### UM MODELO DE OTIMIZAÇÃO PARA DECISÃO DE INVESTIMENTOS EM CADEIAS DE SUPRIMENTOS

Daniel da Silva Moreto

DISSERTAÇÃO SUBMETIDA AO CORPO DOCENTE DA COORDENAÇÃO DOS PROGRAMAS DE PÓS-GRADUAÇÃO DE ENGENHARIA DA UNIVERSIDADE FEDERAL DO RIO DE JANEIRO COMO PARTE DOS REQUISITOS NECESSÁRIOS PARA A OBTENÇÃO DO GRAU DE MESTRE EM CIÊNCIAS EM ENGENHARIA DE PRODUÇÃO.

Aprovada por:

Prof. Francisco José de Castro Moura Duarte, D.Sc.

\_\_\_\_\_\_\_\_\_\_\_\_\_\_\_\_\_\_\_\_\_\_\_\_\_\_\_\_\_\_\_\_\_\_\_\_\_\_\_\_\_\_\_\_\_\_\_\_

\_\_\_\_\_\_\_\_\_\_\_\_\_\_\_\_\_\_\_\_\_\_\_\_\_\_\_\_\_\_\_\_\_\_\_\_\_\_\_\_\_\_\_\_\_\_\_\_ Prof. Raad Yahya Qassim, Ph.D.

\_\_\_\_\_\_\_\_\_\_\_\_\_\_\_\_\_\_\_\_\_\_\_\_\_\_\_\_\_\_\_\_\_\_\_\_\_\_\_\_\_\_\_\_\_\_\_\_ Prof. Osvaldo Luiz Gonçalves Quelhas, D.Sc.

Prof. Floriano Carlos Martins Pires Jr., D.Sc.

\_\_\_\_\_\_\_\_\_\_\_\_\_\_\_\_\_\_\_\_\_\_\_\_\_\_\_\_\_\_\_\_\_\_\_\_\_\_\_\_\_\_\_\_\_\_\_\_

RIO DE JANEIRO, RJ – BRASIL SETEMBRO DE 2005

#### MORETO, DANIEL DA SILVA

Um Modelo de Otimização para Decisão de Investimentos em Cadeias de Suprimentos [Rio de Janeiro] 2005

XI, 76p. 29,7 cm (COPPE/UFRJ, M.Sc., Engenharia de Produção , 2005)

Dissertação – Universidade Federal do Rio de Janeiro, COPPE

- 1. Redução de Custos
- 2. Cadeia de Suprimentos
- 3. Custeio ABC
- 4. Programação Matemática
	- I. COPPE/UFRJ II. Título ( série )

# **Dedicatória**

*Aos irmãos Caio Fiuza, Eduardo Saggioro, Leonardo Machado e Renato Moulin.* 

# **Agradecimentos**

Gostaria de agradecer, primeiramente, ao Professor Armando Clemente, cujo apoio e amizade constituíram o alicerce fundamental sobre o qual consegui finalizar a construção.

Ao Professor Raad Yahya Qassim, que nunca deixou de acreditar no sucesso da empreitada e teve participação mais que decisiva na conclusão do trabalho.

Ao Professor Francisco Duarte por todo o apoio nos momentos mais importantes.

A Raquel Flexa, que soube compreender os momentos mais difíceis, me dando ânimo para prosseguir mesmo quando parecia impossível, e agora compartilhará de toda a euforia proporcionada pelo sucesso da empreitada.

Resumo da Dissertação apresentada à COPPE/UFRJ como parte dos requisitos necessários para a obtenção do grau de Mestre em Ciências (M.Sc.)

### UM MODELO DE OTIMIZAÇÃO PARA DECISÃO DE INVESTIMENTOS EM CADEIAS DE SUPRIMENTOS

Daniel da Silva Moreto

Setembro/2005

Orientadores: Francisco José de Castro Moura Duarte Raad Yahya Qassim

Programa: Engenharia de Produção

Um dos principais objetivos do desenvolvimento das cadeias de suprimento nos dias de hoje é a redução de custos. Para se tomar decisões de redução de custos deve-se analisar variáveis tanto qualitativas (posicionamento político, negociação etc) quanto quantitativas.

Mesmo que os ganhos quantitativos sejam mais facilmente identificados, não são de forma alguma de modelagem trivial, principalmente em se tratando de investimentos em cadeias, onde as decisões dos diferentes elos influenciam nos resultados dos demais.

Em vista a tal complexidade, o presente trabalho sugere um ferramental versátil, capaz de tratar os múltiplos cenários.

Utilizando programação matemática e conceitos de custeio ABC, os modelos propostos permitem facilmente a alteração de todas as condições de contorno e dados inicias, onde pode-se realizar simulações de várias hipóteses, como as possibilidades de um elo investir nas operações de outro e de parceria nos investimentos.

Abstract of Dissertation presented to COPPE/UFRJ as a partial fulfillment of the requirements for the degree of Master of Science (M.Sc.)

#### AN OPTIMIZATION MODEL FOR SUPPLY-CHAIN INVESTMENT DECISION

Daniel da Silva Moreto

September/2005

Advisors: Francisco José de Castro Moura Duarte Raad Yahya Qassim

Department: Industrial Engineering

One of the main objectives of the development of the supply-chains nowadays is cost reduction. To make cost reduction decisions it must be analyzed qualitative variables (politics, negotiation etc) as much as quantitative ones.

Even that the quantitative profits are more easily identified, they are not in any way of simple modeling, especially in supply-chain, where decisions of different echelons influence results of others' results.

In sight to such complexity, the present work suggests a tool versatile, capable to treat multiple scenarios.

Using mathematical programming and concepts of ABC Costing, the purposed models easily allow alteration of all the boundary values and input data, where simulation of some hypotheses can be carried through, as the possibilities of an echelon to invest in operations of another one and of shared investments.

# **Sumário**

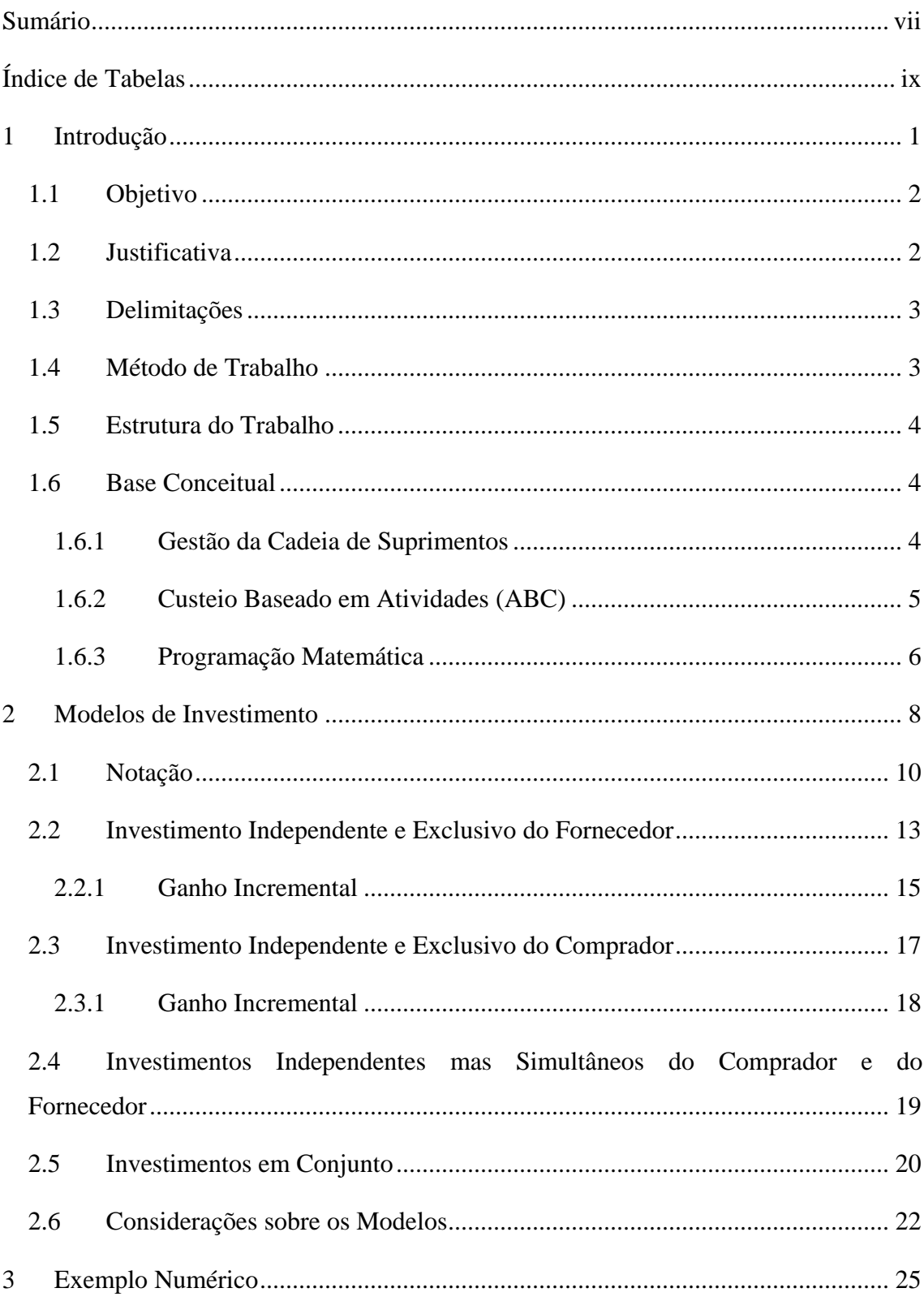

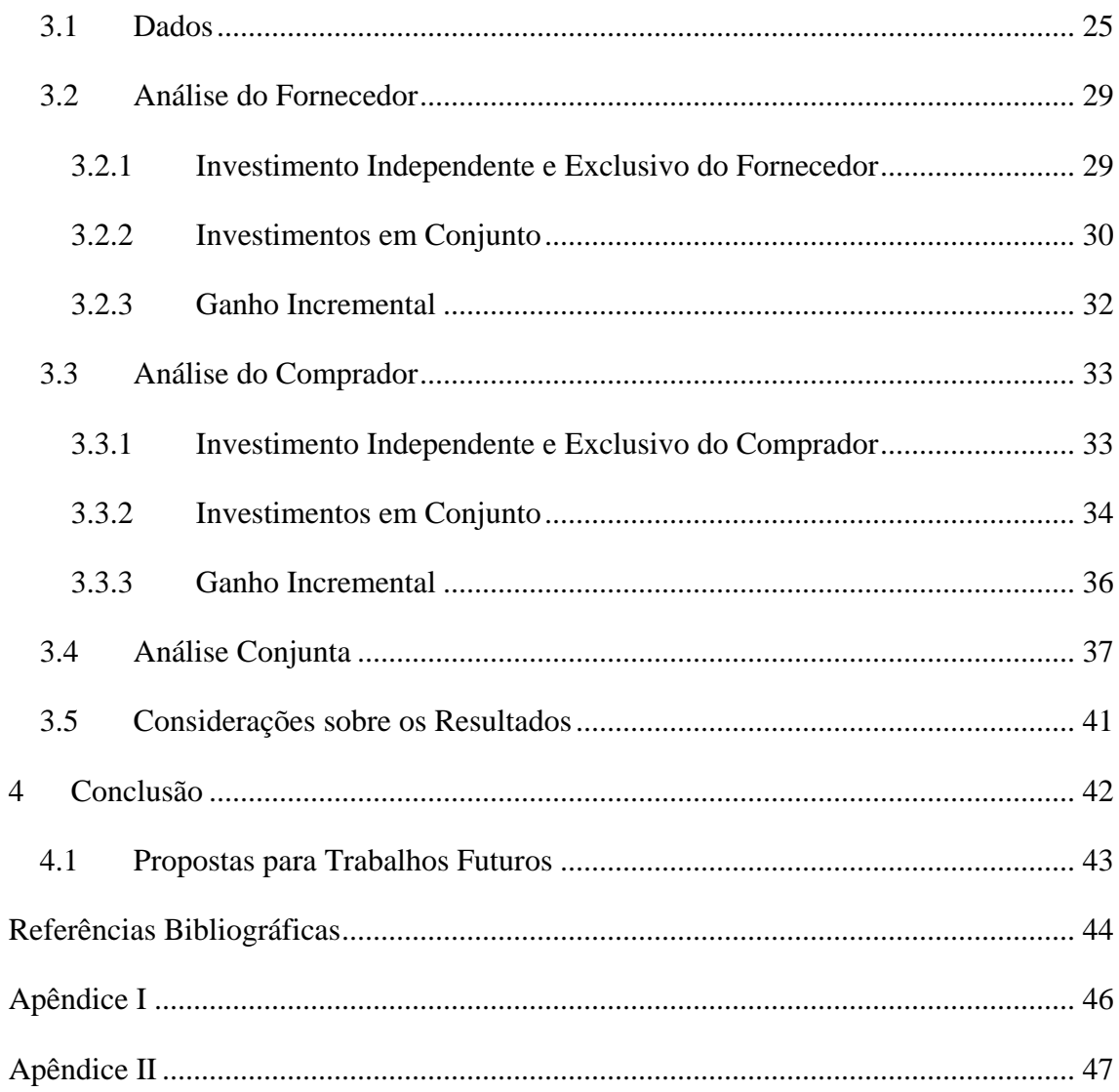

# **Índice de Tabelas**

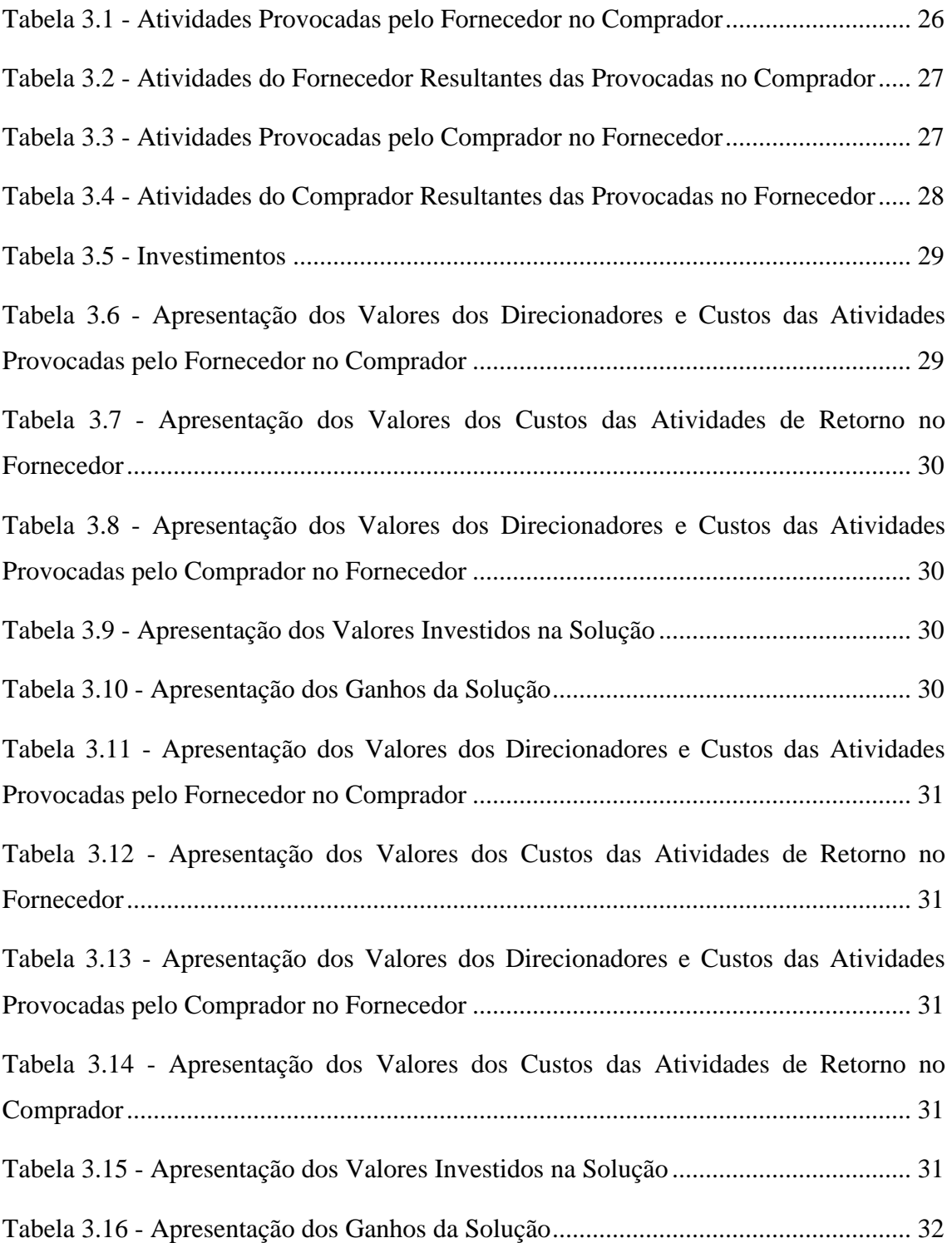

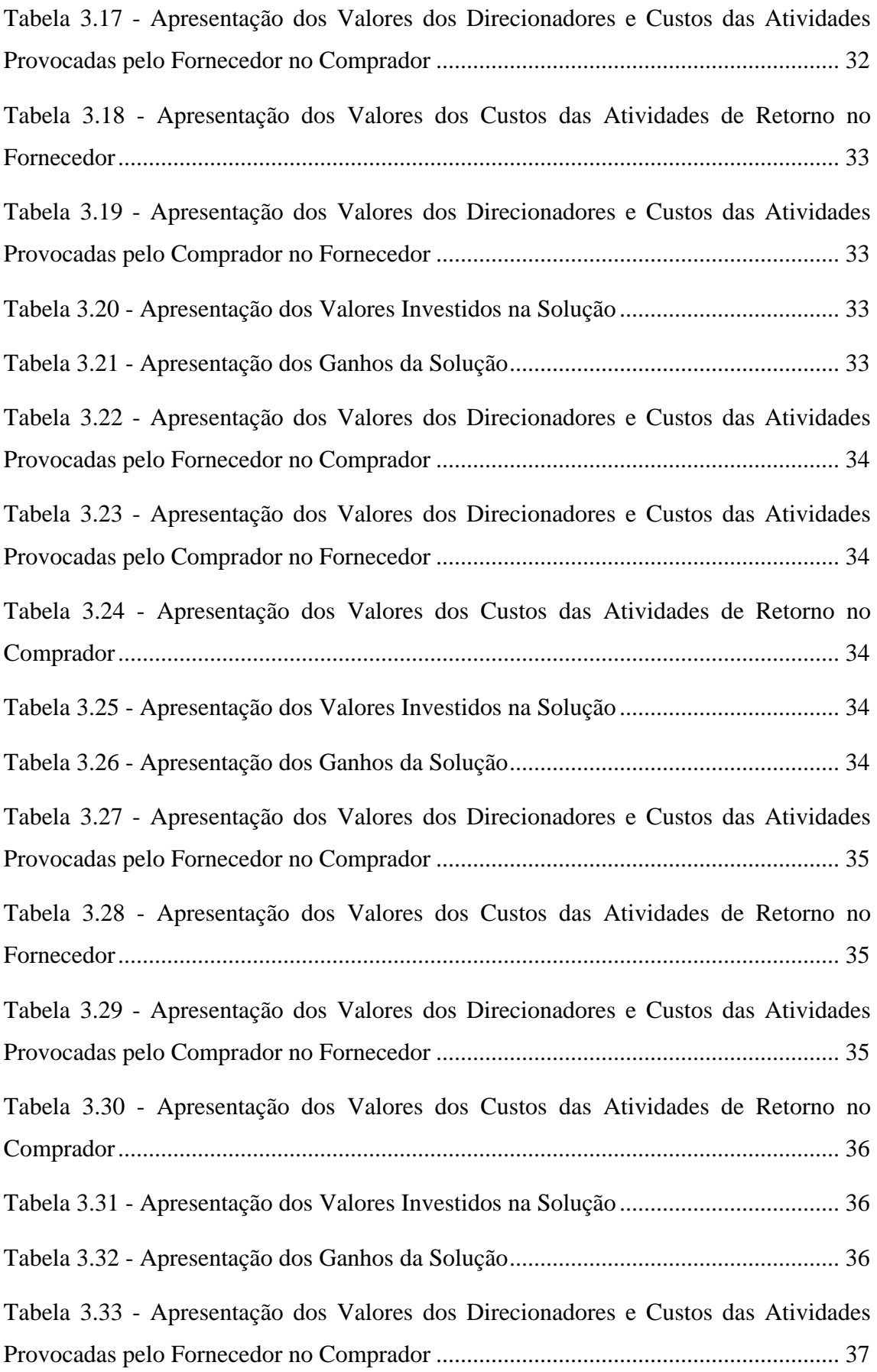

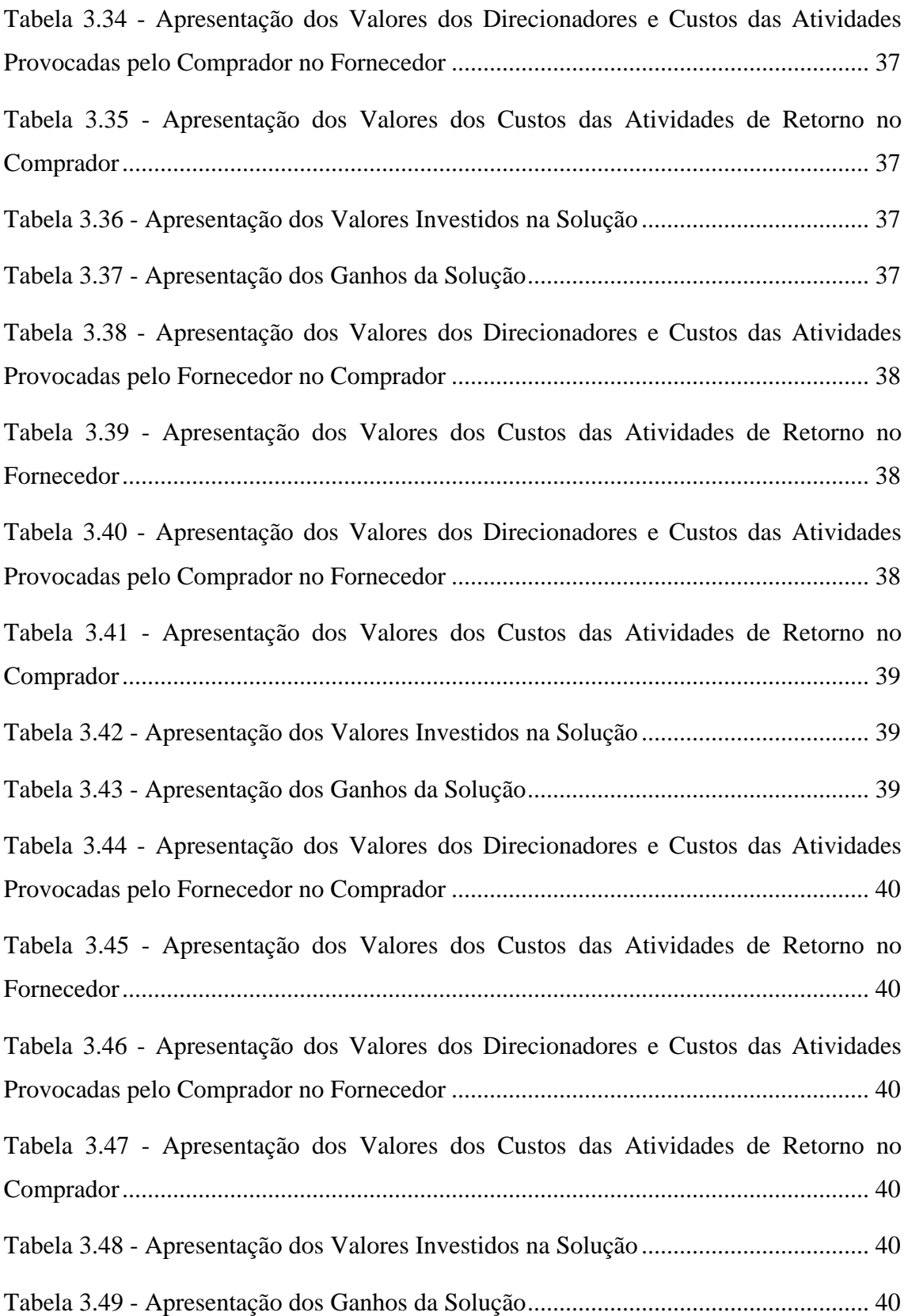

### **1 Introdução**

O desenvolvimento das cadeias de suprimento nos dias de hoje envolve a consideração e gerenciamento de uma infinidade de variáveis, muitas vezes de difícil controle e modelagem, como aquelas que envolvem aspectos legais e de negociação, entre outros.

Porém, invariavelmente, o objetivo de ações de desenvolvimento de cadeias de suprimentos gira em torno do aumento das margens, seja através da redução de custos, ou da eliminação de efeitos como a marginalização dupla (GARCIA, 2003), e normalmente através de parceiras. Quase todas as abordagens que visam a redução de custos e melhoria de resultados na cadeia de suprimentos, a exemplo do VMI (VMI, 2005), ECR (ECR Brasil, 2005, ECRnet, 2005) e CPFR (VICS, 2005), sugerem que a parceria entre os diferentes elos é a via ideal para a otimização de seu desempenho.

O fato é que para se tomar decisões de redução de custos, aumento de desempenho e parcerias em cadeias de suprimentos, devem-se analisar os ganhos em relação à necessidade de investimento para tal; seja financeiro, seja político ou diplomático. A necessidade de investimentos intangíveis costuma ter uma análise um tanto qualitativa, pois são investimentos sem estruturação prévia, de difícil quantificação e mensuração. Já os investimentos financeiros tendem a ter uma melhor representatividade quantitativa e matemática, permitindo uma análise mais rigorosa.

É importante notar, que embora seja mais facilmente quantificável, a decisão de investimentos financeiros, ou seja, a alocação ideal de recursos escassos em prol de um benefício também financeiro, não é e forma alguma trivial. Principalmente em se tratando de investimentos em cadeias, onde as decisões dos diferentes elos influenciam nos resultados dos demais.

Tendo em vista tal complexidade, faz-se necessário ferramental versátil, capaz de tratar os múltiplos cenários possíveis. Neste contexto, a programação matemática surge como um importante suporte à tomada de decisões. Tal método permite facilmente a alteração de todas as condições de contorno e dados inicias, onde pode-se realizar simulações de várias hipóteses. Com base nos resultados tem-se uma base para entender os ganhos mais significativos a partir das alterações de diferentes variáveis, além de servir de ponto de partida para a tomada de decisões qualitativas. Por exemplo, podem-se quantificar as vantagens de um determinado cenário em relação ao presente e, a partir disto, avaliar melhor o valor de um esforço político para o direcionamento do novo cenário em relação ao antigo. Estes cenários podem inclusive tratar as questões de parcerias mencionadas anteriormente, avaliando os retornos financeiros e servindo de insumo para a decisão de investimento em um programa de parceria, ações jurídicas e contratuais e tudo o mais necessário à implementação da parceria.

Como resultado, a parceria ou não entre os elos envolvidos se torna, em parte, uma questão de desenvolvimento de um modelo matemático que, embora seja uma simplificação da realidade, revela possibilidades de riscos e retornos abaixo do esperado, evitando assim investimentos desnecessários.

#### **1.1 Objetivo**

O objetivo deste trabalho é formular um modelo matemático que possa ser usado para verificar a viabilidade de uma empresa, pertencente a uma cadeia de suprimentos, optar entre diferentes formas de investir seu capital: investir sozinho em suas próprias operações ou investir em conjunto com outras empresas.

O modelo será apresentado em uma forma reduzida, aplicado a uma cadeia composta de um fornecedor e um comprador, mas que pode ser facilmente extrapolado para situações mais complexas.

O modelo deverá fornecer a melhor forma da alocação de recursos para a redução dos custos globais da cadeia, considerando os impactos das decisões de uma parte na outra.

#### **1.2 Justificativa**

Este trabalho resulta da necessidade de estruturação de um modelo genérico de alocação de recursos em cadeia de suprimentos, que fosse indiferente ao setor ou natureza das atividades dos elos. LEAO *et alli* (2000) realizaram um trabalho inicial interessante nesta direção, mas que carecia de um maior detalhamento das interações entre as atividades e as decisões dos diferentes elos da cadeia de suprimentos analisada. O

modelo aqui apresentado pretende ampliar as possibilidades do apresentado naquele trabalho.

#### **1.3 Delimitações**

A proposta deste trabalho é a de estruturar um modelo para aplicação de recursos financeiros na redução de custos da cadeia de suprimentos.

O modelo matemático desenvolvido não pretende considerar questões de caráter macroeconômico, como taxas de juros, fatores políticos, diplomáticos e jurídicos, nem tampouco evoluções dinâmicas dos cenários (evoluções ao longo da linha temporal). Estas considerações, porém, são bastante relevantes para abordagem em trabalhos futuros.

#### **1.4 Método de Trabalho**

A estratégia para alcançar os objetivos descritos anteriormente desdobrou-se da seguinte forma: foi avaliado o trabalho anterior de LEAO *et alli* (2000), em que levantaram-se os principais pontos abertos, nos quais podia-se trabalhar em prol de uma maior completeza e generalização.

A partir deste levantamento, foram reestruturadas formulações matemáticas dos modelos e entendidas as suas relações. Em seguida foram elaborados exemplos numéricos para testar a validade do modelo.

Pronto o modelo, iniciou-se o trabalho de reconhecimento de suas limitações e entendimento das possibilidades de subsídios à tomada de decisões.

Por fim, foi elaborada a redação do trabalho, lançando mão de uma breve revisão bibliográfica de obras que auxiliam na contextualização da situação e no entendimento dos métodos necessários para a modelagem e resolução da alocação eficiente de recursos.

#### **1.5 Estrutura do Trabalho**

A fim de oferecer uma visão geral desta dissertação, serão brevemente descritos neste item os principais assuntos tratados nos capítulos desenvolvidos ao longo do trabalho.

No presente capítulo, foram definidos os principais objetivos da dissertação, a justificativa para a realização deste trabalho, suas delimitações e o método de trabalho utilizado. Ainda neste capítulo será resumida a base conceitual utilizada para o restante do trabalho.

O capítulo 2 busca apresentar e definir os modelos estudados, em sua notação matemática, bem como estudar as relações conceituais entre eles.

No capítulo 3 são apresentados exemplos numéricos de aplicação dos modelos e discutidos os resultados ilustrativos, sempre com referência ao previsto na teoria elaborada no capítulo 2.

O capítulo 4 apresenta as conclusões finais do trabalho, mostrando seus principais resultados e perspectivas para desdobramentos de trabalhos futuros.

No final da dissertação, são apresentadas as referências bibliográficas utilizadas e, em seguida, são listadas as soluções completas dos modelos geradas pelo software utilizado.

#### **1.6 Base Conceitual**

Esta seção é importante para apresentar os conceitos utilizados no restante do documento. Serão brevemente abordados os temas de cadeia de suprimentos, custeio ABC e programação matemática.

#### **1.6.1 Gestão da Cadeia de Suprimentos**

Segundo CHOPRA e MEINDL (2003), uma cadeia de suprimentos engloba todos os estágios envolvidos, direta ou indiretamente, no atendimento do pedido de um cliente. Consiste, portanto, na seqüência de processos e fluxos que acontecem entre e dentro de diferentes estágios da cadeia e que se combinam para atender à necessidade de um cliente por um produto ou serviço. Esta abordagem integrada, que propõe uma visão global é relativamente nova (BOWERSOX, CLOSS, 2001; BALLOU, 2001).

Para que o seqüenciamento e a execução destes processos integrados ocorram de maneira correta e eficiente, é necessário que haja uma forte coordenação entre as diversas atividades que ocorrem desde a identificação da demanda dos clientes até a entrega dos produtos/serviços finais. (BOWERSOX, CLOSS, 2001)

Segundo GARCIA (2003), a coordenação e a otimização global dos fluxos das cadeias de suprimentos podem trazer vantagens competitivas consideráveis. Ao invés de pensar em competição entre empresas, a gestão integrada deve tratar da competição entre cadeias.

Esta visão global porém é ainda rara segundo GARCIA (2003) e a otimização local ainda é comum na maioria das cadeias. Muitas vezes os diferentes elos se tratam como inimigos. Existem no entanto, muitas teorias e praticas que visam mudar esta visão, provando por diferentes formas que contratos e acordos de parceria podem proporcionar o que RASMUSEN (2000) denomina de *second-best solutions*. O autor mostra que a melhor solução de todas (*first-best solution*) seria um controle totalmente centralizado da cadeia, otimizando todas as decisões de todos os elos simultaneamente. Os contratos e acordos de parceria permitem aos elos tomar decisões independentemente, porém as clausulas são desenhadas de forma a motivá-los a atuar da maneira mais próxima possível do ótimo global.

Este trabalho visa mostrar as vantagens financeiras, em termos que redução de custos, que pode-se obter através de um investimento conjunto de Fornecedor e Comprador, em melhorias operacionais.

#### **1.6.2 Custeio Baseado em Atividades (ABC)**

No método de custeio baseado em atividades ou ABC, assume-se como pressuposto que os recursos de uma estrutura administrativa, são consumidos por suas atividades, e não pelos produtos ou serviços que ela gera.

Uma das visões do Custeio ABC, é a do aperfeiçoamento de processos, que é uma visão horizontal no sentido de captar os custos de processos através das atividades realizadas nos vários departamentos funcionais. Esta visão permite analisar e custear processos avaliando cada atividade realizada, podendo classificá-las nas que agregam ou não valor (MARTINS, 2001, HANSEN *et alli*, 2001).

Os sistemas tradicionais de custos geralmente só refletem os custos segundo a estrutura organizacional da instituição, na maioria dos casos uma estrutura funcional. Já o ABC, procura custear processos; e os processos são, via de regra, interdepartamentais, indo além da organização funcional.

O objetivo do ABC é "rastrear" as atividades mais relevantes, para que se identifiquem as mais diversas rotas de consumo dos recursos da empresa. Por meio dessa análise de atividades, busca-se planejar e realizar o uso eficiente e eficaz dos recursos da organização.

O método do ABC utiliza um conceito importante que deve ser apresentado neste momento: os direcionadores de custo.

Segundo MARTINS (2001), o direcionador de custos é o fator que determina a ocorrência de uma atividade. Como as atividades exigem recursos para serem realizadas, deduz-se que o direcionador é a verdadeira causa dos custos. Portanto o direcionador de custos deve refletir a causa básica da atividade e conseqüentemente da existência de seus custos.

Neste trabalho serão enfocados os direcionadores das atividades provocadas pelo Fornecedor no Comprador e vice-versa. Toda a redução de custos proposta pelos modelos é baseada na redução dos valores dos direcionadores da atividades provocadas no Fornecedor ou Comprador, ou na redução dos custos dos mesmos.

A utilização do Custeio ABC na modelagem proposta é de extremo valor, pois esta metodologia de levantamento de custos é conhecida do meio empresarial além de ser uma das mais eficazes disponíveis hoje em domínio público.

#### **1.6.3 Programação Matemática**

Os modelos propostos neste trabalho utilizam-se da linguagem matemática para sua resolução. A modelagem matemática é a representação de uma situação conhecida, real ou idealizada, por meio de sentenças matemáticas. Em geral um modelo matemático não é uma representação fiel de um dado fenômeno, mas sim uma imitação para ele.

Ao se construir um modelo, deseja-se que este se aproxime o máximo possível da situação que representa e que seja de fácil resolução. No entanto, nem sempre isto é possível. A razão disto são as imprecisões que em geral se observam nos dados que são

utilizados para a construção destes modelos e as aproximações feitas para que a modelagem seja possível; desconhecimento das relações exatas entre as variáveis que o compõem; complexidade destas relações, etc. (ACKOFF *et alli*, 1977).

Um modelo muito importante, bastante utilizado em Pesquisa Operacional, é o modelo de programação matemática. Nestes modelos, o objetivo é obter o ponto de máximo ou de mínimo de uma função, chamada de função objetivo, numa região específica do domínio desta função. São formados geralmente por esta função objetivo e por um conjunto de equações e/ou inequações que representam as restrições do problema. Estas restrições é que delimitam a região de pesquisa da solução (HILLIER *et alli*, 2002).

Um modelo de programação matemática é dito linear, quando a função objetivo e as restrições são todas lineares. Quando a função objetivo ou alguma restrição componente do modelo é não-linear diz-se que o modelo é de programação não linear. Para a resolução de modelos de programação linear existem algoritmos que garantem a solução ótima. Para os modelos não lineares, embora existam métodos de determinação do ótimo, eles não garantem o ótimo teórico, são métodos aproximados, denominados "heurísticas".

Existe ainda uma outra característica possível a um modelo de programação matemática: a presença de variáveis inteiras. Um modelo é de programação inteira quando as variáveis que o constituem são discretas (inteiras). Às vezes apenas algumas das variáveis envolvidas são inteiras, o que faz surgir o chamado modelo de programação mista. Na verdade os modelos de programação inteira são casos particulares dos mistos.

A principal dificuldade associada a este tipo de problema é que eles requerem muito tempo computacional, por serem de natureza combinatória.

Os modelos apresentados neste trabalho possuem características de não linearidade e presença de variáveis inteiras, cuja solução torna-se bastante complexa, embora existam softwares bastante robustos capazes de resolver este tipo de modelo em tempo satisfatório.

### **2 Modelos de Investimento**

Uma das mais importantes questões acerca do desenvolvimento da cadeia de suprimentos é a redução dos custos globais. Esta redução porém, deve levar em consideração uma série de variáveis e fatores complexos, muitas vezes pouco estruturados.

A ambição deste trabalho, conforme dito anteriormente, é propor um modelo de programação matemática que permita suportar a tomada de decisão das partes envolvidas quanto à melhor distribuição do orçamento empenhado, de forma a maximizar a redução dos custos globais da cadeia de suprimentos, considerando diferentes cenários e condições de contorno. Serão avaliados casos onde cada parte investe individualmente e onde as partes investem em parceria.

Os modelos matemáticos para decisão de investimentos propostos neste trabalho consideram sempre um sistema binário, com apenas um Fornecedor e um Comprador.

A formulação do modelo envolve uma série de fatores que influenciarão diretamente o resultado final. Esses fatores serão representados por premissas, variáveis e condições que serão fundamentais para a simplificação da realidade através de um modelo matemático.

A lógica na qual é baseada a modelagem pode ser descrita como se segue.

O Comprador, ao receber produtos ou serviços ao Fornecedor, deve executar uma série de atividades em função deste recebimento. Ex: um projeto de consultoria exige monitoramento e fiscalização por parte do comprador, uma entrega particionada exige atividades mais atividades de inspeção ou *setups* por parte do Comprador, um Fornecedor com produtos de qualidade mais baixa pode exigir mais tempo de inspeção ou mesmo paradas de produção.

Uma das formas de se calcular este custo, conforme visto anteriormente, é através dos custos e direcionadores de atividades segundo a lógica do custeio ABC. Desta maneira, pode-se estimar o custo de cada atividade que o Fornecedor gera no Comprador.

É importante ressaltar que as atividades provocadas pelo Fornecedor no Comprador e tratadas neste modelo são aquelas consideradas excessivas ou desnecessárias. Essa ressalva é fundamental pois o uso do modelo parte da premissa de que a redução de custos se dá em atividades que podem ser reduzidas sem *trade-offs* ou efeitos colaterais.

Um exemplo seria a redução de *setups*. O *setup* de produção é uma atividade que não agrega valor ao produto e a princípio deveria ser reduzida ao máximo. Porém ao reduzir o *setup*, os lotes de produção tendem a aumentar, assim como os níveis de estoque globais. O aumento de níveis de estoque também gera outros custos. Têm-se dessa forma um *trade-off*.

O modelo apresentado neste trabalho exige que o *trade-off* seja resolvido anteriormente, pois as atividades de *setup* que porventura sejam analisadas no mesmo devem ser aquelas realmente desnecessárias, sem uma contraposição em elevação significativa de estoques, como no exemplo.

Para reduzir o custo das atividades excessivas ou desnecessárias provocadas no Comprador, pode-se atuar de duas formas distintas: reduzindo o valor do direcionador ou reduzindo o custo do direcionador. Nesta redução as atuações de Fornecedor e Comprador são distintas porém complementares. O Fornecedor deverá trabalhar para melhorar suas operações de forma a reduzir o nível do direcionador da atividade provocada no cliente (ex: horas de inspeção) enquanto que o Comprador trabalhará para reduzir o custo deste direcionador (ex: custo da mão de obra).

Além das atividades que o Fornecedor provoca no Comprador, existem aquelas atividades que são provocadas no próprio Fornecedor como reflexo daquelas que este gerou no Comprador. Por exemplo, a entrega de um lote defeituoso provoca *setups* e replanejamento na produção. Porém, o Comprador, ao necessitar realizar estas atividades extras, provoca também no Fornecedor algumas atividades extras: atendimento ao cliente, entrega expressa, *setups* de produção etc.

Os direcionadores destas atividades reflexas (ou de retorno) são funções da atividade no Comprador que as gerou e são mantidos constantes durante a análise de investimentos, para efeitos de simplificação. O Fornecedor pode porém, atuar para reduzir os custos dos direcionadores destas atividades reflexas.

Além das atividades provocadas pelo Fornecedor no Comprador e das atividades que este provoca em retorno, existem os efeitos das atividades que o Comprador, por si só, provoca no Fornecedor, bem como os das geradas em retorno.

O Comprador pode provocar atividades no Fornecedor de diversas maneiras. Por exemplo, ao decidir por uma política de redução de lotes de produção, o Comprador obriga ao Fornecedor o aumento do número de entregas. Ao aumentar o número de entregas do Fornecedor, o Comprador se encontra forçado a realizar um maior número de conferências de pedido.

Do exposto, conclui-se que os custos a ser reduzidos podem ser agrupados em quatro grandes categorias: a primeira é aquela dos custos provocados pelo Fornecedor no Comprador; a segunda, aquela dos custos sofridos pelo Fornecedor em contrapartida; a terceira é aquela dos custos provocados pelo Comprador no Fornecedor e a quarta, é constituída pelos custos sofridos pelo Comprador em contrapartida pelos custos que provoca no Fornecedor.

As seções seguintes apresentam as expressões que compõem os diferentes cenários. Apresentadas as expressões será feita a explanação sobre a função de cada uma delas.

Este modelo é uma extensão do proposto por LEAO *et alli* (2000), com base no estudo de ROODHOOFT *et alli* (1996) para avaliação de Fornecedores.

#### **2.1 Notação**

Antes da apresentação dos modelos propostos, cabe apresentar a notação e as variáveis utilizadas. Embora a lista se mostre demasiado extensa, muitas das variáveis descritas não são fundamentais para a formulação do modelo, sendo utilizadas apenas para uma melhor compreensão do mesmo.

*sc S* – Redução de custo total das atividades provocadas pelo Fornecedor no Comprador; *rs S* – Redução de custo total das atividades incorridas pelo Fornecedor como reflexo das atividades provocadas no Comprador;

*cs S* – Redução de custo total das atividades provocadas pelo Comprador no Fornecedor;

*rc S* – Redução de custo total das atividades incorridas pelo Comprador como reflexo das atividades provocadas no Fornecedor;

*scp C<sup>i</sup>* – Custo da atividade *i* provocada pelo Fornecedor no Comprador;

*sca C<sup>i</sup>* – Custo alcançado da atividade *i* provocada pelo Fornecedor no Comprador;

*sct C<sup>i</sup>* – Custo desejado da atividade *i* provocada pelo Fornecedor no Comprador;

*scp D<sup>i</sup>* – Número de atividades *i* realizadas atualmente pelo Comprador, provocadas pelo Fornecedor;

*sca D<sup>i</sup>* – Número alcançado de atividades *i* realizadas pelo Comprador, provocadas pelo Fornecedor;

*sct D<sup>i</sup>* – Número desejado de atividades *i* realizadas pelo Comprador, provocadas pelo Fornecedor;

 $C_k^{csp}$  – Custo atual da atividade *k* provocada pelo Comprador no Fornecedor;

*csa C<sup>k</sup>* – Custo alcançado da atividade *k* provocada pelo Comprador no Fornecedor;

*cst C<sup>k</sup>* – Custo desejado da atividade *k* provocada pelo Comprador no Fornecedor;

*csp D<sup>k</sup>* – Número de atividades *k* realizadas atualmente pelo Fornecedor, provocadas pelo Comprador;

*csa D<sup>k</sup>* – Número alcançado de atividades *k* realizadas pelo Fornecedor, provocadas pelo Comprador;

*cst D<sup>k</sup>* – Número desejado de atividades *k* realizadas pelo Fornecedor, provocadas pelo Comprador;

 $C_j^{rsp}$  – Custo atual da atividade *j* incorrida pelo Fornecedor como resultado de uma atividade provocada no Comprador;

*rsa C<sup>j</sup>* – Custo alcançado da atividade *j* incorrida pelo Fornecedor como resultado de uma atividade provocada no Comprador;

11

 $C_j^{rst}$  – Custo desejado da atividade *j* incorrida pelo Fornecedor como resultado de uma atividade provocada no Comprador;

*rs Dij* – Número de atividades *j* realizadas atualmente pelo Fornecedor, como resultado da atividade *i* provocada no Comprador;

*rcp C<sup>l</sup>* – Custo atual da atividade *l* incorrida pelo Fornecedor como resultado de uma atividade provocada no Comprador;

*rca C<sup>l</sup>* – Custo alcançado da atividade *l* incorrida pelo Fornecedor como resultado de uma atividade provocada no Comprador;

*rct C<sup>l</sup>* – Custo desejado da atividade *l* incorrida pelo Fornecedor como resultado de uma atividade provocada no Comprador;

 $D_{kl}^{rc}$  – Número de atividades *l* realizadas atualmente pelo Fornecedor, como resultado da atividade *k* provocada no Comprador;

 $E_i^{\text{csc}}$  – Gasto para a redução de uma unidade de custo da atividade *i* gerada pelo Fornecedor no Comprador;

*dsc E<sup>i</sup>* – Gasto para a redução do número de atividades *i* geradas pelo Fornecedor no Comprador em uma unidade;

*crs E<sup>j</sup>* – Gasto para a redução de uma unidade de custo da atividade *j* incorrida pelo Fornecedor como resultado de uma atividade provocada no Comprador;

*ccs E<sup>k</sup>* – Gasto para a redução de uma unidade de custo da atividade *k* gerada pelo Comprador no Fornecedor;

*dcs E<sup>k</sup>* – Gasto para a redução do número de atividades *k* geradas pelo Comprador no Fornecedor em uma unidade;

*crc E<sup>l</sup>* – Gasto para a redução de uma unidade de custo da atividade *l* incorrida pelo Comprador como resultado de uma atividade provocada no Fornecedor;

*csc I* – Investimento total para a redução de custos das atividades geradas pelo Fornecedor no Comprador;

 $I<sup>dxc</sup>$  – Investimento total para a redução do número de atividades geradas pelo Fornecedor no Comprador;

*crs I* – Investimento total para a redução de custos das atividades incorridas pelo Fornecedor como resultado das atividades provocadas no Comprador;

 $I^{ccs}$  – Investimento total para a redução de custos das atividades geradas pelo Comprador no Fornecedor;

 $I<sup>des</sup>$  – Investimento total para a redução do número de atividades geradas pelo Comprador no Fornecedor;

*crc I* – Investimento total para a redução de custos das atividades incorridas pelo Comprador como resultado das atividades provocadas no Fornecedor;

 $F<sup>c</sup>$  – Orçamento total disponibilizado pelo Comprador;

 $F<sup>f</sup>$  – Orçamento total disponibilizado pelo Fornecedor.

#### **2.2 Investimento Independente e Exclusivo do Fornecedor**

O modelo para Investimento Independente e Exclusivo do Fornecedor procura determinar a solução para o investimento deste, partindo da premissa de que todo o orçamento disponibilizado pelo Fornecedor será direcionado para melhorias nas suas próprias operações.

No modelo proposto, o Fornecedor investe em suas operações de três formas distintas: melhorando seu desempenho de forma a reduzir as atividades provocadas no Comprador; reduzindo os custos das atividades em si próprio, resultantes daquelas que provoca no Comprador; reduzindo os custos das atividades provocadas por este último no Fornecedor.

Como não haverá qualquer investimento nas operações do Comprador, os custos das suas atividades, bem como os direcionadores das atividades que provoca no Fornecedor serão considerados estáticos e em seus níveis presentes.

A seqüência a seguir apresenta as equações que compõem o modelo de programação matemática.

$$
Max = S^{sc} + S^{rs} + S^{cs}
$$
 (2.2.1)

*s*.*t*.

$$
S^{sc} = \sum_{i=1}^{I} \left( D_i^{scp} - D_i^{sca} \right) \cdot C_i^{scp}
$$
 (2.2.2)

$$
S^{rs} = \sum_{i=1}^{I} \sum_{j=1}^{J} D_i^{sca} \cdot (C_j^{rsp} - C_j^{rsa}) \cdot D_{ij}^{rs}
$$
 (2.2.3)

$$
S^{cs} = \sum_{k=1}^{K} \left( C_{k}^{csp} - C_{k}^{csa} \right) \cdot D_{k}^{csp}
$$
 (2.2.4)

$$
I^{dsc} + I^{crs} + I^{ccs} \le F^s \tag{2.2.5}
$$

$$
I^{dsc} = \sum_{i=1}^{I} E_i^{dsc} \cdot (D_i^{scp} - D_i^{sca})
$$
 (2.2.6)

$$
I^{crs} = \sum_{j=1}^{J} E_j^{crs} \cdot (C_j^{rsp} - C_j^{rsa})
$$
\n(2.2.7)

$$
I^{ccs} = \sum_{k=1}^{K} E_k^{ccs} \cdot (C_k^{csp} - C_k^{csa})
$$
 (2.2.8)

$$
D_i^{sca} \le D_i^{scp} \in D_i^{sca} \ge D_i^{sct}, \forall i \in I
$$
\n
$$
(2.2.9)
$$

$$
C_j^{rsa} \le C_j^{rsp} \cdot e C_j^{rsa} \ge C_j^{rst}, \forall j \in J
$$
\n
$$
C_j^{cas} \le C_j^{csp} \cdot e C_j^{csa} \ge C_j^{cst} \quad \forall k \in K
$$
\n
$$
(2.2.10)
$$

$$
C_k^{csa} \le C_k^{csp} \in C_k^{csa} \ge C_k^{cst}, \forall k \in K
$$
  
\n
$$
D_i^{sca} \text{ int}, \forall i \in I
$$
\n(2.2.11)

A equação 2.2.1 apresenta a função objetivo do problema de programação matemática. A função indica que o objetivo é maximizar as reduções de custos das atividades provocadas pelo Fornecedor no Comprador; das atividades incorridas pelo Fornecedor como reflexo das atividades provocadas no Comprador e das atividades provocadas pelo Comprador no Fornecedor.

A equação 2.2.2 mostra como se calcula a redução dos custos das atividades provocadas pelo Fornecedor no Comprador. Como pode ser observado, esta redução total é calculada através da soma das reduções de custo de cada atividade. A redução de cada atividade em particular é dada pela redução dos direcionadores, função das melhorias operacionais do fornecedor, multiplicada pelo custo atual das atividades no Comprador.

A expressão 2.2.3 calcula a redução de custo total gerada pela redução dos custos dos direcionadores das atividades reflexas daquelas provocadas pelo Fornecedor no Comprador. Cada unidade de direcionador da atividade *i* provocada no comprador gera

um conjunto de atividades *J* no Fornecedor cujos direcionadores são pré-definidos, restando apenas investir para reduzir o custo destes direcionadores reflexos.

A equação 2.2.4 representa o ganho resultante da diminuição dos custos das atividades do Fornecedor provocadas pelo Comprador. Este ganho é calculado através da soma do produto dos direcionadores pelas diminuições de custo de cada atividade.

Em 2.2.5 tem-se a principal restrição do modelo, que determina que a soma dos investimentos em melhorias não pode ser superior ao capital empenhado. Os investimentos são divididos em três categorias: investimento total para a redução do número de atividades geradas pelo Fornecedor no Comprador; investimento total para a redução de custos das atividades incorridas pelo Fornecedor como resultado das atividades provocadas no Comprador e investimento total para a redução de custos das atividades geradas pelo Comprador no Fornecedor. Os valores destes investimentos são obtidos respectivamente através das expressões 2.2.6, 2.2.7 e 2.2.8.

As expressões de investimento 2.2.6, 2.2.7 e 2.2.8 são obtidas através da soma dos produtos do investimento unitário necessário para baixar uma unidade em custo ou direcionador, dependendo do caso, e do total reduzido.

As restrições representadas por 2.2.9, 2.2.10 e 2.2.11 servem para limitar a variação possível para os custos e direcionadores. Este conjunto de restrições serve para simplificar a representação de limitantes tecnológicos ou estratégicos de redução de custos ou direcionadores. Uma outra maneira de representar seria utilizar uma expressão para simular ganhos decrescentes em escala, porém seu uso tornaria o modelo mais complexo e a solução menos confiável. Sendo assim, optou-se por definir um limitante linear e simplificado.

Por fim, 2.2.12 determina que o modelo trabalhará com números inteiros para os direcionadores de custos. Para trabalhar com valores contínuos, basta eliminar esta restrição.

#### **2.2.1 Ganho Incremental**

O modelo de Investimento Independente e Exclusivo do Fornecedor possui uma outra aplicação ou funcionalidade: a análise do Ganho Incremental.

Esta análise é feita para avaliar a contribuição que o orçamento do Comprador pode oferecer à redução de custos da cadeia, dado que o Fornecedor se compromete a cumprir todas as suas metas. Em outras palavras, é possível captar o ganho marginal ou incremental proporcionado pelo investimento do Fornecedor em si próprio.

Para efeitos práticos, a modelagem matemática é a mesma. Porém, os custos das atividades do Comprador, bem como os direcionadores das atividades que provoca no Fornecedor serão considerados em seus níveis desejados, e não mais nos níveis presentes.

A seguir apresenta-se o conjunto de equações do modelo de Ganho Incremental do Fornecedor.

$$
Max = S^{sc} + S^{rs} + S^{cs}
$$
\n
$$
(2.2.13)
$$

*s*.*t*.

$$
S^{sc} = \sum_{i=1}^{I} \left( D_i^{sep} - D_i^{sea} \right) \cdot C_i^{set}
$$
 (2.2.14)

$$
S^{rs} = \sum_{i=1}^{I} \sum_{j=1}^{J} D_i^{sca} \cdot (C_j^{rsp} - C_j^{rsa}) \cdot D_{ij}^{rs}
$$
 (2.2.15)

$$
S^{cs} = \sum_{k=1}^{K} \left( C_k^{csp} - C_k^{csa} \right) \cdot D_k^{csp} \tag{2.2.16}
$$

$$
I^{dsc} + I^{crs} + I^{ccs} \le F^s \tag{2.2.17}
$$

$$
I^{dsc} = \sum_{i=1}^{I} E_i^{dsc} \cdot (D_i^{sep} - D_i^{sca})
$$
 (2.2.18)

$$
I^{crs} = \sum_{j=1}^{J} E_j^{crs} \cdot (C_j^{rsp} - C_j^{rsa})
$$
\n(2.2.19)

$$
I^{ccs} = \sum_{k=1}^{K} E_k^{ccs} \cdot (C_k^{csp} - C_k^{csa})
$$
 (2.2.20)

$$
D_i^{sca} \le D_i^{sep} \in D_i^{sca} \ge D_i^{sct}, \forall i \in I
$$
\n
$$
(2.2.21)
$$

$$
C_j^{rsa} \le C_j^{rsp} \in C_j^{rsa} \ge C_j^{rst}, \forall j \in J
$$
\n
$$
(2.2.22)
$$

$$
C_k^{csa} \le C_k^{csp} \in C_k^{csa} \ge C_k^{cst}, \forall k \in K
$$
\n
$$
D_i^{sca} \text{ int}, \forall i \in I
$$
\n
$$
(2.2.23)
$$
\n
$$
(2.2.24)
$$

$$
D_i^{sca}
$$
 int,  $\forall i \in I$ 

#### **2.3 Investimento Independente e Exclusivo do Comprador**

O modelo para Investimento Independente e Exclusivo do Comprador é exatamente análogo ao anterior e, desta vez, procura determinar a solução para o investimento do Comprador. Este modelo parte da premissa de que todo o orçamento disponibilizado pelo Comprador será direcionado para melhorias nas suas próprias operações.

No modelo proposto, o Comprador investe em suas operações de três formas distintas: melhorando seu desempenho de forma a reduzir as atividades provocadas no Fornecedor; reduzindo os custos das atividades em si próprio, resultantes daquelas que provoca no Fornecedor; reduzindo os custos das atividades provocadas por este último no Comprador.

Como não haverá qualquer investimento nas operações do Fornecedor, os custos das suas atividades, bem como os direcionadores das atividades que provoca no Comprador serão considerados estáticos e em seus níveis presentes.

A seqüência a seguir apresenta as equações que compõem o modelo de programação matemática.

$$
Max = S^{sc} + S^{cs} + S^{rc}
$$
\n
$$
(2.3.1)
$$

*s*.*t*.  $\left( C_i^{sep}-C_i^{sea}\right)$   $\cdot$   $D_i^{sep}$ *I i sca i scp*  $S^{sc} = \sum_{i}^{N} (C_i^{sep} - C_i^{sea}) \cdot D$  $=1$ (2.3.2)

$$
S^{cs} = \sum_{k=1}^{K} \left( D_k^{csp} - D_k^{csa} \right) \cdot C_k^{csp}
$$
 (2.3.3)

$$
S^{rc} = \sum_{k=1}^{K} \sum_{l=1}^{L} D_k^{csa} \cdot (C_l^{rcp} - C_l^{rca}) \cdot D_k^{rc}
$$
 (2.3.4)

$$
I^{des} + I^{cr} + I^{csc} \leq F^c
$$
  
\n
$$
I^{des} = \sum_{k=1}^{K} E_k^{des} \cdot (D_k^{csp} - D_k^{csa})
$$
\n(2.3.6)

=

1

*k*

$$
I^{crc} = \sum_{l=1}^{L} E_l^{crc} \cdot (C_l^{rcp} - C_l^{rca})
$$
\n(2.3.7)

$$
I^{csc} = \sum_{i=1}^{I} E_i^{csc} \cdot (C_i^{scp} - C_i^{sca})
$$
\n(2.3.8)

$$
C_i^{sea} \leq C_i^{sep} \cdot e^{Sca} \geq C_i^{set}, \forall i \in I
$$
\n(2.3.9)

$$
D_k^{csa} \le D_k^{csp} \cdot \mathbf{e} \cdot D_k^{csa} \ge D_k^{csf}, \forall k \in K
$$
\n
$$
(2.3.10)
$$

$$
C_l^{rea} \leq C_l^{rep} \cdot \mathbf{e} \cdot C_l^{rea} \geq C_l^{ret}, \forall l \in L
$$
\n
$$
(2.3.11)
$$

Como pode-ser perceber, as equações são totalmente análogas às do modelo do Fornecedor. Sendo assim as justificativas e explicações são também análogas ao descrito anteriormente.

#### **2.3.1 Ganho Incremental**

Da mesma forma que para o Fornecedor, o modelo de investimento independente e exclusivo permite a análise do ganho incremental.

Novamente, para efeitos práticos, a modelagem matemática é a mesma do modelo de investimento independente e exclusivo, mas desta vez, os custos das atividades do Fornecedor, bem como os direcionadores das atividades que provoca no Comprador, serão considerados em seus níveis desejados.

A seguir apresenta-se o conjunto de equações do modelo de Ganho Incremental do Comprador.

$$
Max = S^{sc} + S^{cs} + S^{rc}
$$
\n
$$
(2.3.13)
$$

*s*.*t*.

$$
S^{sc} = \sum_{i=1}^{I} \left( C_i^{scp} - C_i^{sca} \right) \cdot D_i^{sct}
$$
 (2.3.14)

$$
S^{cs} = \sum_{k=1}^{K} \left( D_k^{csp} - D_k^{csa} \right) \cdot C_k^{csp} \tag{2.3.15}
$$

$$
S^{rc} = \sum_{k=1}^{K} \sum_{l=1}^{L} D_k^{csa} \cdot (C_l^{rcp} - C_l^{rca}) \cdot D_k^{rc}
$$
 (2.3.16)

$$
I^{des} + I^{crc} + I^{csc} \le F^c \tag{2.3.17}
$$

$$
I^{dcs} = \sum_{k=1}^{K} E_k^{dcs} \cdot (D_k^{csp} - D_k^{csa})
$$
 (2.3.18)

$$
I^{crc} = \sum_{l=1}^{L} E_l^{crc} \cdot (C_l^{rcp} - C_l^{rca}) \tag{2.3.19}
$$

$$
I^{csc} = \sum_{i=1}^{I} E_i^{csc} \cdot (C_i^{scp} - C_i^{sca})
$$
\n(2.3.20)

$$
C_i^{sca} \leq C_i^{scp} \cdot C_i^{sca} \geq C_i^{sct}, \forall i \in I
$$
\n
$$
(2.3.21)
$$

$$
D_k^{csa} \le D_k^{csp} \in D_k^{csa} \ge D_k^{cst}, \forall k \in K
$$
\n
$$
(2.3.22)
$$

$$
C_l^{rea} \leq C_l^{rep} \cdot e C_l^{rea} \geq C_l^{ret}, \forall l \in L
$$
\n
$$
(2.3.23)
$$

$$
D_k^{\text{csa}} \text{ int}, \forall k \in K \tag{2.3.24}
$$

### **2.4 Investimentos Independentes mas Simultâneos do Comprador e do Fornecedor**

O modelo para Investimentos Independentes mas Simultâneos do Comprador e do Fornecedor procura determinar a solução para o investimento de cada parte independentemente, partindo da premissa de que o orçamento disponibilizado por cada parte será direcionado para melhorias nas suas próprias operações, mas considerando que a outra parte também fará investimentos em melhorias.

Neste modelo, cada parte investe em si própria das três formas apresentadas: melhorando seu desempenho de forma a reduzir as atividades provocadas no outro; reduzindo os custos das atividades em si próprio, resultantes daquelas que provoca no outro; reduzindo os custos das atividades provocadas pelo outro em si próprio.

Desta vez, como ambas as partes estarão tomando decisões de investimento, ainda que separadamente, nenhum custo ou direcionador será considerado estático em seu nível presente.

A seqüência a seguir apresenta as equações que compõem o modelo de programação matemática.

$$
Max = S^{sc} + S^{rs} + S^{cs} + S^{rc}
$$
 (2.4.1)

*s*.*t*.

$$
S^{sc} = \sum_{i=1}^{I} \left( C_i^{scp} \cdot D_i^{scp} - C_i^{sca} \cdot D_i^{sca} \right)
$$
 (2.4.2)

$$
S^{rs} = \sum_{i=1}^{I} \sum_{j=1}^{J} D_i^{sca} \cdot (C_j^{rsp} - C_j^{rsa}) \cdot D_{ij}^{rs}
$$
 (2.4.3)

$$
S^{cs} = \sum_{k=1}^{K} \left( C_k^{csp} \cdot D_k^{csp} - C_k^{csa} \cdot D_k^{csa} \right) \tag{2.4.4}
$$

$$
S^{rc} = \sum_{k=1}^{K} \sum_{l=1}^{L} D_k^{csa} \cdot (C_l^{rcp} - C_l^{rca}) \cdot D_k^{rc}
$$
 (2.4.5)

$$
I^{dsc} + I^{crs} + I^{ccs} \le F^s \tag{2.4.6}
$$

$$
I^{dsc} = \sum_{i=1}^{I} E_i^{dsc} \cdot (D_i^{sep} - D_i^{sea})
$$
 (2.4.7)

$$
I^{crs} = \sum_{j=1}^{J} E_j^{crs} \cdot (C_j^{rsp} - C_j^{rsa}) \tag{2.4.8}
$$

$$
I^{ccs} = \sum_{k=1}^{K} E_k^{ccs} \cdot (C_k^{csp} - C_k^{csa})
$$
 (2.4.9)

$$
I^{des} + I^{crc} + I^{csc} \le F^c \tag{2.4.10}
$$

$$
I^{dcs} = \sum_{k=1}^{K} E_k^{dcs} \cdot (D_k^{csp} - D_k^{csa})
$$
 (2.4.11)

$$
I^{crc} = \sum_{l=1}^{L} E_l^{crc} \cdot (C_l^{rcp} - C_l^{rca}) \tag{2.4.12}
$$

$$
I^{csc} = \sum_{i=1}^{I} E_i^{csc} \cdot (C_i^{scp} - C_i^{sca})
$$
\n(2.4.13)

$$
D_i^{sca} \le D_i^{sep} \in D_i^{sca} \ge D_i^{sct}, \forall i \in I
$$
\n
$$
(2.4.14)
$$

$$
C_i^{sca} \leq C_i^{scp} \cdot e^{sca} \geq C_i^{sct}, \forall i \in I
$$
  
\n
$$
C_j^{rsa} \leq C_j^{rsp} \cdot e^{rsa} \geq C_j^{rst}, \forall j \in J
$$
  
\n
$$
(2.4.15)
$$
  
\n
$$
(2.4.16)
$$

$$
D_k^{csa} \le D_k^{csp} \cdot e^{C_k^{csa}} \ge D_k^{cst}, \forall k \in K
$$
  
\n
$$
C_k^{csa} \le C_k^{csp} \cdot e^{C_k^{csa}} \ge C_k^{cst}, \forall k \in K
$$
  
\n
$$
C_l^{rca} \le C_l^{rcp} \cdot e^{C_l^{rca}} \ge C_l^{rct}, \forall l \in L
$$
  
\n
$$
(2.4.18)
$$
  
\n
$$
(2.4.19)
$$

$$
D_i^{sca} \text{ int}, \forall i \in I
$$
\n
$$
D_k^{csa} \text{ int}, \forall k \in K
$$
\n
$$
(2.4.20)
$$
\n
$$
(2.4.21)
$$

A grande diferença neste modelo está representada nas equações 2.4.2 e 2.4.4, que não consideram mais qualquer direcionador ou custo estático, em seu nível presente. As demais equações são exatamente idênticas às formulações anteriores. A equação 2.4.6 limita o investimento do Fornecedor ao seu orçamento, assim como a 2.4.10 o faz para o Comprador.

### **2.5 Investimentos em Conjunto**

O modelo para Investimentos em Conjunto procura determinar a solução para o investimento de cada parte, partindo da premissa de que todo o orçamento disponível será direcionado para melhorias nas operações que geraram maior ganho, independentemente de ser do Fornecedor ou do Comprador. Desta vez, o capital disponibilizado por cada parte formará um único volume que será alocado da forma mais eficiente. Isto é, parte do capital do comprador pode ser alocada em melhorias para o fornecedor e vice-versa.

Neste modelo, cada parte investe em si própria ou na sob qualquer uma das formas apresentadas: melhorando o desempenho do Fornecedor de forma a reduzir as atividades provocadas no Comprador; reduzindo os custos das atividades em si próprio, resultantes daquelas que provoca no Comprador; reduzindo os custos das atividades provocadas por este último no Fornecedor, bem como todas as formas recíprocas.

Novamente, como ambas as partes estarão tomando decisões de investimento, nenhum custo ou direcionador será considerado estático em seu nível presente.

$$
Max = S^{sc} + S^{rs} + S^{cs} + S^{rc}
$$
\n
$$
s.t. \tag{2.5.1}
$$

$$
S^{sc} = \sum_{i=1}^{I} \left( C_i^{sep} \cdot D_i^{sep} - C_i^{sea} \cdot D_i^{sea} \right)
$$
 (2.5.2)

$$
S^{rs} = \sum_{i=1}^{I} \sum_{j=1}^{J} D_i^{sca} \cdot (C_j^{rsp} - C_j^{rsa}) \cdot D_{ij}^{rs}
$$
 (2.5.3)

$$
S^{cs} = \sum_{k=1}^{K} \left( C_k^{csp} \cdot D_k^{csp} - C_k^{csa} \cdot D_k^{csa} \right)
$$
 (2.5.4)

$$
S^{rc} = \sum_{k=1}^{K} \sum_{l=1}^{L} D_k^{csa} \cdot (C_l^{rcp} - C_l^{rca}) \cdot D_k^{rc}
$$
 (2.5.5)

$$
I^{dsc} + I^{crs} + I^{ccs} + I^{dcs} + I^{crc} + I^{csc} \le F^s + F^c \tag{2.5.6}
$$

$$
I^{dsc} = \sum_{i=1}^{I} E_i^{dsc} \cdot (D_i^{sep} - D_i^{sea})
$$
 (2.5.7)

$$
I^{crs} = \sum_{j=1}^{J} E_j^{crs} \cdot (C_j^{rsp} - C_j^{rsa})
$$
\n(2.5.8)

$$
I^{ccs} = \sum_{k=1}^{K} E_k^{ccs} \cdot (C_k^{csp} - C_k^{csa})
$$
\n(2.5.9)

$$
I^{des} = \sum_{k=1}^{K} E_k^{des} \cdot (D_k^{csp} - D_k^{csa})
$$
 (2.5.10)

$$
I^{crc} = \sum_{l=1}^{L} E_l^{crc} \cdot (C_l^{rcp} - C_l^{rca}) \tag{2.5.11}
$$

$$
I^{csc} = \sum_{i=1}^{I} E_i^{csc} \cdot (C_i^{scp} - C_i^{sca})
$$
\n(2.5.12)

$$
D_i^{sca} \le D_i^{sep} \cdot e \cdot D_i^{sca} \ge D_i^{sct}, \forall i \in I
$$
\n
$$
C^{sca} \le C^{sep} \cdot e \cdot C^{sca} \ge C^{sct} \quad \forall i \in I
$$
\n
$$
(2.5.13)
$$

$$
C_i^{sea} \leq C_i^{sep} \cdot e^{Sca} \geq C_i^{set}, \forall i \in I
$$
\n
$$
(2.5.14)
$$

$$
C_j^{rsa} \le C_j^{rsp} \cdot eC_j^{rsa} \ge C_j^{rst}, \forall j \in J
$$
\n
$$
(2.5.15)
$$

$$
D_k^{csa} \le D_k^{csp} \cdot D_k^{csa} \ge D_k^{csf}, \forall k \in K
$$
\n
$$
(2.5.16)
$$

$$
C_k^{csa} \leq C_k^{csp} \cdot C_k^{csa} \geq C_k^{cst}, \forall k \in K
$$
\n
$$
(2.5.17)
$$

$$
C_l^{rea} \leq C_l^{rep} \cdot \mathbf{e} \cdot C_l^{rea} \geq C_l^{ret}, \forall l \in L
$$
\n
$$
(2.5.18)
$$

$$
D_i^{sca} \text{ int}, \forall i \in I
$$
 (2.5.19)

$$
D_k^{csa} \text{ int}, \forall k \in K \tag{2.5.20}
$$

A novidade deste modelo em relação ao anterior é a fusão das restrições 2.4.6 e 2.4.10 na restrição 2.5.6. Esta restrição desobriga os investimentos de cada uma das partes a se restringirem às próprias operações.

#### **2.6 Considerações sobre os Modelos**

Embora tenham-se apresentado diversos modelos, eles podem ser reduzidos apenas aos dois modelos mais gerais: Investimentos Independentes mas Simultâneos do Comprador e do Fornecedor e Investimentos em Conjunto.

Os modelos Investimento Independente e Exclusivo do Fornecedor e Investimento Independente e Exclusivo do Comprador podem ser obtidos a partir do modelo de Investimentos Independentes mas Simultâneos do Comprador e do Fornecedor. Para tal, basta igualar a zero o orçamento de um dos dois ( $F^c$  ou  $F^s = 0$ ). Dessa forma, seus custos e direcionadores se manterão em seus patamares atuais.

Esta restrição de  $F^c$  ou  $F^s = 0$  é, naturalmente, mais forte que uma restrição de orçamento  $F^c$  ou  $F^s > 0$ . Dessa forma, a dedução direta é de que o resultado dos Investimentos Independentes mas Simultâneos do Comprador e do Fornecedor serão sempre iguais ou melhores que os modelos Investimento Independente e Exclusivo do Fornecedor e Investimento Independente e Exclusivo do Comprador.

A princípio, como os modelos de Investimento Independente e Exclusivo do Fornecedor e Investimento Independente e Exclusivo do Comprador são na verdade instâncias do modelo de Investimentos Independentes mas Simultâneos do Comprador e do Fornecedor, pode-se pensar na possibilidade de que as soluções exclusivas somadas componham a solução do modelo simultâneo. Isto não é necessariamente verdade, como será exemplificado no capítulo seguinte, pois o modelo matemático não é linear. Dessa forma não pode-se tomar como válida a soma linear das soluções dos modelos. A decisão de cada parte influencia diretamente na contribuição marginal dos investimentos da outra.

Cabe neste momento também, uma comparação entre os modelos de Investimento Independente e Exclusivo do Fornecedor e Investimento Independente e Exclusivo do Comprador e suas versões de Ganho Incremental. Recuperando os conjuntos de equações que definem cada um dos modelos, pode-se observar que a diferença entre eles reside apenas na mudança da equação 2.2.2 para a equação 2.2.14 no caso do investimento do Fornecedor e na mudança da equação 2.3.2 para a equação 2.3.14 no caso do Comprador.

Para refinamento da análise, reproduzem-se abaixo as equações 2.2.2 e 2.2.14, diferenciais entre os modelos de Investimento Independente e Exclusivo do Fornecedor e Ganho Incremental do Fornecedor. Pode-se ver que a diferença entre as duas é apenas na última variável, que na equação 2.2.2 corresponde ao custo atual e na 2.2.14 ao custo alvo.

#### **Quadro 2.1 - Comparação dos Modelos de Investimento Independente e Exclusivo do Fornecedor e Ganho Incremental do Fornecedor**

$$
S^{sc} = \sum_{i=1}^{I} \left( D_i^{sep} - D_i^{sea} \right) \cdot C_i^{sep} \qquad S^{sc} = \sum_{i=1}^{I} \left( D_i^{sep} - D_i^{sea} \right) \cdot C_i^{set}
$$

Como todas as outras equações para os dois modelos são rigorosamente iguais, tem-se que a diferença entre os modelos é apenas pela variável diferencial apresentada acima. Como o modelo parte da premissa de que o custo alvo é sempre igual ou menor que o custo atual, deduz-se que o resultado do modelo de Ganho Incremental do Fornecedor será sempre igual ou inferior ao resultado do modelo de Investimento Independente e Exclusivo do Fornecedor.

O modelo de Investimentos Independentes mas Simultâneos do Comprador e do Fornecedor guarda uma relação próxima com os modelos de Investimento Independente e Exclusivo do Fornecedor e do Comprador. Se a disponibilidade de orçamento de uma das partes, (Fornecedor,  $F^s$  ou Comprador,  $F^c$ ) for igual a 0 (zero), tem-se automaticamente o modelo de Investimento Independente e Exclusivo da outra parte.

O modelo de Investimentos Independentes mas Simultâneos do Comprador e do Fornecedor possui também uma relação interessante com os modelos de Ganhos Incrementais. Se no primeiro for utilizado um valor suficientemente alto para a

disponibilidade de orçamento de uma das partes, (Fornecedor,  $F^s$  ou Comprador,  $F^c$ ), esta parte alcançará sua meta e a outra terá seus investimentos distribuídos de forma idêntica àquela resultante do modelo de Ganho Incremental. O resultado geral do modelo será então o ganho total do atingimento de metas de uma das partes somado ao ganho marginal da outra. Alternativamente pode-se obter o mesmo resultado eliminando completamente a restrição referente ao orçamento de uma das partes.

Uma outra consideração importante é a relação entre os modelos de Investimentos Independentes mas Simultâneos do Comprador e do Fornecedor e Investimentos em Conjunto. Do ponto de vista matemático, mantidas as variáveis dadas, o segundo modelo sempre oferecerá um resultado igual ou melhor que o primeiro. Isso acontece porque a única diferença entre os dois modelos é a substituição das restrições 2.4.6 e 2.4.10 pela restrição 2.5.6, e esta sozinha é menos severa que a combinação das outras duas. Este comportamento é demonstrado no Apêndice I.

## **3 Exemplo Numérico**

Para ilustrar a aplicação do modelo serão apresentados exemplos numéricos, baseados nos resultados das pesquisas realizadas por ROODHOOFT *et alli* (1996) e expandidos conforme a necessidade.

Para cada uma das variáveis apresentadas no capítulo anterior foram atribuídos valores que se referem aos níveis presentes e alvos.

Como ferramenta computacional foi utilizado o *software LINGO*, da *Lindo Systems*, empresa especializada em ferramentas de otimização matemática. O *LINGO* é uma ferramenta projetada para estruturar e solucionar problemas de otimização linear, não linear e inteira, através de uma linguagem direta e intuitiva.

No Apêndice II deste trabalho pode-se observar a formulação dos diferentes cenários ilustrados por meio da sintaxe do *LINGO* bem como a solução ótima completa obtida pelo *software*.

Um das vantagens do *LINGO*, que pode ser observada nas formulações do Apêndice II, é a possibilidade de criar na formulação uma seção exclusiva para os dados. Esta seção permite criar instâncias independentes do problema, sem a necessidade de reescrevê-lo. A seção de dados permite isolar o conteúdo que é passível de mudanças mais freqüentes, permitindo uma manutenção mais fácil do modelo, independentemente do seu tamanho (SCHRAGE, 1999).

#### **3.1 Dados**

A seguir são apresentados os dados utilizados para a implementação computacional ilustrativa.

A Tabela 3.1 apresenta uma legenda ilustrativa para cada atividade provocada pelo Fornecedor no Comprador. Para cada atividade, a tabela mostra ainda os custos atuais e alvos, os direcionadores atuais e alvos e os valores unitários de investimento para decréscimo dos custos e direcionadores.
Nesta tabela pode-se verificar que o custo atual da atividade de Recepção é de \$500. Para reduzi-lo ao patamar de \$480 é necessário um investimento de \$200. De forma semelhante, para reduzir o direcionador da atividade de Ajuste de 16 para 12, é necessário um investimento de \$400.

| Atividade     | $C_i^{sep}$ | $\sigma$ sct | $D^{scp}$ | $D^{sct}$ | $E^{csc}_{\cdot}$ | $E_{\scriptscriptstyle i}^{\scriptscriptstyle dsc}$ |
|---------------|-------------|--------------|-----------|-----------|-------------------|-----------------------------------------------------|
| Planejamento  | \$600       | \$480        |           |           | \$10              | \$100                                               |
| Recepção      | \$500       | \$450        |           |           | \$10              | \$100                                               |
| Paradas       | \$250       | \$225        | 100       | 90        | \$10              | \$10                                                |
| Ajustes       | \$1250      | \$1135       | 16        | 12        | \$10              | \$100                                               |
| Administração | \$300       | \$270        |           |           | \$10              | \$100                                               |

**Tabela 3.1 - Atividades Provocadas pelo Fornecedor no Comprador** 

A Tabela 3.2 mostra as relações entre as atividades provocadas pelo Fornecedor no Comprador e as atividades provocadas no Fornecedor em retorno. Para cada atividade *i* provocada no Comprador, é apresentado o valor do direcionador da atividade *j* de retorno.

A título de ilustração, para melhor entendimento da tabela, pode-se verificar que cada unidade do direcionador utilizado para atividade de Parada provocada no Comprador são geradas três unidades do direcionador de Atendimento no Fornecedor. Caso o direcionador utilizado para a Parada no Comprador seja a quantidade de paradas e o direcionador utilizado para o Atendimento seja o número de horas, tem-se que cada Parada provocada no Comprador gera um total de três horas de atendimento no Fornecedor.

Consultando a tabela, observa-se que o custo da hora de Atendimento do Fornecedor é de \$300. Para reduzir este custo para \$250 é necessário um investimento de \$400.

|                   |             | $\overline{2}$ | 3       | 4        |
|-------------------|-------------|----------------|---------|----------|
| Atividade         | Atendimento | Paradas        | Ajustes | Entregas |
| $D_{1j}^{rs}$     |             |                |         |          |
| $D_{2j}^{rs}$     | 3           |                |         |          |
| $D_{3j}^{rs}$     | 3           |                |         |          |
| $D^{rs}_{4j}$     | 3           | 0              |         |          |
| $D_{5j}^{rs}$     | 0           | 0              |         |          |
| $C_i^{rsp}$       | 300         | 250            | 1000    | 1800     |
| $C^{\,rst}_{\,i}$ | 250         | 230            | 895     | 1550     |
| $E^{crs}$         | 8           | $\mathbf Q$    | 10      | 12       |

**Tabela 3.2 - Atividades do Fornecedor Resultantes das Provocadas no Comprador** 

A Tabela 3.3 traz informações a respeitos das atividades provocadas pelo Comprador no Fornecedor. Para cada atividade, a tabela mostra também os custos atuais e alvos, os direcionadores atuais e alvos e os valores unitários de investimento para decréscimo dos custos e direcionadores.

Nesta tabela pode-se verificar que o custo atual da atividade de Entrega é de \$950. Para reduzi-lo ao patamar de \$900 é necessário um investimento de \$500. De forma semelhante, para reduzir o direcionador da atividade de Planejamento de 4 para 2, é necessário um investimento de \$180.

| Atividade    | $\mathcal{C}^{csp}$ | $\mathcal{C}^{cst}$ | $D_{\nu}^{csp}$ | $\boldsymbol{\mathsf{D}}^{cst}$ | $E_{\rm {\it k}}^{\rm \it ccs}$ | $E_k^{\mathit{dcs}}$ |
|--------------|---------------------|---------------------|-----------------|---------------------------------|---------------------------------|----------------------|
| Planejamento | \$300               | \$250               |                 |                                 | \$11                            | \$90                 |
| Atendimento  | \$400               | \$300               |                 |                                 | \$9                             | \$100                |
| Paradas      | \$400               | \$350               | 50              | 40                              | \$11                            | \$10                 |
| Entrega      | \$950               | \$900               |                 |                                 | \$10                            | \$110                |
| Ajustes      | \$250               | \$200               |                 |                                 | \$10                            | \$100                |

**Tabela 3.3 - Atividades Provocadas pelo Comprador no Fornecedor** 

A Tabela 3.4 mostra as relações entre as atividades provocadas pelo Comprador no Fornecedor e as atividades provocadas no Comprador como reflexo. Para cada atividade *k* provocada no Comprador, é apresentado o valor do direcionador da atividade *l* resultante.

Na tabela pode-se verificar que cada unidade do direcionador utilizado para atividade de Entrega provocada no Fornecedor é gerada uma unidade do direcionador de Recepção no Comprador. Supondo que o direcionador utilizado para a Entrega do Fornecedor seja a quantidade de entregas e que o direcionador utilizado para a Recepção do Comprador seja também o número de recepções, tem-se que cada Entrega provocada no Fornecedor gera uma Recepção no Comprador.

Consultando a tabela, observa-se que o custo de uma Recepção no Comprador é de \$300. Para reduzir este custo para \$250 é necessário um investimento de \$450.

|               |          | ◠       | 3       |               |
|---------------|----------|---------|---------|---------------|
| Atividade     | Recepção | Paradas | Ajustes | Administração |
| $D_{1l}^{rc}$ |          |         |         |               |
| $D^{rc}_{2l}$ |          |         |         |               |
| $D_{3l}^{rc}$ |          |         |         |               |
| $D_{4l}^{rc}$ |          |         |         |               |
| $D^{rc}_{5l}$ |          |         |         |               |
| $C_l^{rep}$   | \$300    | \$260   | \$900   | \$280         |
| $C_l^{rct}$   | \$250    | \$230   | \$825   | \$250         |
| $E^{crc}_I$   | 9        | 11      | 8       | 12            |

**Tabela 3.4 - Atividades do Comprador Resultantes das Provocadas no Fornecedor** 

Vale notar que nem sempre uma atividade provocada em algumas das partes resulta em uma atividade de retorno. Na Tabela 3.2 pode-se perceber que a atividade de Planejamento provocada no Comprador não gera qualquer atividade em reflexo no Fornecedor. Este fato pode ser representado através da utilização de direcionadores com valor 0 (zero). De forma similar, a Tabela 3.4 mostra que uma atividade de Atendimento provocada no Fornecedor não gera qualquer atividade no Comprador.

A Tabela 3.5 apresenta as últimas variáveis a serem definidas: aquelas que representam o total de recursos disponibilizados por Fornecedor e Comprador para os investimentos em redução de custos.

#### **Tabela 3.5 - Investimentos**

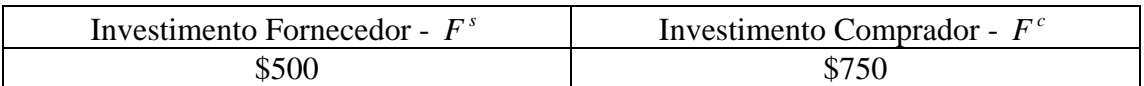

## **3.2 Análise do Fornecedor**

Nesta análise, o modelo de decisão de investimentos será trabalhado sob a ótica do Fornecedor. O Fornecedor neste momento deseja saber a melhor forma de empenhar seu orçamento de forma que o ganho global da cadeia Fornecedor-Cliente seja máximo.

#### **3.2.1 Investimento Independente e Exclusivo do Fornecedor**

Primeiramente, conhecendo os dados e o orçamento empenhado pelo Fornecedor, é feita a análise utilizando o modelo Investimento Independente e Exclusivo do Fornecedor. A resolução deste modelo mostra que para um investimento de \$500 por parte do Fornecedor em suas próprias atividades e de \$750 por parte do Comprador também exclusivamente em suas próprias atividades, a cadeia consegue uma redução total de custos de \$18.961,11.

As tabelas a seguir apresentam o resumo da solução do modelo.

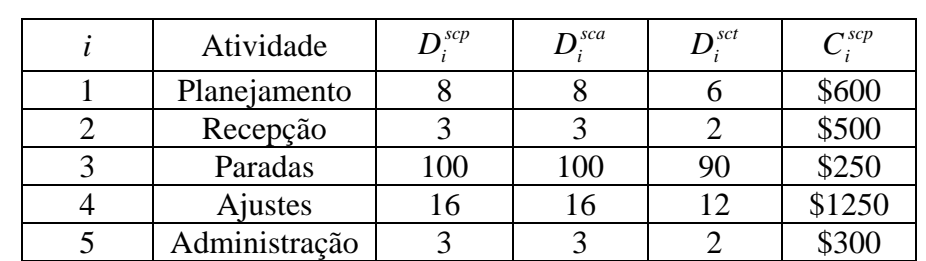

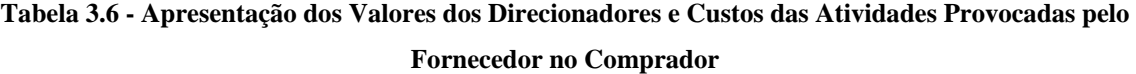

| Atividade   | $C^{rsp}$ | $C_i^{rsa}$ | $C^{\,rst}_{\, \cdot}$ |
|-------------|-----------|-------------|------------------------|
| Atendimento | \$300     | \$250       | \$250                  |
| Paradas     | \$250     | \$238,89    | \$230                  |
| Ajustes     | \$1000    | \$1000      | \$895                  |
| Entregas    | \$1800    | \$1800      | \$1550                 |

**Tabela 3.7 - Apresentação dos Valores dos Custos das Atividades de Retorno no Fornecedor** 

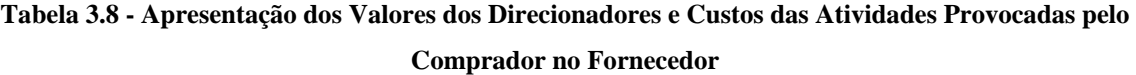

| Atividade     | $D_k^{csp}$ | $C_k^{csp}$ | $C_k^{csa}$ | $C_t^{cst}$ |
|---------------|-------------|-------------|-------------|-------------|
| Planejamento  |             | \$300       | \$300       | \$250       |
| Recepção      |             | \$400       | \$400       | \$300       |
| Paradas       | 50          | \$400       | \$400       | \$350       |
| Ajustes       | 12          | \$950       | \$950       | \$900       |
| Administração |             | \$250       | \$250       | \$200       |

**Tabela 3.9 - Apresentação dos Valores Investidos na Solução** 

| $\tau$ dsc | $r$ $cr$ s | $r$ $ccs$ |
|------------|------------|-----------|
|            | 500<br>۹.  |           |

**Tabela 3.10 - Apresentação dos Ganhos da Solução** 

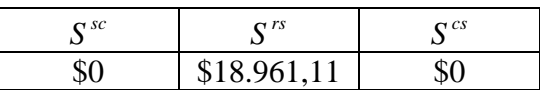

#### **3.2.2 Investimentos em Conjunto**

A análise seguinte, utilizando o modelo Investimentos em Conjunto, serve para verificar se é interessante para o Fornecedor investir apenas em si mesmo, tendo em vista que o objetivo final é a redução máxima do custo total da cadeia.

Para esta análise, o modelo Investimentos em Conjunto será resolvido utilizando apenas o capital do Fornecedor. Dessa forma será possível avaliar se é melhor que o Fornecedor invista apenas em si mesmo eu se seria mais interessante que parte do seu orçamento fosse destinada a melhorias no Comprador.

A solução do modelo Investimentos em Conjunto permite concluir que, com os dados analisados, é mais interessante que o Fornecedor aplique \$100 de seu orçamento em melhorias no Comprador e apenas \$400 em melhorias para si próprio. Assim é possível garantir um ganho total para a cadeia de \$21.850.

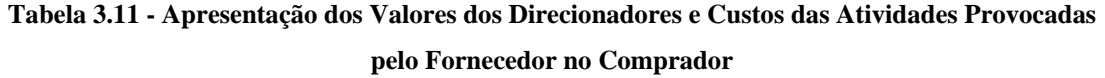

| Atividade     | $D^{scp}$ | $D^{sca}$ | $D^{sct}$ | $C_i^{sep}$ | $\Gamma$ sca<br>U: | $C_i^{sct}$ |
|---------------|-----------|-----------|-----------|-------------|--------------------|-------------|
| Planejamento  |           |           |           | \$600       | \$600              | \$480       |
| Recepção      |           |           |           | \$500       | \$500              | \$450       |
| Paradas       | 100       | 100       | 90        | \$250       | \$250              | \$225       |
| Ajustes       | 16        | 16        |           | \$1250      | \$1250             | \$1135      |
| Administração |           |           |           | \$300       | \$300              | \$270       |

**Tabela 3.12 - Apresentação dos Valores dos Custos das Atividades de Retorno no Fornecedor** 

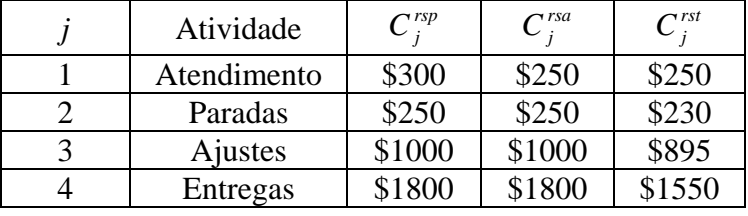

## **Tabela 3.13 - Apresentação dos Valores dos Direcionadores e Custos das Atividades Provocadas**

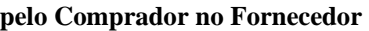

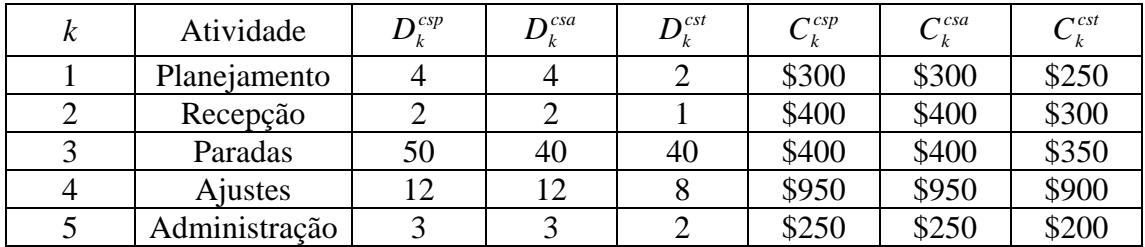

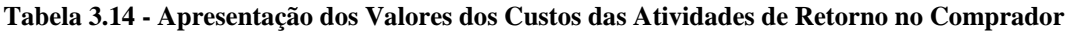

| Atividade       | $C_l^{rep}$ | C <sub>1</sub> <sup>rea</sup> | $C_t^{rct}$ |
|-----------------|-------------|-------------------------------|-------------|
| Recepção        | \$300       | \$300                         | \$250       |
| Paradas         | \$260       | \$260                         | \$230       |
| <b>A</b> justes | \$900       | \$900                         | \$825       |
| Administração   | \$280       | \$280                         | \$250       |

**Tabela 3.15 - Apresentação dos Valores Investidos na Solução** 

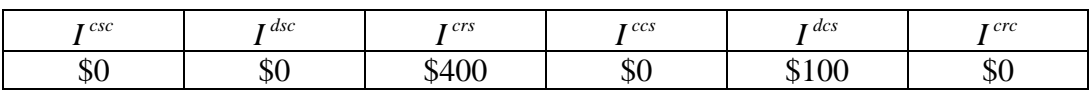

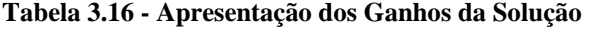

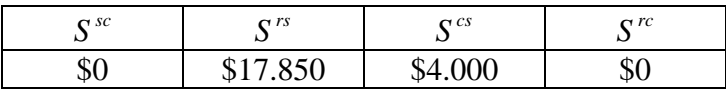

#### **3.2.3 Ganho Incremental**

A análise do Ganho Incremental é feita para avaliar a contribuição que o orçamento do Fornecedor pode oferecer à redução de custos da cadeia, dado que o Comprador se compromete a cumprir todas as suas metas.

A análise do Ganho Incremental é feita utilizando o modelo Investimento Independente e Exclusivo do Fornecedor, pois não haverá qualquer investimento adicional nas operações do Comprador. Os custos das suas atividades, bem como os direcionadores das atividades que provoca no Fornecedor serão considerados estáticos e em seus níveis alvos, sua meta.

A resolução deste modelo mostra que para um investimento de \$500 por parte do Fornecedor em suas próprias atividades, a cadeia consegue uma redução incremental de custos de \$18.961,11. É interessante notar que neste caso, o investimento incremental é igual ao Investimento Independente e Exclusivo do Fornecedor. Na seção 3.3.3 será apresentado um caso onde o Ganho Marginal é inferior ao ganho do Investimento Exclusivo.

As tabelas a seguir apresentam o resumo da solução do modelo.

**Tabela 3.17 - Apresentação dos Valores dos Direcionadores e Custos das Atividades Provocadas pelo Fornecedor no Comprador** 

| Atividade     | $\mathbf{D}^{sep}$ | $D^{sca}$ | $D^{sct}$ | $\mathcal{C}^{sct}$ |
|---------------|--------------------|-----------|-----------|---------------------|
| Planejamento  |                    |           |           | \$480               |
| Recepção      |                    |           |           | \$450               |
| Paradas       | 100                | 100       | 90        | \$225               |
| Ajustes       |                    | 16        | 12        | \$1135              |
| Administração |                    |           |           | \$270               |

| Atividade   | $C^{rsp}$ | $C_i^{rsa}$ | $C^{\,rst}_{\, \cdot}$ |
|-------------|-----------|-------------|------------------------|
| Atendimento | \$300     | \$250       | \$250                  |
| Paradas     | \$250     | \$238,89    | \$230                  |
| Ajustes     | \$1000    | \$1000      | \$895                  |
| Entregas    | \$1800    | \$1800      | \$1550                 |

**Tabela 3.18 - Apresentação dos Valores dos Custos das Atividades de Retorno no Fornecedor** 

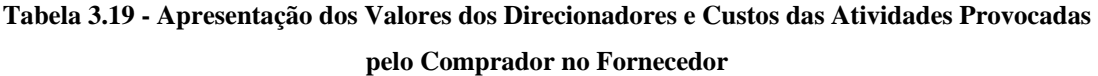

| Atividade     | $D_k^{cst}$ | $C_k^{csp}$ | $C_k^{csa}$ | $C_t^{cst}$ |
|---------------|-------------|-------------|-------------|-------------|
| Planejamento  |             | \$300       | \$300       | \$250       |
| Recepção      |             | \$400       | \$400       | \$300       |
| Paradas       | 40          | \$400       | \$400       | \$350       |
| Ajustes       |             | \$950       | \$950       | \$900       |
| Administração |             | \$250       | \$250       | \$200       |

**Tabela 3.20 - Apresentação dos Valores Investidos na Solução** 

| $\tau$ dsc | $r$ $cr$ s | $r$ $ccs$ |
|------------|------------|-----------|
|            | 500<br>۹.  |           |

**Tabela 3.21 - Apresentação dos Ganhos da Solução** 

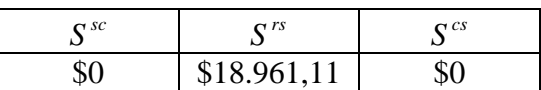

### **3.3 Análise do Comprador**

Nesta análise, o modelo de decisão de investimentos será trabalhado sob a ótica do Comprador. O Comprador neste momento deseja saber a melhor forma de empenhar orçamento de forma que o ganho global da cadeia Fornecedor-Cliente seja máximo.

### **3.3.1 Investimento Independente e Exclusivo do Comprador**

Primeiramente, conhecendo os dados e o orçamento empenhado pelo Comprador, é feita a análise utilizando o modelo Investimento Independente e Exclusivo do Comprador. Este modelo, quando resolvido, mostra que para um investimento de \$750, a cadeia consegue uma redução de custos de \$9.900.

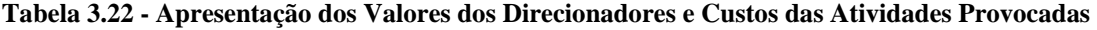

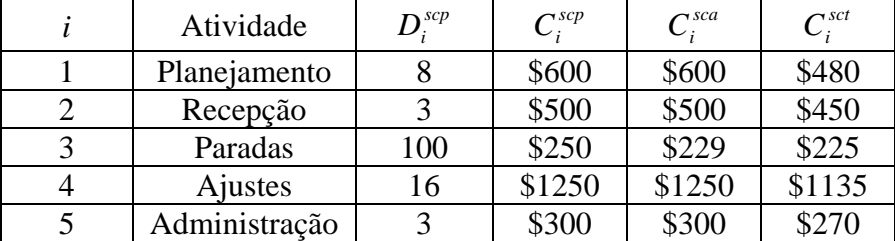

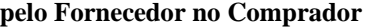

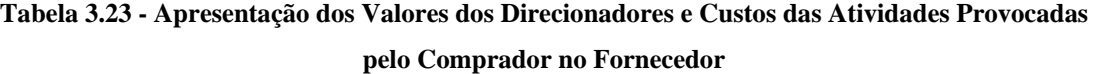

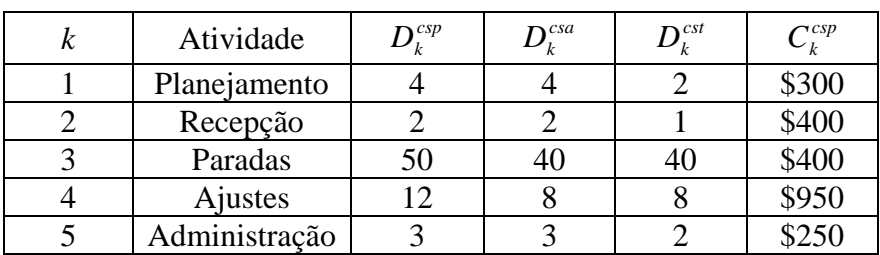

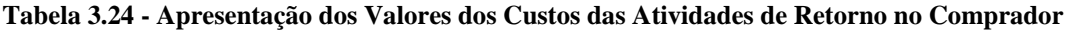

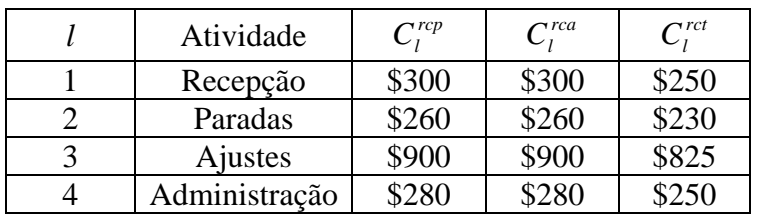

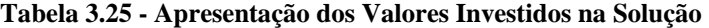

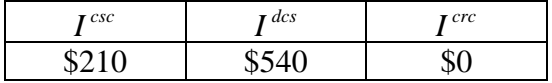

**Tabela 3.26 - Apresentação dos Ganhos da Solução** 

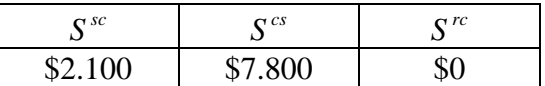

## **3.3.2 Investimentos em Conjunto**

Em seguida, é feita uma análise que deve ser feita em seguida utilizando o modelo Investimentos em Conjunto. Esta análise serve para verificar se é interessante para o Comprador investir apenas em si mesmo, tendo em vista que o objetivo final é a redução máxima do custo total da cadeia.

O modelo Investimentos em Conjunto é resolvido de forma semelhante à utilizando-se apenas o capital do Comprador. Dessa forma será possível avaliar se é melhor que o Comprador invista apenas em si mesmo ou se seria mais interessante que parte do seu orçamento fosse destinada a melhorias no Fornecedor.

A partir da solução do modelo Investimentos em Conjunto é possível concluir que, com os dados analisados, é mais interessante que o Comprador aplique apenas \$100 de seu orçamento em melhorias em si próprio. Ao aplicar o restante de seu capital no Fornecedor, o ganho total sobe para \$24.616,67.

**Tabela 3.27 - Apresentação dos Valores dos Direcionadores e Custos das Atividades Provocadas pelo Fornecedor no Comprador** 

| Atividade     | $D^{scp}$ | $D^{sca}$ | $D^{sct}$ | $C_i^{sep}$ | $\Gamma$ sca | $C_i^{sct}$ |
|---------------|-----------|-----------|-----------|-------------|--------------|-------------|
| Planejamento  |           |           |           | \$600       | \$600        | \$480       |
| Recepção      |           |           |           | \$500       | \$500        | \$450       |
| Paradas       | 100       | 100       | 90        | \$250       | \$250        | \$225       |
| Ajustes       | 16        | 15        | 12        | \$1250      | \$1250       | \$1135      |
| Administração |           |           |           | \$300       | \$300        | \$270       |

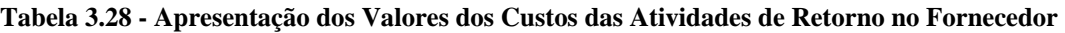

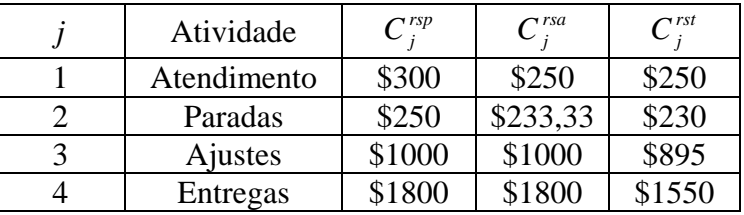

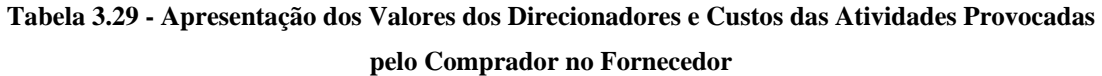

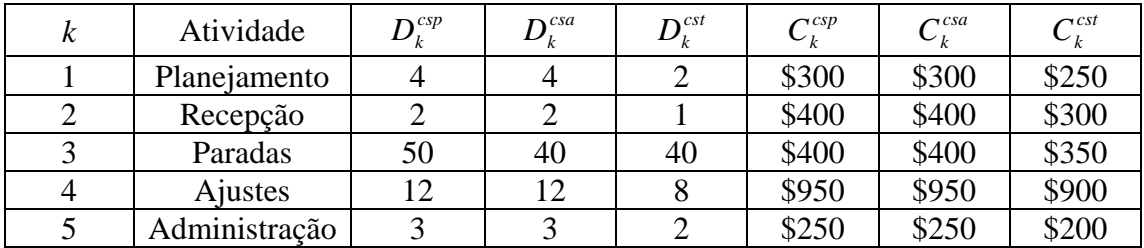

| Atividade     | $C_l^{rep}$ | $C_i^{rea}$ | $C_i^{rct}$ |
|---------------|-------------|-------------|-------------|
| Recepção      | \$300       | \$300       | \$250       |
| Paradas       | \$260       | \$260       | \$230       |
| Ajustes       | \$900       | \$900       | \$825       |
| Administração | \$280       | \$280       | \$250       |

**Tabela 3.30 - Apresentação dos Valores dos Custos das Atividades de Retorno no Comprador** 

**Tabela 3.31 - Apresentação dos Valores Investidos na Solução** 

| $r$ $csc$ | $\tau$ dsc | $r$ $crs$            | $r$ $ccs$ | $\mathbf{r}$ dcs | $r$ $cr$ |
|-----------|------------|----------------------|-----------|------------------|----------|
| Φ.<br>ΦU  | \$100      | $A = F \cap$<br>ΨJJU | ሰሰ<br>ΦU  | \$100            | ΦU       |

**Tabela 3.32 - Apresentação dos Ganhos da Solução** 

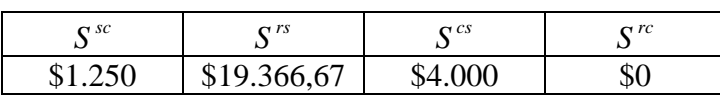

## **3.3.3 Ganho Incremental**

A análise do Ganho Incremental é feita para avaliar a contribuição que o orçamento do Comprador pode oferecer à redução de custos da cadeia, dado que o Fornecedor se compromete a cumprir todas as suas metas.

A análise do Ganho Incremental é feita utilizando o modelo Investimento Independente e Exclusivo do Comprador, pois não haverá qualquer investimento adicional nas operações do Fornecedor. Os custos das suas atividades, bem como os direcionadores das atividades que provoca no Fornecedor serão considerados estáticos e em seus níveis alvos, sua meta.

A resolução deste modelo mostra que para um investimento de \$750 por parte do Comprador em suas próprias atividades, a cadeia consegue uma redução incremental de custos de \$8.990. Este exemplo, diferentemente do apresentado na seção 3.2.3, ilustra um caso onde o Ganho Marginal é inferior ao ganho do Investimento Independente e Exclusivo.

As tabelas a seguir apresentam o resumo da solução do modelo.

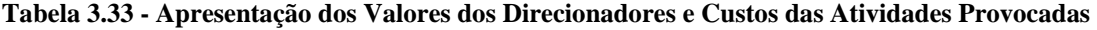

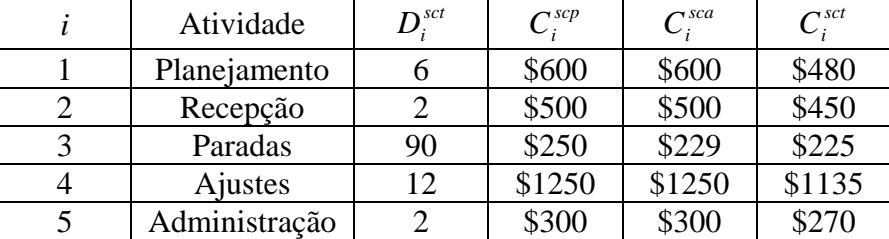

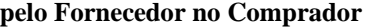

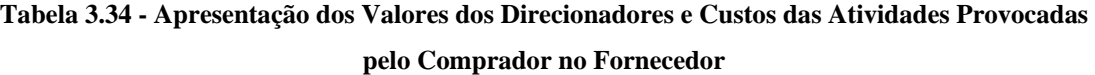

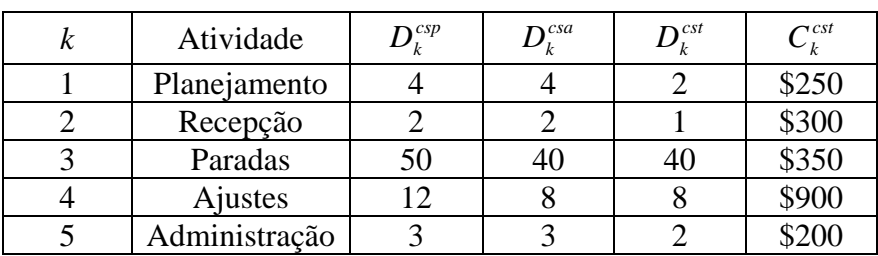

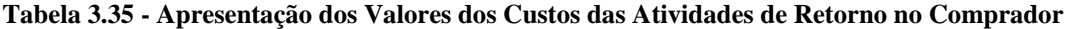

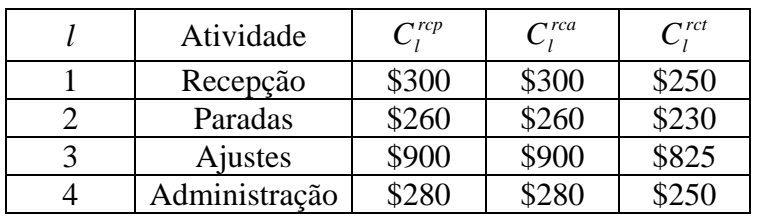

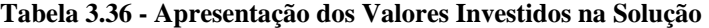

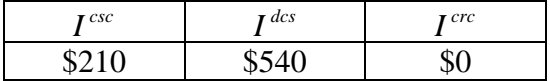

**Tabela 3.37 - Apresentação dos Ganhos da Solução** 

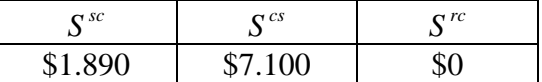

## **3.4 Análise Conjunta**

Para esta análise, pressupõe-se que ambas as partes, Fornecedor e Comprador, acordaram a respeito da necessidade de investimentos. O modelo de decisão de investimentos será trabalhado sob a ótica conjunta do Comprador e do Fornecedor. As partes neste momento desejam saber a melhor forma de empenhar seus orçamentos de forma que o ganho global da cadeia Fornecedor-Cliente seja máximo.

Primeiramente, conhecendo os dados e o orçamento empenhado por cada parte, é feita a análise utilizando o modelo Investimentos Independentes, mas Simultâneos do Comprador e do Fornecedor. A resolução deste modelo mostra que para um investimento de \$500 por parte do Fornecedor em suas próprias atividades e de \$750 por parte do Comprador também exclusivamente em suas próprias atividades, a cadeia consegue uma redução total de custos de \$28.861,11.

**Tabela 3.38 - Apresentação dos Valores dos Direcionadores e Custos das Atividades Provocadas pelo Fornecedor no Comprador** 

| Atividade       | $D^{sep}$ | $\mathbf{D}^{sca}$ | $D^{sct}$ | $\mathcal{C}^{scp}$ | $\sim$ sca | $C_i^{sct}$ |
|-----------------|-----------|--------------------|-----------|---------------------|------------|-------------|
| Planejamento    |           |                    |           | \$600               | \$600      | \$480       |
| Recepção        |           |                    |           | \$500               | \$500      | \$450       |
| Paradas         | 100       | 100                | 90        | \$250               | \$229      | \$225       |
| <b>A</b> justes | 16        | 16                 | 12        | \$1250              | \$1250     | \$1135      |
| Administração   |           |                    |           | \$300               | \$300      | \$270       |

| Atividade   | $C^{\mathit{rsp}}$ | $\curvearrowright$ rsa | $C^{rst}$ |
|-------------|--------------------|------------------------|-----------|
| Atendimento | \$300              | \$250                  | \$250     |
| Paradas     | \$250              | \$238,89               | \$230     |
| Ajustes     | \$1000             | \$1000                 | \$895     |
| Entregas    | \$1800             | \$1800                 | \$1550    |

**Tabela 3.39 - Apresentação dos Valores dos Custos das Atividades de Retorno no Fornecedor** 

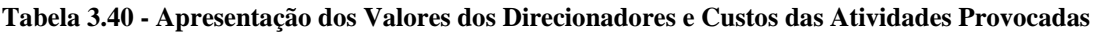

**pelo Comprador no Fornecedor** 

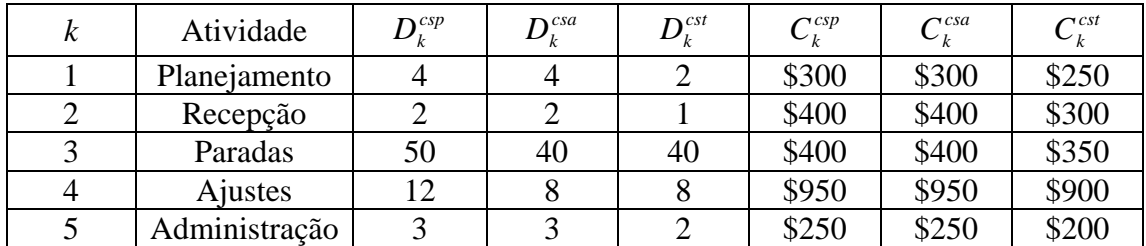

| Atividade     | $C_l^{rep}$ | $C_i^{rea}$ | $Ci^{rct}$ |
|---------------|-------------|-------------|------------|
| Recepção      | \$300       | \$300       | \$250      |
| Paradas       | \$260       | \$260       | \$230      |
| Ajustes       | \$900       | \$900       | \$825      |
| Administração | \$280       | \$280       | \$250      |

**Tabela 3.41 - Apresentação dos Valores dos Custos das Atividades de Retorno no Comprador** 

**Tabela 3.42 - Apresentação dos Valores Investidos na Solução** 

| $r$ $csc$    | $\mathbf{r}$ dsc | $r$ $cr$ s | $r$ $ccs$ | $\tau$ dcs | $r$ $cr$ |
|--------------|------------------|------------|-----------|------------|----------|
| 0.1C<br>2210 | ΦU               | \$500      | ΦU        | \$540      | ΦU       |

**Tabela 3.43 - Apresentação dos Ganhos da Solução** 

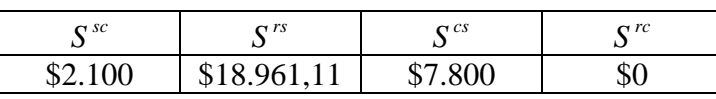

Posteriormente a esta análise, deve ser feita uma segunda, utilizando o modelo Investimentos em Conjunto. Esta análise serve para verificar se é interessante para o Comprador e Fornecedor constituírem um orçamento conjunto a ser aplicado da melhor forma possível, visando a redução máxima do custo total da cadeia. Neste modelo, capitais de Fornecedor e Comprador se somam e é possível que qualquer das partes venha a receber um volume de investimentos maior do que o que disponibilizou.

Com o modelo Investimentos em Conjunto é resolvido, será possível avaliar se é melhor que parte do orçamento de um elo – Fornecedor ou Comprador – seja investida para realizar melhorias no outro.

A solução do modelo Investimentos em Conjunto permite constatar que, com os dados utilizados, é mais interessante que o Fornecedor aplique apenas \$100 de seu orçamento em melhorias em si próprio. Ao aplicar o restante de seu capital no Comprador, o ganho total sobe para \$29.950.

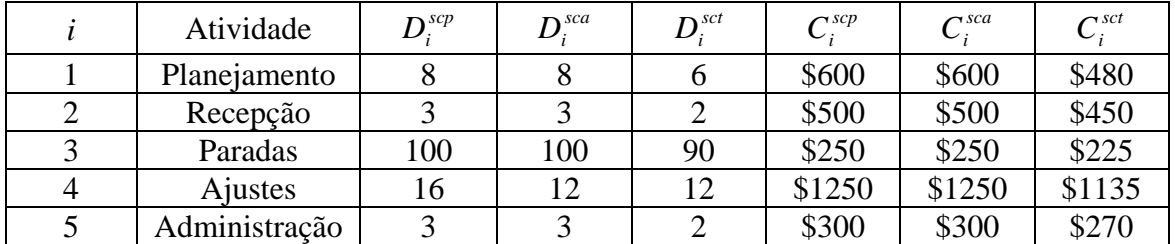

#### **Tabela 3.44 - Apresentação dos Valores dos Direcionadores e Custos das Atividades Provocadas**

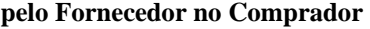

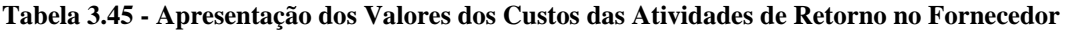

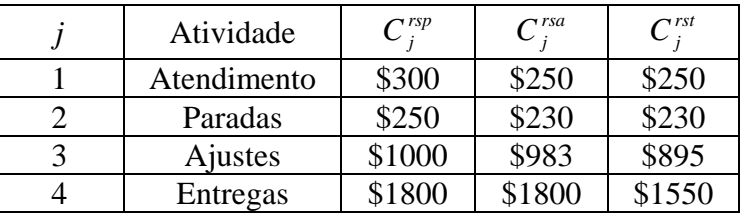

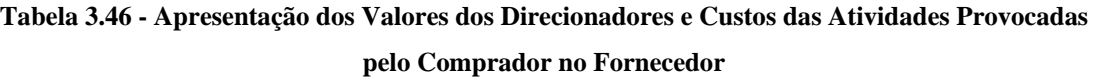

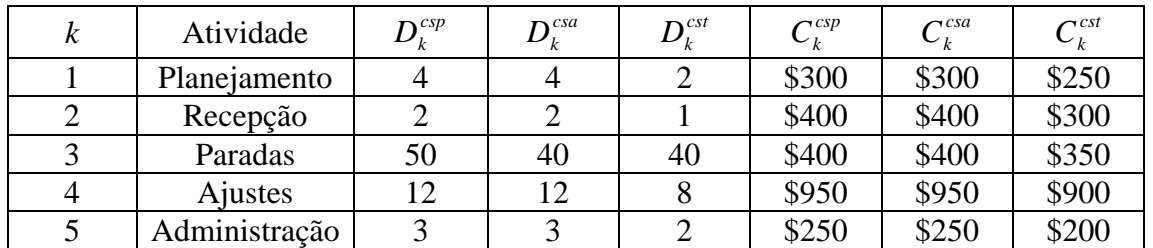

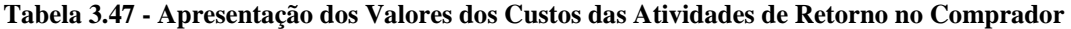

| Atividade     | $C_l^{rep}$ | $C_i^{rea}$ | $C_i^{rct}$ |
|---------------|-------------|-------------|-------------|
| Recepção      | \$300       | \$300       | \$250       |
| Paradas       | \$260       | \$260       | \$230       |
| Ajustes       | \$900       | \$900       | \$825       |
| Administração | \$280       | \$280       | \$250       |

**Tabela 3.48 - Apresentação dos Valores Investidos na Solução** 

| $r$ $csc$ | $\mathbf{r}$ dsc | $r$ crs                                       | $r$ $ccs$ | $\mathbf{r}$ dcs | $r$ $cr$ c $r$ |
|-----------|------------------|-----------------------------------------------|-----------|------------------|----------------|
| ΦU        | 100<br>rVV.      | $\overline{a}$ $\overline{a}$<br>$1\cup$<br>w | Ψυ        | \$100            | ΦU             |

**Tabela 3.49 - Apresentação dos Ganhos da Solução** 

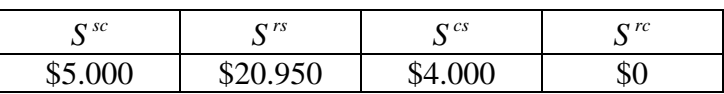

## **3.5 Considerações sobre os Resultados**

E interessante verificar ainda que o ganho conseguido em Investimento Independente e Exclusivo do Fornecedor adicionado ao ganho de Investimento Independente e Exclusivo do Comprador é exatamente igual ao ganho obtido com o modelo Investimentos Independentes mas Simultâneos do Comprador e do Fornecedor. Este resultado não deve ser esperado sempre pois, conforme visto na seção 2.6, o modelo matemático não é linear. Dessa forma não se pode tomar como válida a soma linear das soluções dos modelos. A decisão de cada parte influencia diretamente na contribuição marginal dos investimentos da outra.

# **4 Conclusão**

Este trabalho propôs apresentar uma modelagem matemática para avaliação de investimentos na redução de custos da cadeia de suprimentos. O modelo trabalha analisando cenários de decisão independente e decisões de parceria, apresentado a alocação ótima dos recursos escassos dos integrantes da cadeia.

Mesmo tendo sido formulado e aplicado para uma cadeia restrita, composta apenas de um Fornecedor e um Comprador, o modelo pode ser facilmente expansível para cadeias mais complexas, contendo transportadores, como apresentado por LEAO *et alli* (2000), ou outros integrantes.

O trabalho mostra que, conforme visto na seção 2.6, utilizando o modelo proposto, a parceria entre os elos da cadeia de suprimentos tende a gerar resultados mais atraentes.

O modelo valida ainda uma tendência em cadeias com um elo visivelmente mais forte e coordenador da cadeia: os programas de desenvolvimento de fornecedores e clientes. Estes programas servem para tornar fornecedores ou compradores capacitados para fornecer ou adquirir produtos uns dos outros. As análises feitas apresentam casos onde é interessante para Comprador ou Fornecedor investir uma parcela de seu orçamento na outra parte, a fim de garantir um menor custo total da cadeia e, consequentemente, permitindo uma maior margem para a cadeia como um todo.

O mérito do trabalho reside em lançar mão dos resultados de uma técnica razoavelmente bem difundida no meio gerencial, o custeio ABC, para levantar informações acerca dos custos da cadeia. Este fato auxilia numa das tarefas mais complexas de modelagem matemática que é o levantamento de dados.

Apesar das virtudes, é reconhecido que a proposta possui limitações ao restringir apenas à análise de aplicação recursos financeiros, de forma estática, para a redução de custos da cadeia de suprimentos.

Além disso o modelo não considera questões como os custos intangíveis de negociação, estabelecimento de contratos, confiança etc.

Ainda assim, acredita-se que este seja um excelente passo em relação ao trabalho de LEAO *et alli* (2000) e uma porta para inúmeros desenvolvimentos futuros.

## **4.1 Propostas para Trabalhos Futuros**

Uma extensão direta do modelo proposto é o seu desenvolvimento para tratamento de um numero maior de elos, como proposto de forma simplificada por LEAO *et alli* (2000) que inclui a participação de um Transportador na cadeia.

Outra possibilidade de extensão do modelo é inserir variáveis referentes ao efeito do tempo nas análises financeiras, considerando taxas de oportunidade de capital.

Outro refinamento possível é a inserção de ganhos decrescentes de escala para os custos de investimento. No modelo proposto, os custos de diminuição de direcionadores ou custos de atividades comportam-se de forma linear. Uma modelagem mais precisa poderia considerá-los não lineares, atribuindo um custo maior a cada redução incremental. Esta modelagem poderia inclusive, no limite, eliminar a restrição que garante um máximo de redução para cada variável de decisão.

Uma outra limitação do modelo que poderia ser tratada em trabalhos futuros é a não consideração de custos intangíveis de negociação, estabelecimento de contratos, confiança etc. Poderia ser proposta uma modelagem mais sofisticada que envolvesse modelos decisões de multi-criério (como AHP e ELECTRE), combinadas com a programação matemática apresentada.

Por fim, vale notar que as idéias apresentadas neste trabalho já estão sendo utilizadas em conjunto ao trabalho de NEVES *et alli* (2004) para a elaboração de um modelo de avaliação de fornecedores através de redução de custos para eliminação de excedentes no cadastro. Este modelo deverá ser defendido em tese de doutorado, orientada pelo Prof. Raad Yahya Qassim.

## **Referências Bibliográficas**

- ACKOFF, R. L.; SASIENI, M. W., 1977. *Pesquisa Operacional*. Rio de Janeiro: Livros Técnicos e Científicos S.A.
- BALLOU, R., H., 2002, *Gerenciamento da Cadeia de Suprimentos: Planejamento, Organização e Logística Empresarial*. 4. ed. Porto Alegre: Bookman.
- BOWERSOX, D., GLOSS, D. J., 2001, *Logística Empresarial: o Processo de Integração da Cadeia de Suprimentos*. São Paulo: Atlas.
- CHOPRA, S.; MEINDL, P., 2003, *Gerenciamento da Cadeia de Suprimentos: Estratégia, Planejamento e Operação*. São Paulo: Prentice Hall.
- ECR Brasil. Disponível na Internet via http://www.ecrbrasil.com.br/. Arquivo consultado em janeiro de 2005.
- ECRnet. Disponível na Internet via http://www.ecrnet.org/. Arquivo consultado em janeiro de 2005.
- GARCIA, E. S., 2003, *Inventory Management: Toward Logistical Optimization and Supply Chain Excellence*. Tesi di Laurea, Corso di Laurea in Ingegneria Gestionale, IV Facoltà di Ingegneria, Politecnico di Torino, Torino, Italia.
- HANSEN, D. R., MOWEN, M. M., 2001, *Gestão de Custos: Contabilidade e Controle*. 1 ed. São Paulo: Pioneira Thomson Learning.
- HILLIER, F. S., LIEBARMAN, G. J., 2002, *Introduction to Operations Research*. 7 ed. McGraw-Hill.
- LEAO, F. L., MENDES, M. S., 2000, *Um Modelo de Programação Matemática para Análise de Investimentos em Parcerias Fornecedor – Transportador – Comprador*. Projeto de Fim de Curso, Departamento de Engenharia Mecânica, Universidade Federal do Rio de Janeiro, Rio de Janeiro, Brasil.
- MARTINS, E., 2001, *Contabilidade de Custos*. 8 ed., São Paulo: Atlas.
- RASMUSEN E., 2000, *Games and Information: An Introduction to Game Theory*, Blackwell Publishers.
- ROODHOOFT, F., KONINGS, J., 1996, "Vendor selection and evaluation an Activity Based Costing approach", *European Journal of Operational Research*, v. 96, n. 1, pp. 97-102.
- SCHRAGE, L., 1999, *Optimization Modeling with LINGO*. Lindo Systems; 5 ed.
- VICS Voluntary Interindustry Commerce Standards. *Collaborative Planning, Forecasting & Replenishment (CPFR®) Committee*. Disponível na Internet via http://www.vics.org/committees/cpfr/. Arquivo consultado em janeiro de 2005.
- VMI Vendor Managed Inventory. Everything You Need to Know about Vendor Managed Inventory. Disponível na Internet via http://www.vendormanagedinventory.com/. Arquivo consultado em janeiro de 2005.

## **Apêndice I**

Será apresentada a dedução da afirmação acerca da relação entre as restrições 2.4.6, 2.4.10 e 2.5.6. Simplificando 2.4.6 e 2.4.10 tem-se:

$$
A < C \; \mathrm{e} \; B < D
$$

As restrições acima podem ser reescritas como:

$$
A = C + \delta e B = D + \lambda \text{ onde } \delta, \lambda > 0
$$

Dessa forma:

$$
A + B = C + \delta + D + \lambda
$$
onde  $\delta, \lambda > 0$ 

Como  $\delta$ ,  $\lambda$  > 0, tem-se que:

$$
A+B
$$

É importante notar que esta última expressão é a versão simplificada da restrição 2.5.6. Dessa forma:

$$
A < C \text{ e } B < D \Rightarrow A + B < C + D
$$

É necessário demonstrar agora que a dedução inversa não é necessariamente verdadeira, ou seja, deve-se mostrar um contra exemplo para seguinte afirmação:

$$
A+B
$$

Para isso, basta tomar por exemplo *A*=2, *B*=1, *C*=1, *D*=3.

Esta demonstração valida que a combinação de restrições 2.4.6 e 2.4.10 é mais severa que a restrição 2.5.6, conferindo ao modelo de Investimentos Independentes mas Simultâneos do Comprador e do Fornecedor numa solução igual ou pior que a obtida com o modelo de Investimentos em Conjunto

# **Apêndice II**

Nesta seção serão apresentadas as formulações e soluções dos modelos obtidas pelo software *software LINGO*, da *Lindo Systems*.

#### **Investimento Independente e Exclusivo do Fornecedor**

#### I. Formulação

SETS: SET\_1 /1..5/: CSCP, DSCP, DSCA, DSCT, EDSC; SET\_2 /1..4/: CRSP, CRSA, CRST, ECRS; SET\_3(SET\_1, SET\_2): DRS; SET\_4 /1..5/: CCSP, CCSA, CCST, DCSP, ECCS; ENDSETS DATA: CSCP = 600 500 250 1250 300; DSCP = 8 3 100 16 3; DSCT = 6 2 90 12 2; EDSC = 100 100 10 100 100; CRSP = 300 250 1000 1800; CRST = 250 230 895 1550; ECRS =  $8$  9 10 12;  $DRS = 0 0 0 0$  3 0 0 0 3 1 1 1 3 0 0 0 0 0 0 0; CCSP = 300 400 400 950 250; CCST = 250 300 350 900 200;  $DCSP = 4 2 50 12 3;$ ECCS = 11 9 11 10 10;  $FS = 500;$ ENDDATA  $MAX = SSC + SRS + SCS;$  $SSC = \text{QSUM}(\text{SET}_1: (\text{DSCP} - \text{DSCA}) * \text{CSCP})$ ;  $SRS = @SUM( SET_3(i,j): DSCA(i) * (CRSP(j) - CRSA(j)) * DRS(i,j));$  $SCS = @SUM( SET_4: (CCSP - CCSA) * DCSP)$ ; IDSC + ICRS + ICCS < FS;  $IDSC = @SUM( SET_1: EDSC * (DSCP - DSCA));$  $ICRS = @SUM( SET_2: ECRS * (CRSP - CRSA))$ ;

 $ICCS = @SUM( SET_4: ECCS * (CCSP - CCSA));$ @FOR ( SET\_1: @BND(DSCT,DSCA,DSCP)); @FOR ( SET\_2: @BND(CRST,CRSA,CRSP)); @FOR ( SET\_4: @BND(CCST,CCSA,CCSP)); @FOR ( SET\_1: @GIN(DSCA));

## II. Solução

Local optimal solution found at iteration: 39<br>Objective value: 18961.11 Objective value:

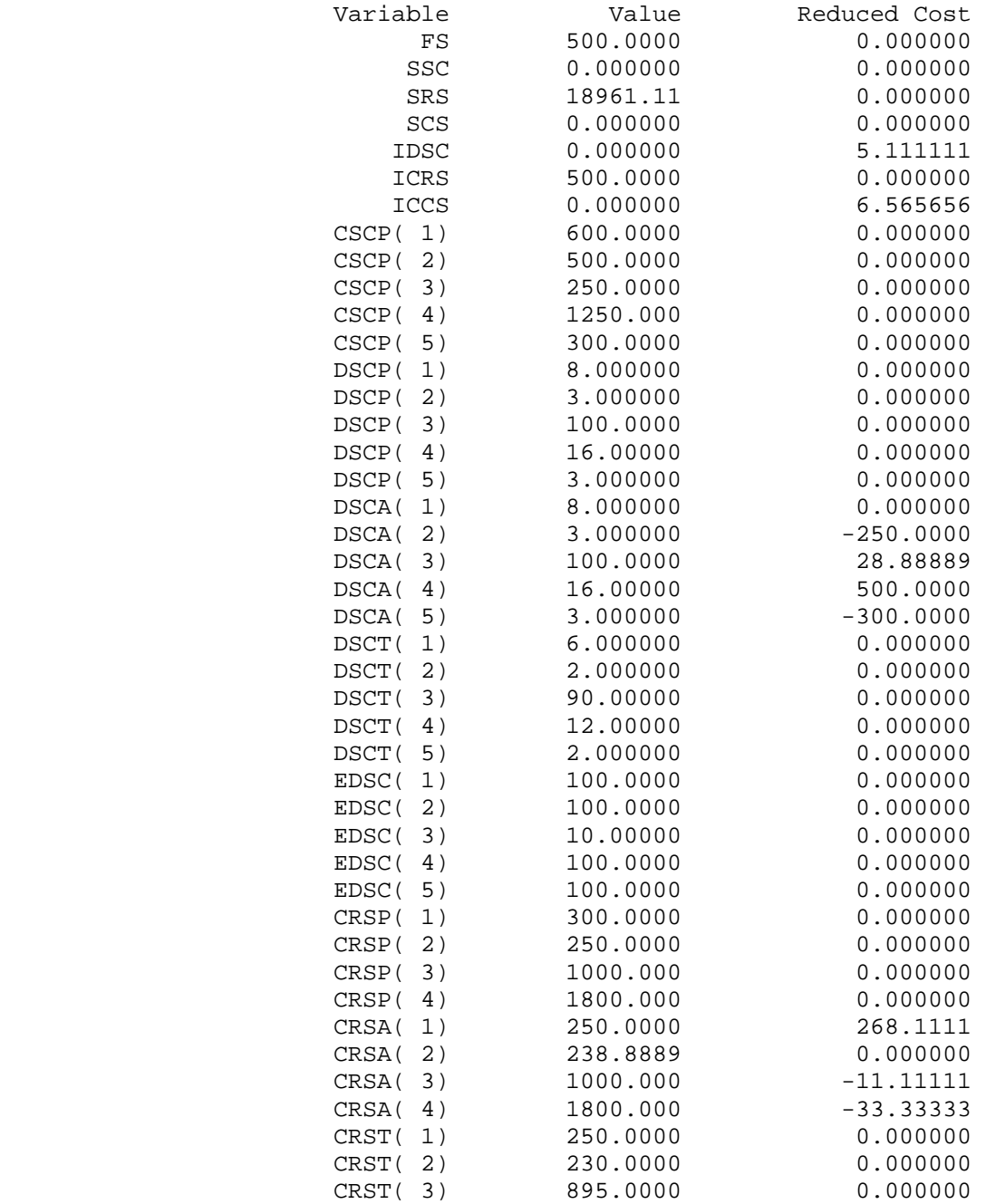

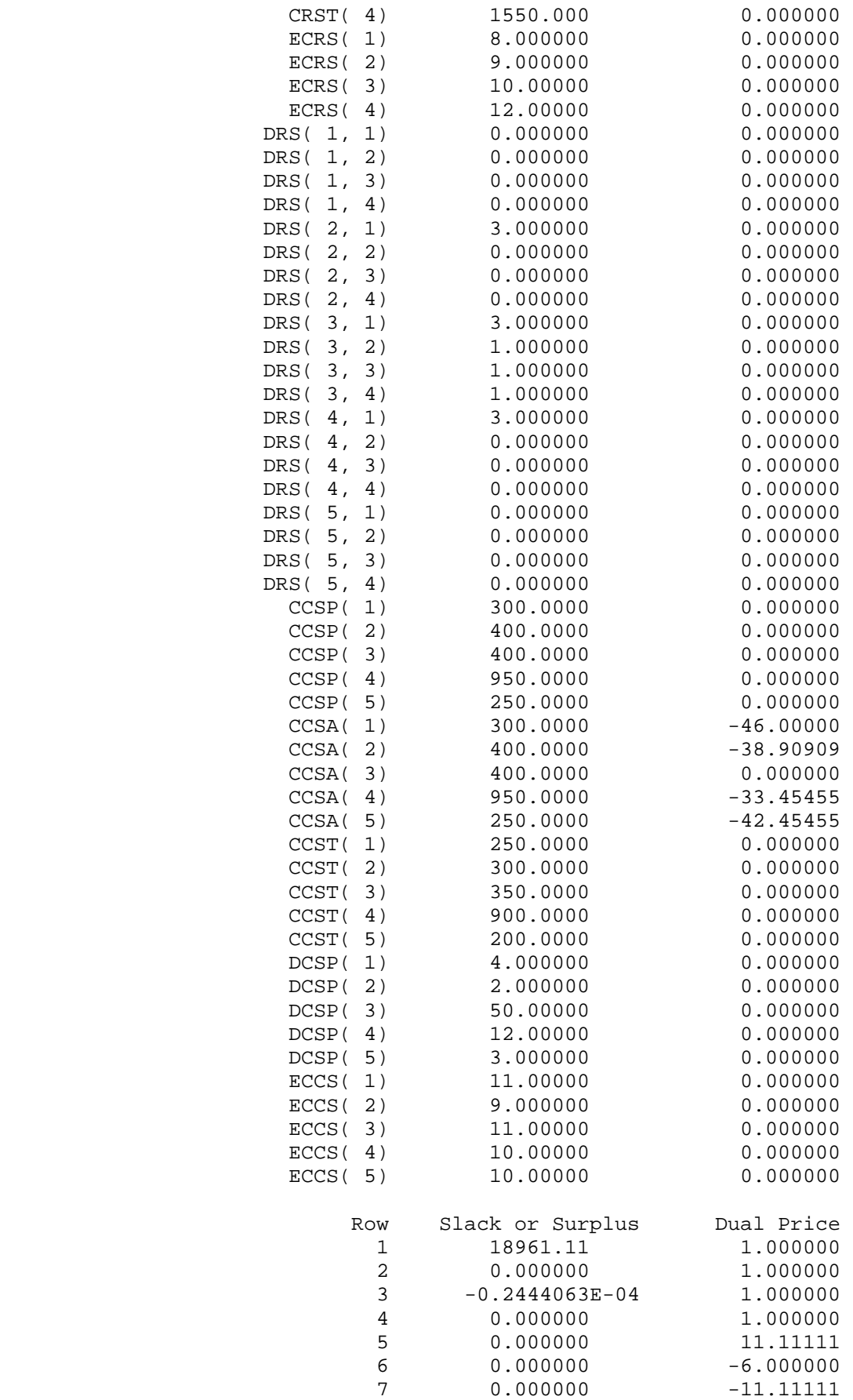

## **Investimento em Conjunto (capital exclusivo do Fornecedor)**

### I. Formulação

SETS:

SET\_1 /1..5/: CSCP, CSCA, CSCT, DSCP, DSCA, DSCT, EDSC, ECSC; SET\_2 /1..4/: CRSP, CRSA, CRST, ECRS; SET\_3(SET\_1, SET\_2): DRS;

SET\_4 /1..5/: CCSP, CCSA, CCST, DCSP, DCSA, DCST, EDCS, ECCS; SET\_5 /1..4/: CRCP, CRCA, CRCT, ECRC;  $SET_6(SET_4, SET_5): DRC;$ 

ENDSETS

#### DATA:

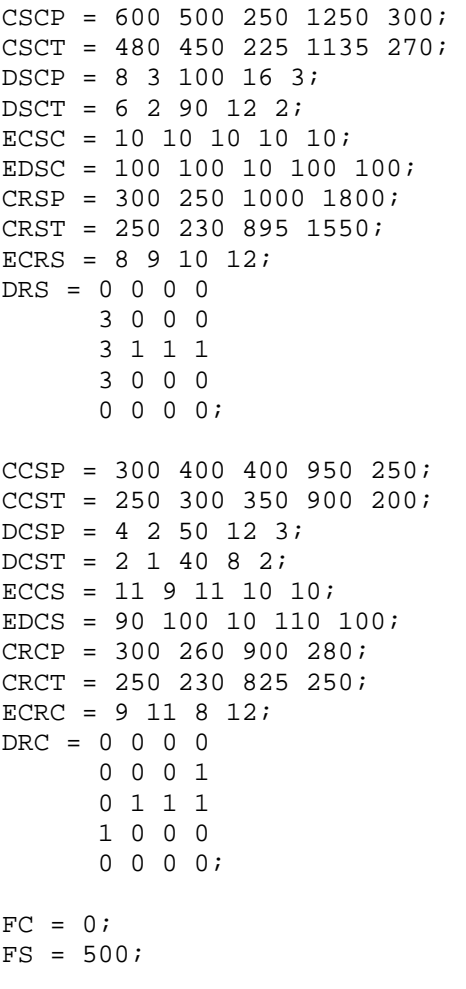

ENDDATA

```
MAX = SSC + SRS + SCS + SRC;SSC = @SUM( SET_1: CSCP * DSCP - CSCA * DSCA);SRS = @SUM( SET_3(i,j): DSCA(i) * (CRSP(j) - CRSA(j)) * DRS(i,j));SCS = @SUM( SET_4: CCSP * DCSP - CCSA * DCSA);SRC = @SUM( SET_6(k,1):DCSA(k) * (CRCP(1) - CRCA(1)) * DRC(k,1));IDSC + ICRS + ICCS + IDCS + ICRC + ICSC < FS + FC; 
IDSC = @SUM( SET_1: EDSC * (DSCP - DSCA));ICRS = @SUM( SET_2: ECRS * (CRSP - CRSA));
ICCS = @SUM( SET_4: ECCS * (CCSP - CCSA));IDCS = @SUM( SET 4: EDCS * (DCSP - DCSA));ICRC = @SUM( SET 5: ECRC * (CRCP - CRCA));ICS = @SUM( SET_1: ECSC * (CSCP - CSCA));@FOR ( SET_1: @BND(DSCT,DSCA,DSCP)); 
@FOR ( SET_1: @BND(CSCT,CSCA,CSCP)); 
@FOR ( SET_2: @BND(CRST,CRSA,CRSP)); 
@FOR ( SET_4: @BND(DCST,DCSA,DCSP)); 
@FOR ( SET_4: @BND(CCST,CCSA,CCSP)); 
@FOR ( SET_5: @BND(CRCT,CRCA,CRCP)); 
@FOR ( SET_1: @GIN(DSCA)); 
@FOR ( SET_4: @GIN(DCSA));
```
#### II. Solução

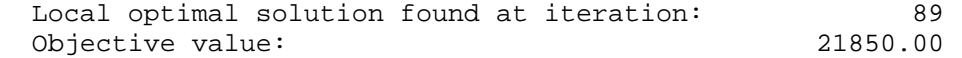

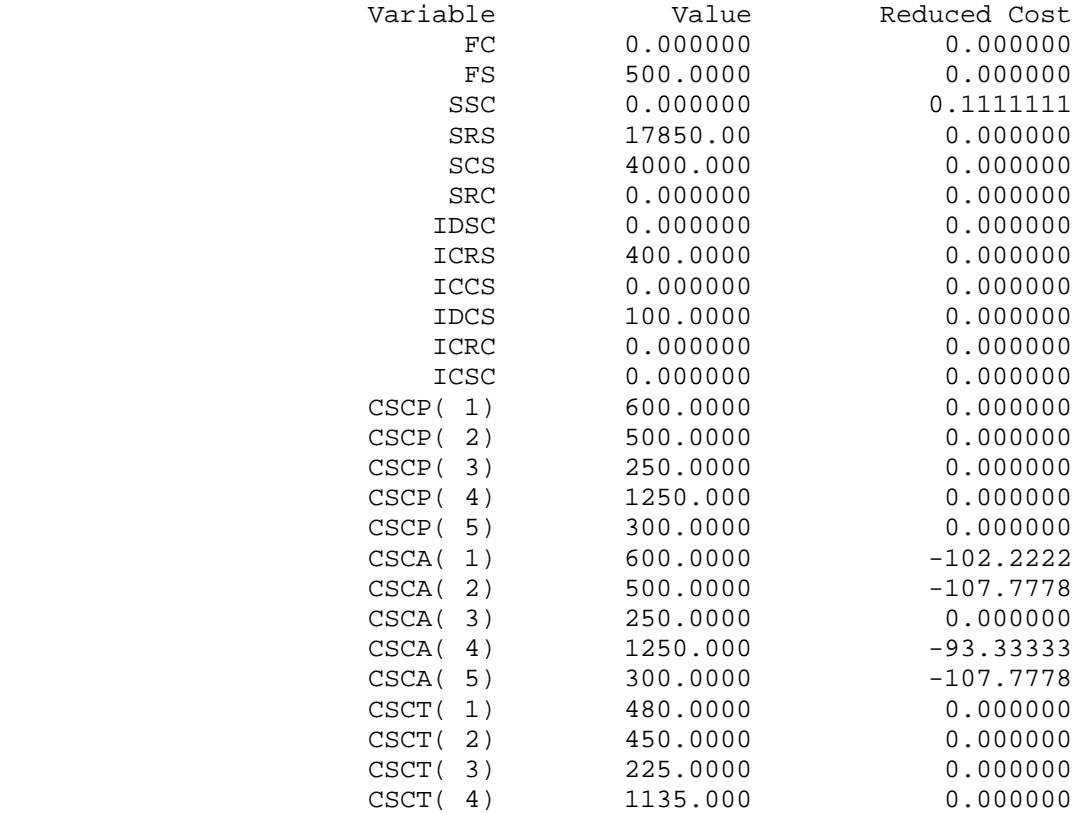

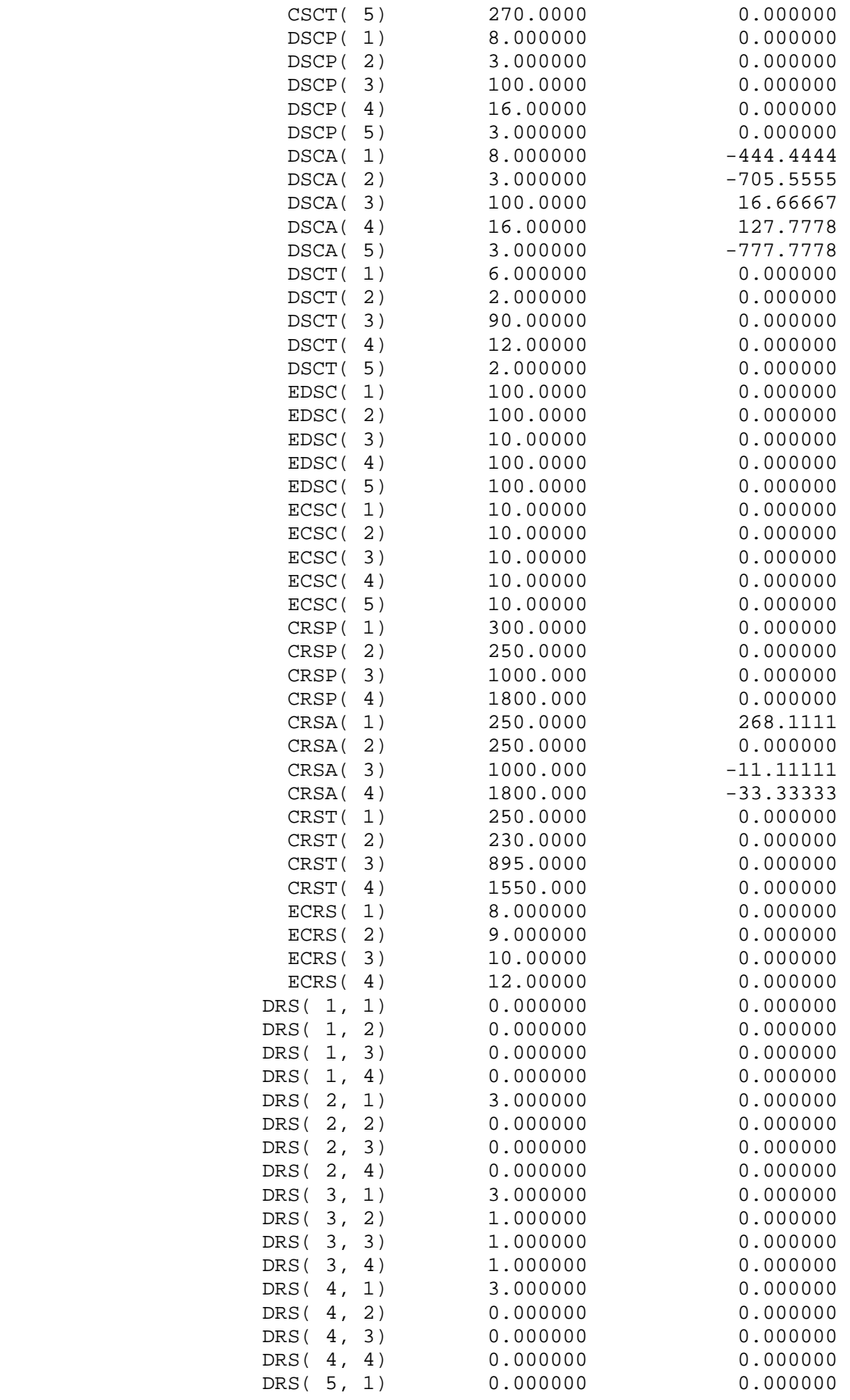

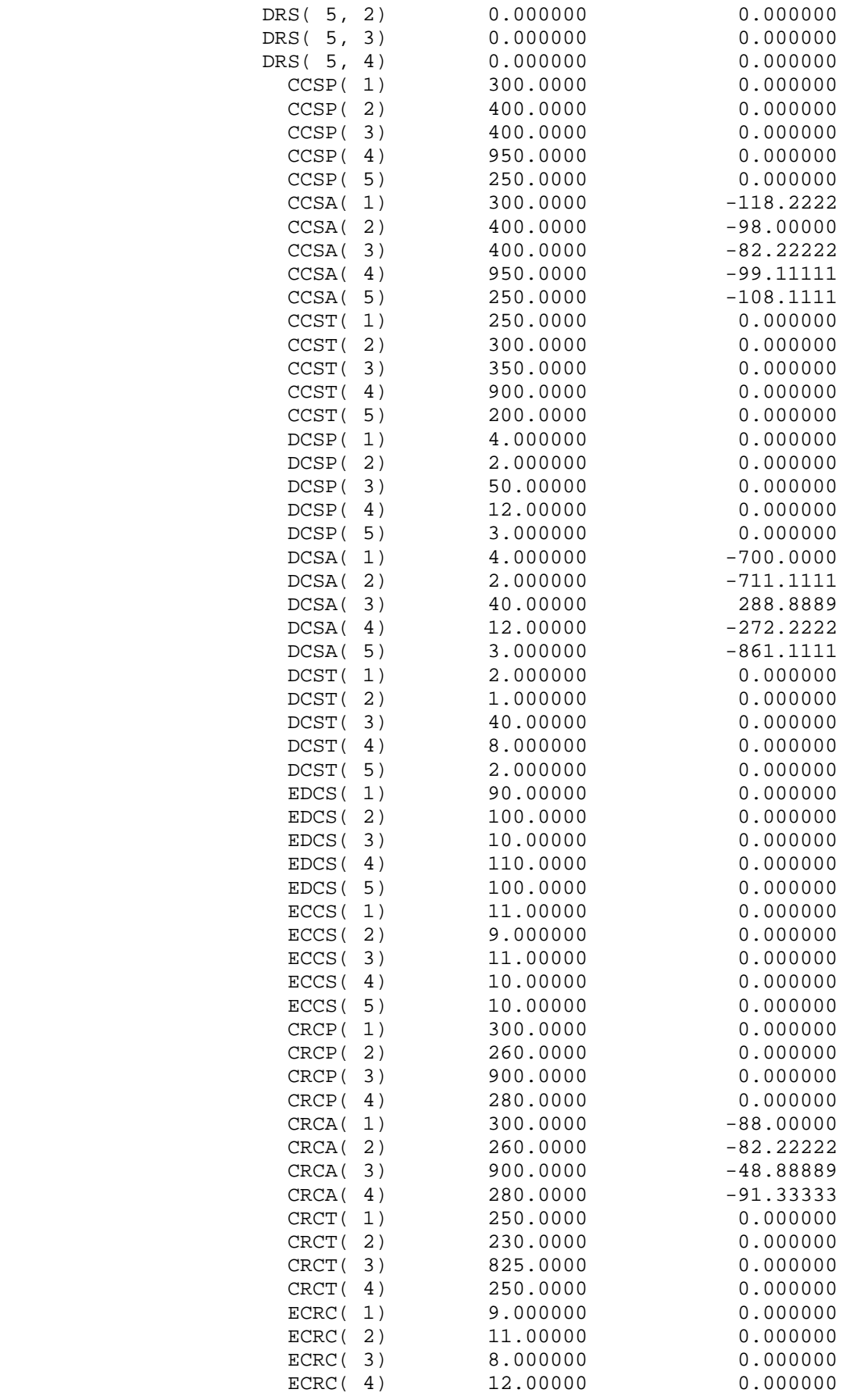

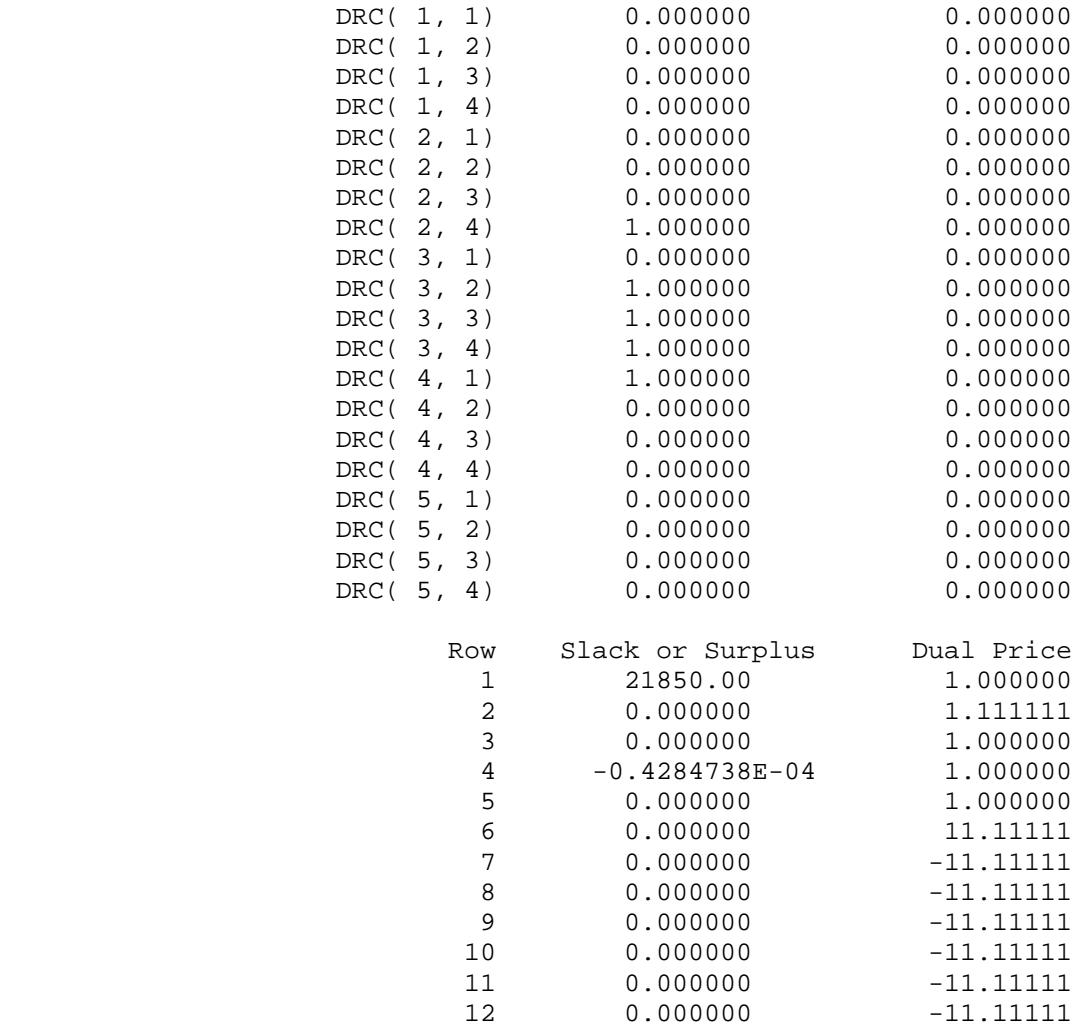

#### **Ganho Incremental do Fornecedor**

## I. Formulação

#### SETS:

SET\_1 /1..5/: CSCT, DSCP, DSCA, DSCT, EDSC; SET\_2 /1..4/: CRSP, CRSA, CRST, ECRS;  $SET_3(SET_1, SET_2): DRS;$ 

SET\_4 /1..5/: CCSP, CCSA, CCST, DCST, ECCS;

ENDSETS

#### DATA:

CSCT = 480 450 225 1135 270; DSCP = 8 3 100 16 3; DSCT = 6 2 90 12 2; EDSC = 100 100 10 100 100;

```
CRSP = 300 250 1000 1800; 
CRST = 250 230 895 1550; 
ECRS = 8 9 10 12; 
DRS = 0 0 0 0 
       3 0 0 0 
       3 1 1 1 
       3 0 0 0 
       0 0 0 0; 
CCSP = 300 400 400 950 250;CCST = 250 300 350 900 200; 
DCST = 2 1 40 8 2iECCS = 11 9 11 10 10; 
FS = 500;ENDDATA
MAX = SSC + SRS + SCS;SSC = \text{QSUM}( SET 1: (DSCP - DSCA) * CSCT);
SRS = \text{QSUM}(\text{SET}_3(i,j): \text{DSCA}(i) * (\text{CRSP}(j) - \text{CRSA}(j)) * \text{DRS}(i,j));SCS = @SUM( SET_4: (CCSP - CCSA) * DCST);IDSC + ICRS + ICCS < FS; 
IDSC = @SUM( SET_1: EDSC * (DSCP - DSCA));ICRS = @SUM( SET_2: ECRS * (CRSP - CRSA));ICCS = @SUM( SET_4: ECCS * (CCSP - CCSA));@FOR ( SET_1: @BND(DSCT,DSCA,DSCP)); 
@FOR ( SET_2: @BND(CRST,CRSA,CRSP)); 
@FOR ( SET_4: @BND(CCST,CCSA,CCSP)); 
@FOR ( SET_1: @GIN(DSCA));
```
#### II. Solução

 Local optimal solution found at iteration: 26 Objective value: 18961.11

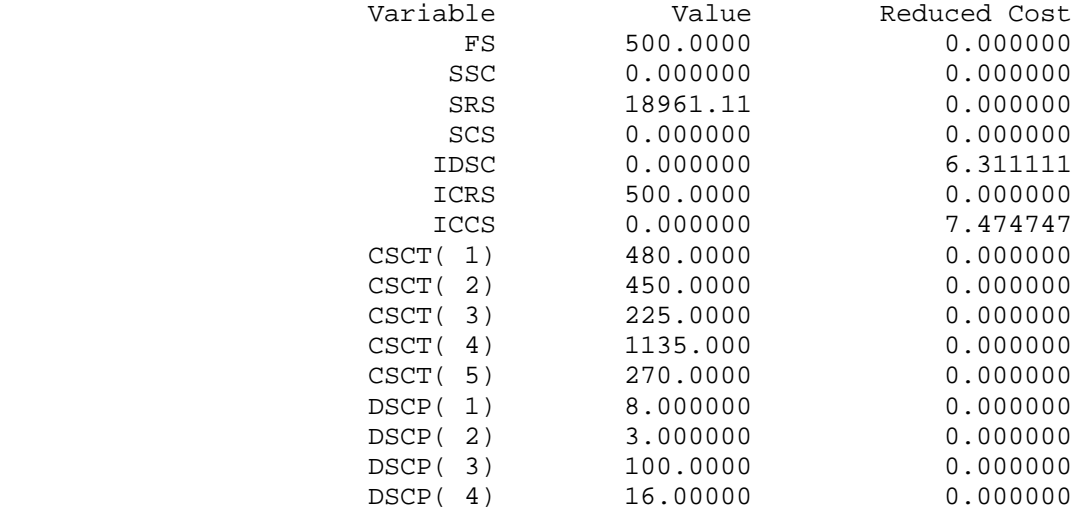

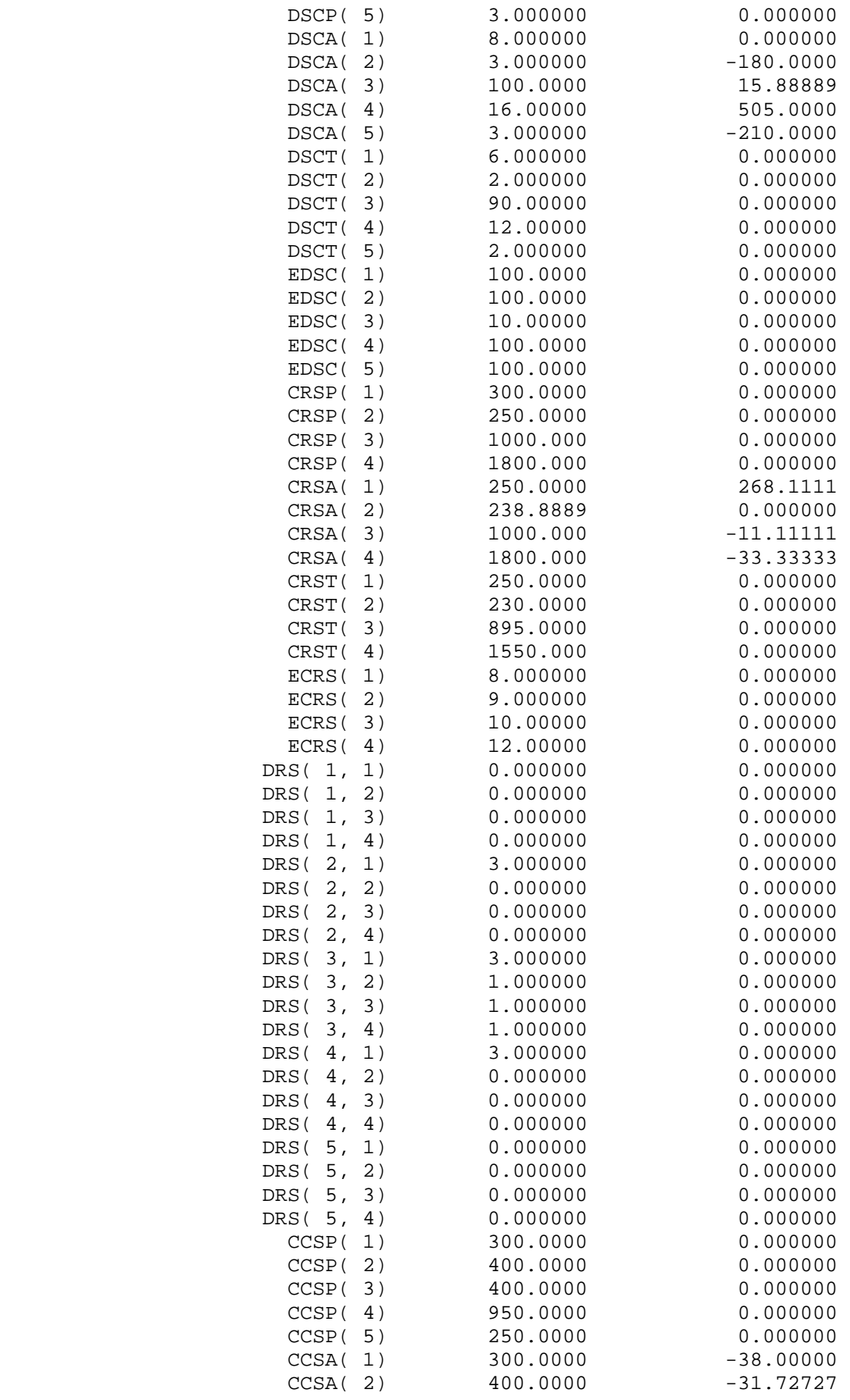

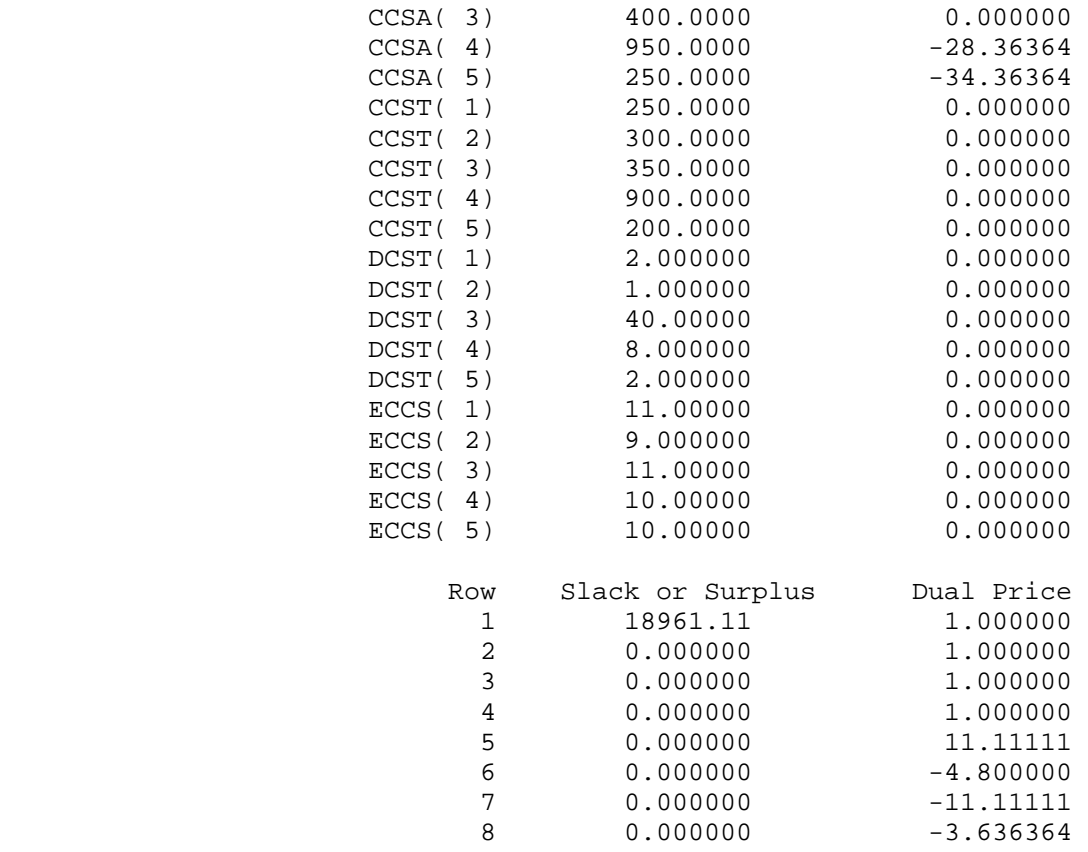

## **Investimento Independente e Exclusivo do Comprador**

### I. Formulação

#### SETS:

SET\_1 /1..5/: CSCP, CSCA, CSCT, DSCP, ECSC; SET\_4 /1..5/: CCSP, DCSP, DCSA, DCST, EDCS; SET\_5 /1..4/: CRCP, CRCA, CRCT, ECRC; SET\_6(SET\_4, SET\_5): DRC;

#### ENDSETS

#### DATA:

CSCP = 600 500 250 1250 300; CSCT = 480 450 225 1135 270; DSCP = 8 3 100 16 3; ECSC = 10 10 10 10 10;  $CCSP = 300 400 400 950 250;$  $DCSP = 4 2 50 12 3;$  $DCST = 2 1 40 8 2;$ EDCS = 90 100 10 110 100; CRCP = 300 260 900 280;

```
CRCT = 250 230 825 250; 
ECRC = 9 11 8 12;DRC = 0 0 0 0 0 0 0 1 
       0 1 1 1 
       1 0 0 0 
       0 0 0 0; 
FC = 750;ENDDATA
MAX = SSC + SCS + SRC;SSC = @SUM( SET 1: (CSCP - CSCA) * DSCP);SCS = @SUM( SET 4: (DCSP - DCSA) * CCSP);SRC = @SUM( SET_6(k,1):DCSA(k) * (CRCP(1) - CRCA(1)) * DRC(k,1));IDCS + ICRC + ICSC < FC; 
IDCS = @SUM( SET_4: EDCS * (DCSP - DCSA));ICRC = @SUM( SET_5: ECRC * (CRCP - CRCA));ICSC = @SUM( SET_1: ECSC * (CSCP - CSCA));@FOR ( SET_1: @BND(CSCT,CSCA,CSCP)); 
@FOR ( SET_4: @BND(DCST,DCSA,DCSP)); 
@FOR ( SET_5: @BND(CRCT,CRCA,CRCP)); 
@FOR ( SET_4: @GIN(DCSA));
```
#### II. Solução

 Local optimal solution found at iteration: 33 Objective value: 9900.000

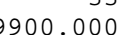

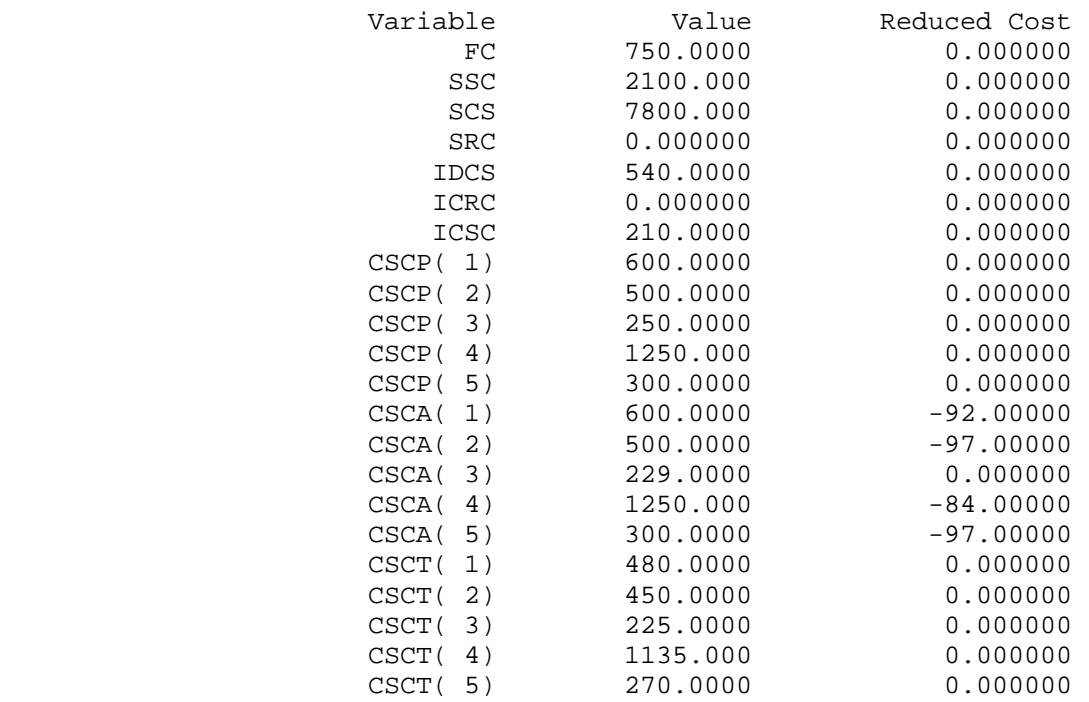

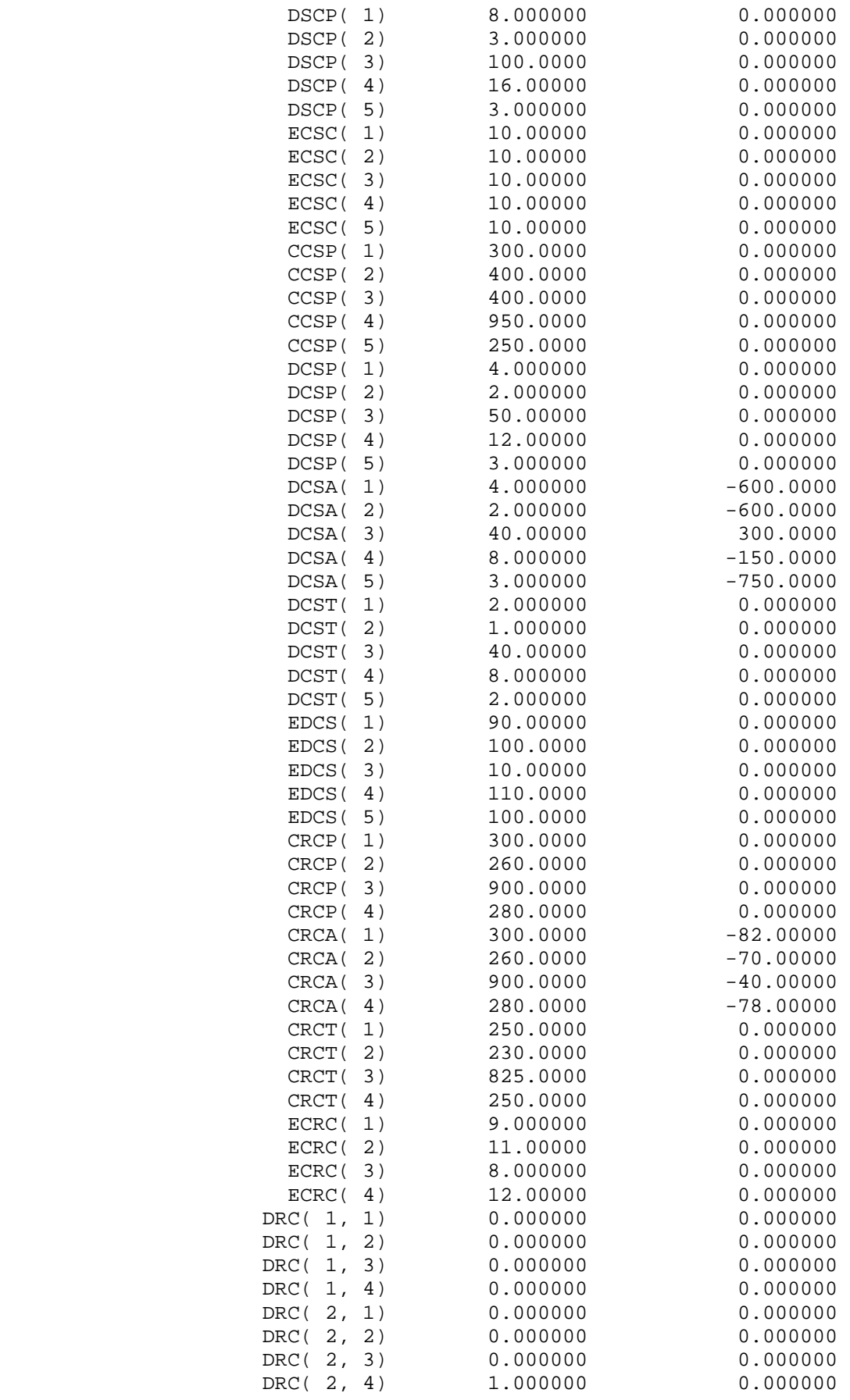

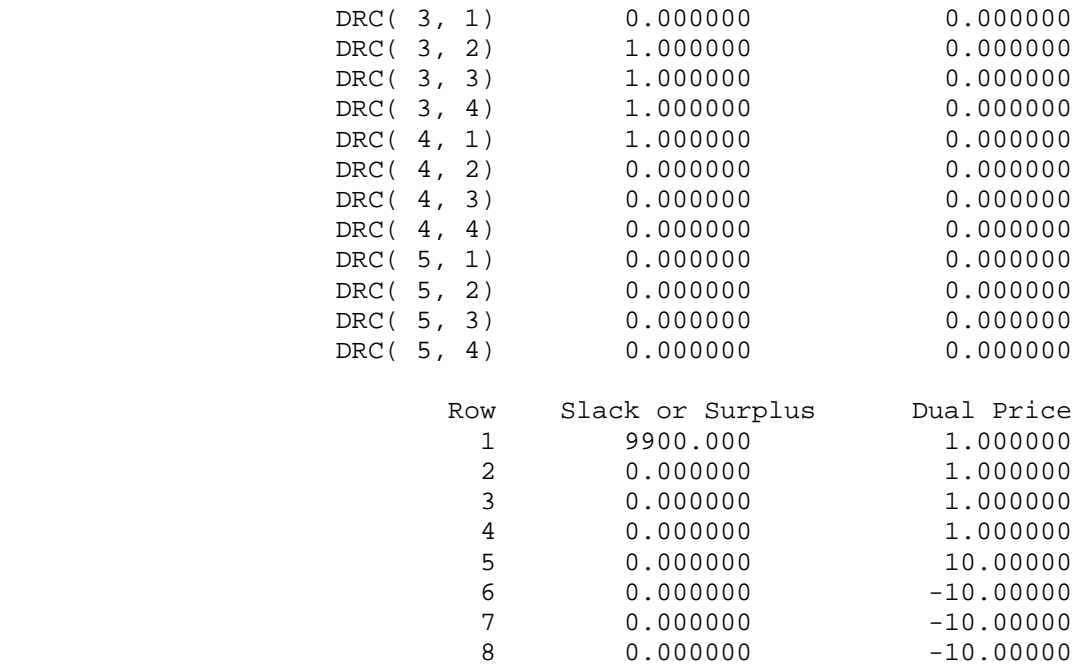

### **Investimento em Conjunto (capital exclusivo do Comprador)**

#### I. Formulação

#### SETS:

SET  $1$  /1..5/: CSCP, CSCA, CSCT, DSCP, DSCA, DSCT, EDSC, ECSC; SET 2 /1..4/: CRSP, CRSA, CRST, ECRS; SET\_3(SET\_1, SET\_2): DRS;

SET\_4 /1..5/: CCSP, CCSA, CCST, DCSP, DCSA, DCST, EDCS, ECCS; SET\_5 /1..4/: CRCP, CRCA, CRCT, ECRC; SET\_6(SET\_4, SET\_5): DRC;

ENDSETS

DATA:

CSCP = 600 500 250 1250 300; CSCT = 480 450 225 1135 270; DSCP = 8 3 100 16 3; DSCT = 6 2 90 12 2; ECSC = 10 10 10 10 10; EDSC = 100 100 10 100 100; CRSP = 300 250 1000 1800; CRST = 250 230 895 1550; ECRS =  $8$  9 10 12; DRS = 0 0 0 0 3 0 0 0 3 1 1 1 3 0 0 0 0 0 0 0;

```
CCSP = 300 400 400 950 250CCST = 250 300 350 900 200; 
DCSP = 4 2 50 12 3; 
DCST = 2 1 40 8 2;ECCS = 119111010iEDCS = 90 100 10 110 100; 
CRCP = 300 260 900 280; 
CRCT = 250 230 825 250; 
ECRC = 9 11 8 12;DRC = 0 0 0 0 0 0 0 1 
       0 1 1 1 
       1 0 0 0 
       0 0 0 0; 
FC = 750;FS = 0;ENDDATA
MAX = SSC + SRS + SCS + SRC;SSC = @SUM( SET 1: CSCP * DSCP - CSCA * DSCA);SRS = @SUM( SET 3(i,j): DSCA(i) * (CRSP(j) - CRSA(j)) * DRS(i,j));SCS = @SUM( SET 4: CCSP * DCSP - CCSA * DCSA);SRC = @SUM( SET_6(k,1):DCSA(k) * (CRCP(1) - CRCA(1)) * DRC(k,1));IDSC + ICRS + ICCS + IDCS + ICRC + ICSC < FS + FC; 
IDSC = @SUM( SET 1: EDSC * (DSCP - DSCA));ICRS = @SUM( SET 2: ECRS * (CRSP - CRSA));
ICCS = @SUM( SET_4: ECCS * (CCSP - CCSA));IDCS = @SUM( SET_4: EDCS * (DCSP - DCSA));ICRC = @SUM( SET 5: ECRC * (CRCP - CRCA));ICSC = @SUM( SET 1: ECSC * (CSCP - CSCA));@FOR ( SET_1: @BND(DSCT,DSCA,DSCP)); 
@FOR ( SET_1: @BND(CSCT,CSCA,CSCP)); 
@FOR ( SET_2: @BND(CRST,CRSA,CRSP)); 
@FOR ( SET_4: @BND(DCST,DCSA,DCSP)); 
@FOR ( SET_4: @BND(CCST,CCSA,CCSP)); 
@FOR ( SET_5: @BND(CRCT,CRCA,CRCP)); 
@FOR ( SET_1: @GIN(DSCA)); 
@FOR ( SET_4: @GIN(DCSA));
```
#### II. Solução

Local optimal solution found at iteration: 110 Objective value: 24616.67

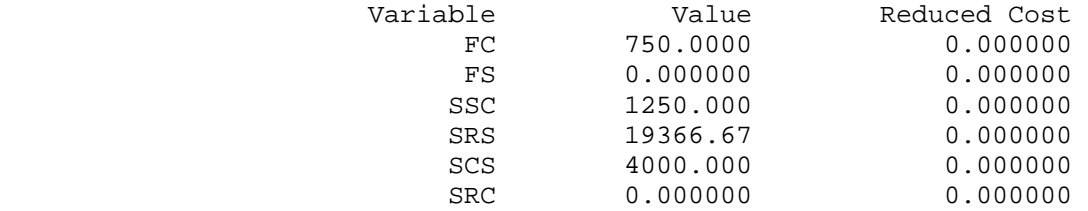
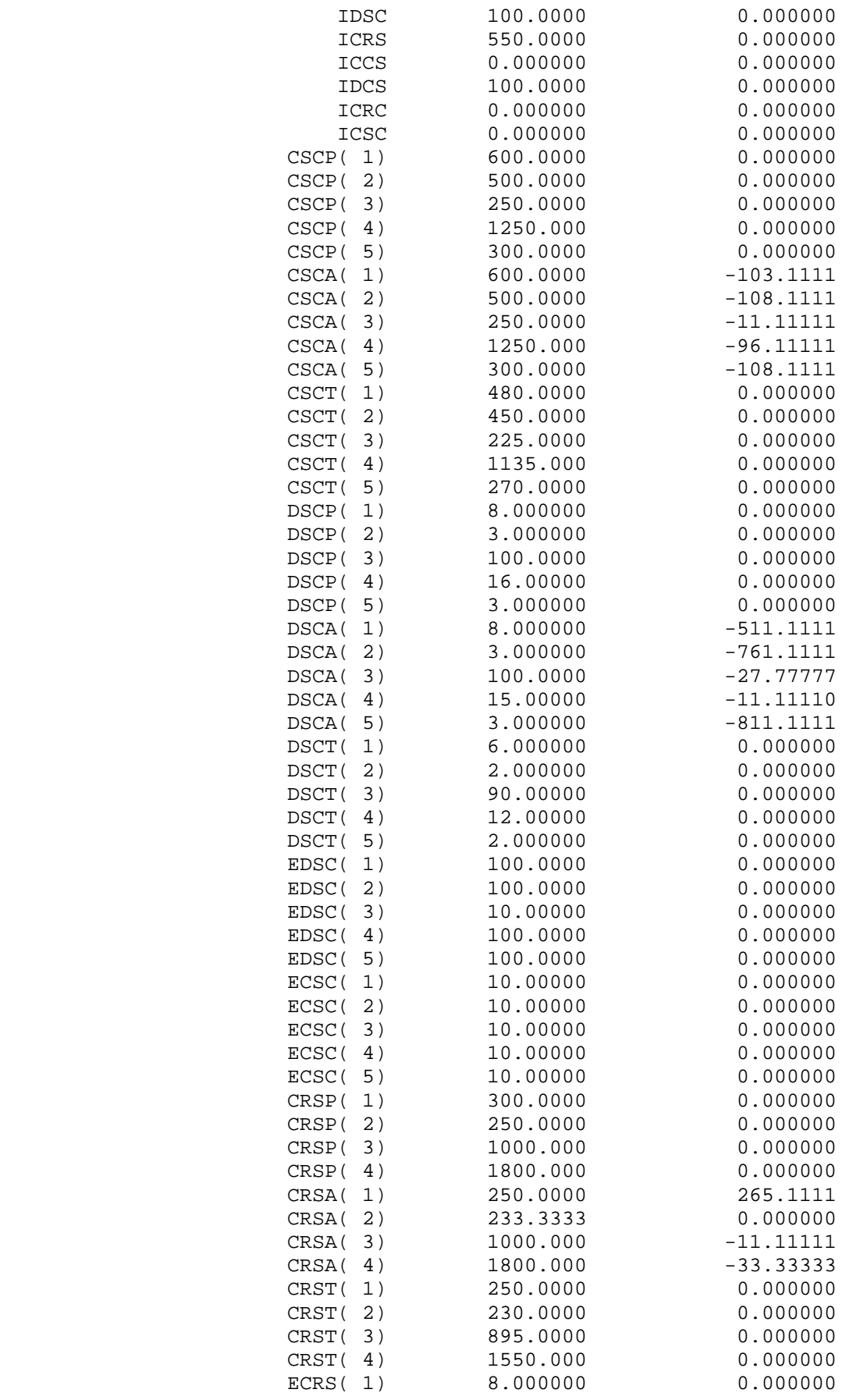

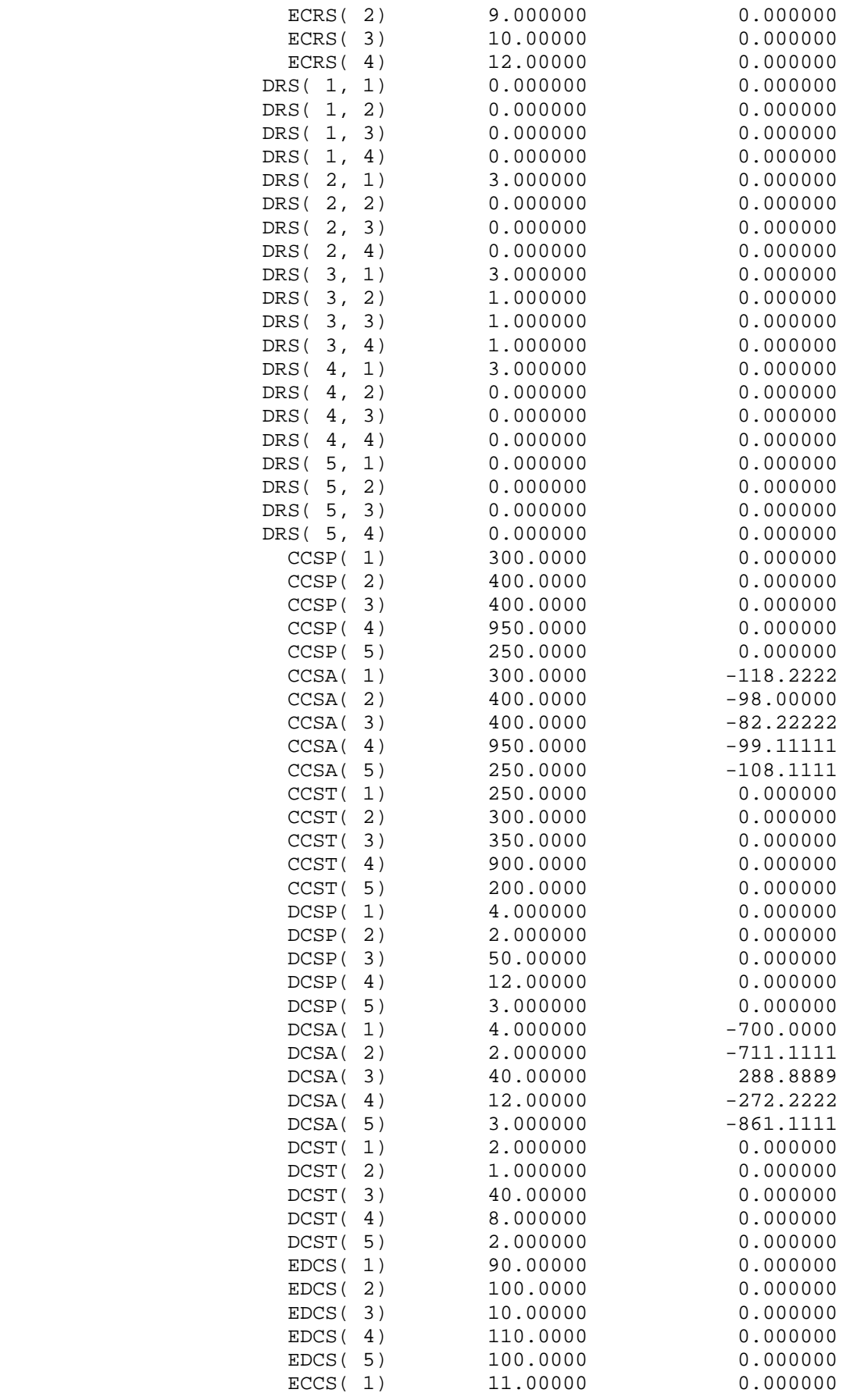

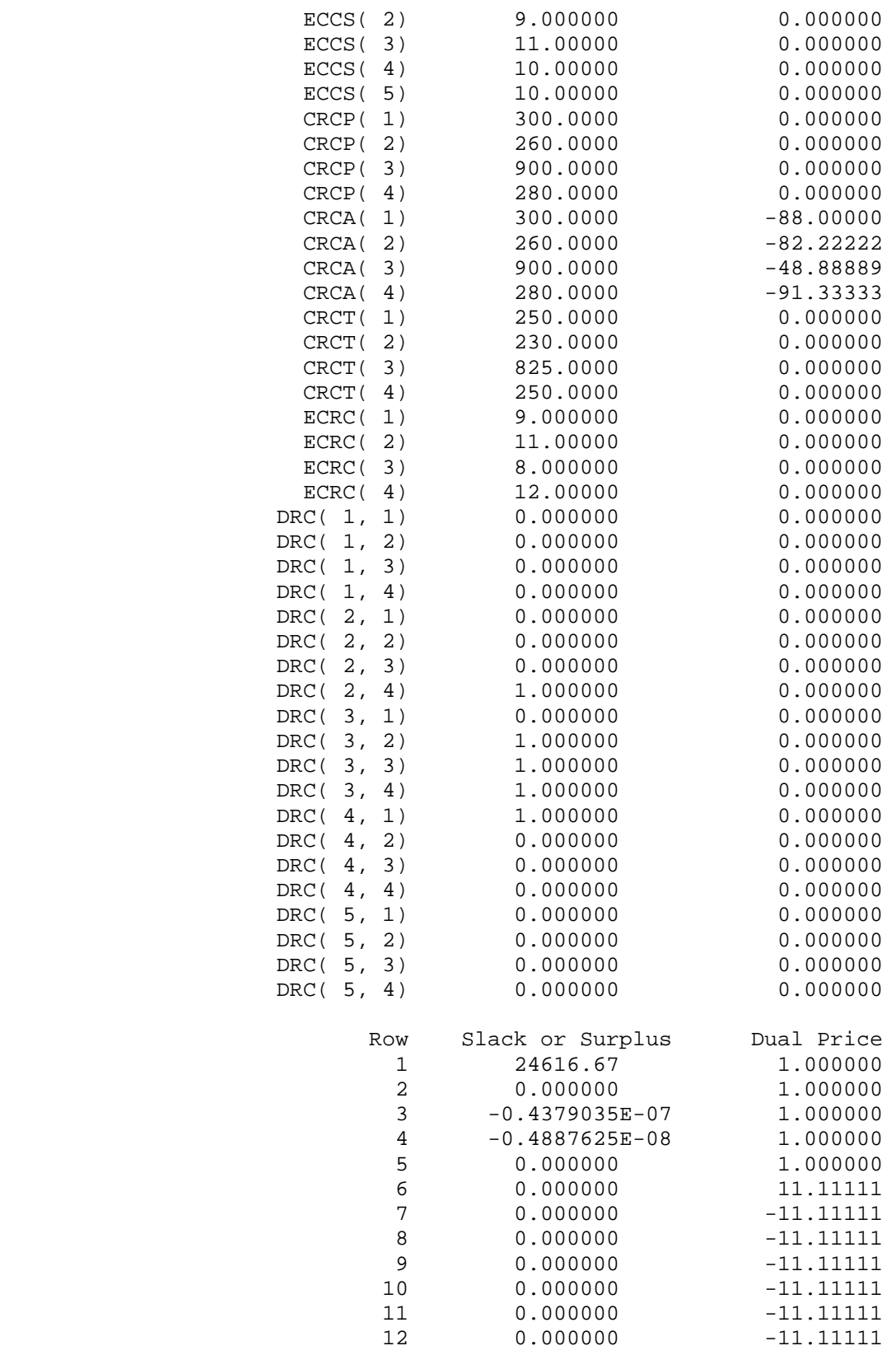

**Ganho Incremental do Fornecedor** 

### I. Formulação

SETS:

SET\_1 /1..5/: CSCP, CSCA, CSCT, DSCT, ECSC; SET\_4 /1..5/: CCST, DCSP, DCSA, DCST, EDCS; SET\_5 /1..4/: CRCP, CRCA, CRCT, ECRC; SET  $6(SET 4, SET 5)$ : DRC; ENDSETS DATA: CSCP = 600 500 250 1250 300; CSCT = 480 450 225 1135 270; DSCT = 6 2 90 12 2; ECSC = 10 10 10 10 10; CCST = 250 300 350 900 200; DCSP = 4 2 50 12 3;  $DCST = 2 1 40 8 2;$ EDCS = 90 100 10 110 100; CRCP = 300 260 900 280; CRCT = 250 230 825 250; ECRC =  $9$  11 8 12;  $DRC = 0 0 0 0$  0 0 0 1 0 1 1 1 1 0 0 0 0 0 0 0;  $FC = 750;$ ENDDATA  $MAX = SSC + SCS + SRC;$  $SSC = @SUM( SET_1: (CSCP - CSCA) * DSCT);$  $SCS = @SUM( SET_4: (DCSP - DCSA) * CCST);$  $SRC = \text{ØSUM}( SET_6(k,1): DCSA(k) * (CRCP(1) - CRCA(1)) * DRC(k,1));$ IDCS + ICRC + ICSC < FC;  $IDCS = @SUM( SET_4: EDCS * (DCSP - DCSA));$  $ICRC = @SUM( SET 5: ECRC * (CRCP - CRCA));$  $ICSC = @SUM( SET 1: ECSC * (CSCP - CSCA));$ @FOR ( SET\_1: @BND(CSCT,CSCA,CSCP)); @FOR ( SET\_4: @BND(DCST,DCSA,DCSP)); @FOR ( SET\_5: @BND(CRCT,CRCA,CRCP)); @FOR ( SET\_4: @GIN(DCSA));

## II. Solução

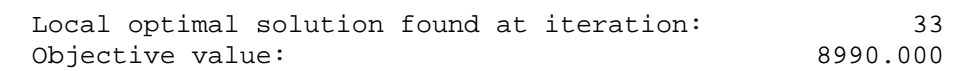

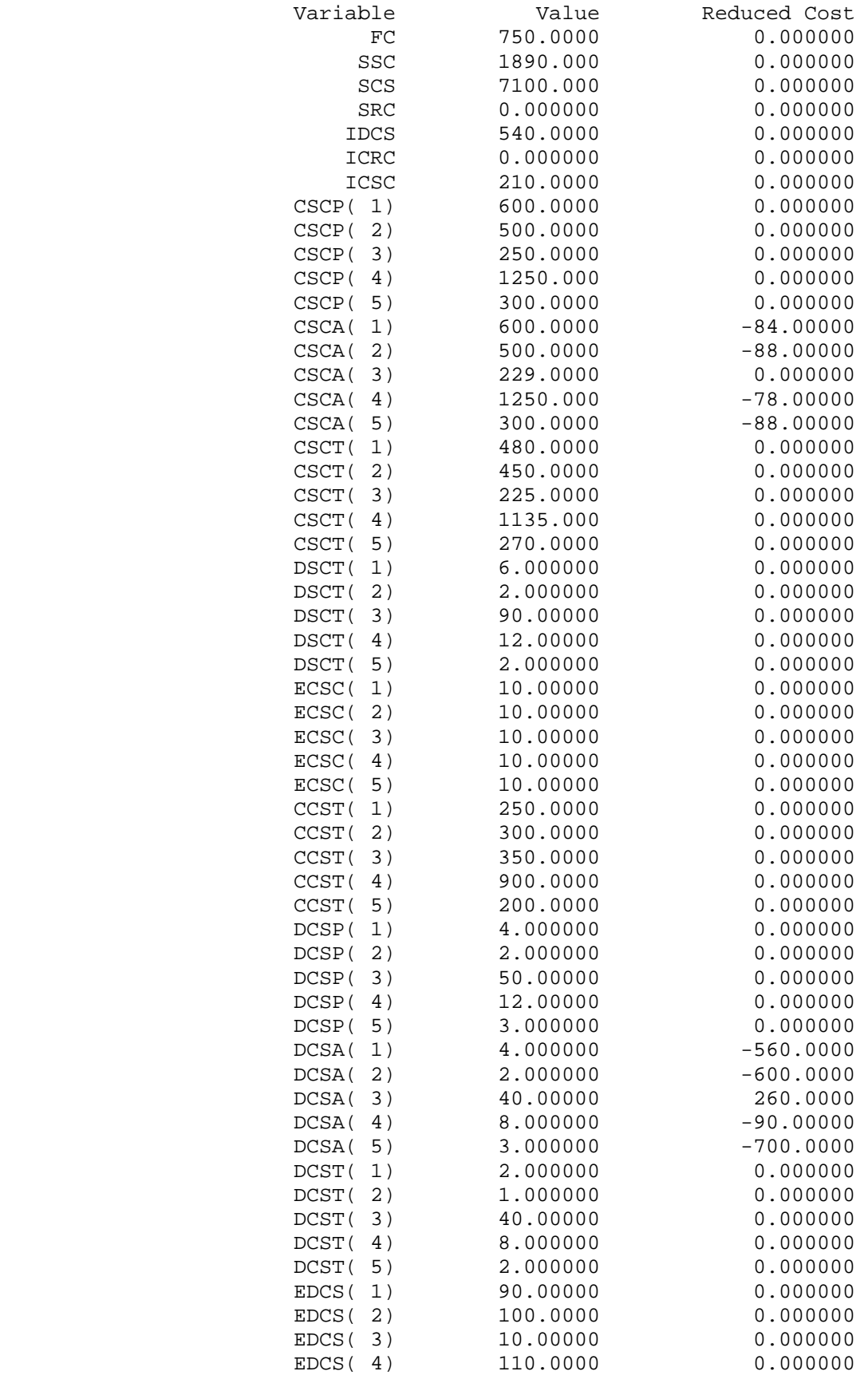

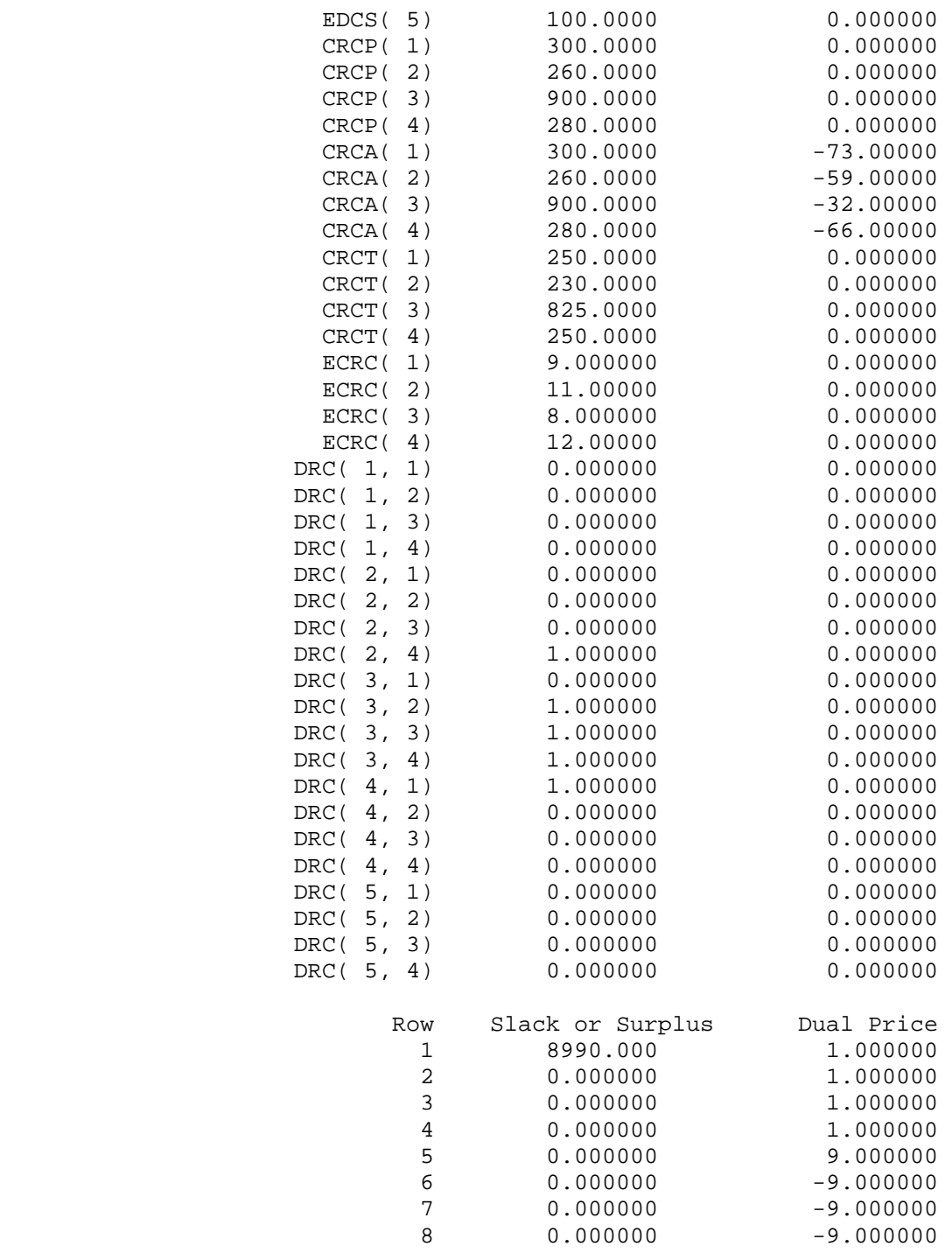

**Investimentos Independentes, mas Simultâneos do Comprador e do Fornecedor** 

# I. Formulação

SETS:

SET\_1 /1..5/: CSCP, CSCA, CSCT, DSCP, DSCA, DSCT, EDSC, ECSC; SET\_2 /1..4/: CRSP, CRSA, CRST, ECRS;  $SET_3(SET_1, SET_2): DRS;$ SET\_4 /1..5/: CCSP, CCSA, CCST, DCSP, DCSA, DCST, EDCS, ECCS; SET\_5 /1..4/: CRCP, CRCA, CRCT, ECRC; SET\_6(SET\_4, SET\_5): DRC; ENDSETS DATA: CSCP = 600 500 250 1250 300; CSCT = 480 450 225 1135 270;  $DSCP = 8$  3 100 16 3; DSCT = 6 2 90 12 2; ECSC = 10 10 10 10 10; EDSC = 100 100 10 100 100; CRSP = 300 250 1000 1800; CRST = 250 230 895 1550; ECRS =  $8$  9 10 12; DRS = 0 0 0 0 3 0 0 0 3 1 1 1 3 0 0 0 0 0 0 0;  $CCSP = 300 400 400 950 250$ ; CCST = 250 300 350 900 200;  $DCSP = 4 2 50 12 3;$ DCST = 2 1 40 8 2;  $ECCS = 119111010;$ EDCS = 90 100 10 110 100; CRCP = 300 260 900 280; CRCT = 250 230 825 250;  $ECRC = 9 11 8 12;$  $DRC = 0 0 0 0$  0 0 0 1 0 1 1 1 1 0 0 0 0 0 0 0;  $FC = 750;$  $FS = 500;$ ENDDATA  $MAX = SSC + SRS + SCS + SRC;$  $SSC = @SUM( SET 1: CSCP * DSCP - CSCA * DSCA);$  $SRS = \text{ØSUM}( SET_3(i,j): DSCA(i) * (CRSP(j) - CRSA(j)) * DRS(i,j));$  $SCS = @SUM( SET_4: CCSP * DCSP - CCSA * DCSA);$  $\texttt{SRC} = \texttt{@SUM( SET_6(k,1): DCSA(k) * (CRCP(1) - CRCA(1)) * DRC(k,1));}$ IDSC + ICRS + ICCS < FS;  $IDSC = @SUM( SET_1: EDSC * (DSCP - DSCA));$  $ICRS = @SUM( SET_2: ECRS * (CRSP - CRSA));$  $ICCS = @SUM( SET_4: ECCS * (CCSP - CCSA));$ 

```
IDCS + ICRC + ICSC < FC; 
IDCS = @SUM( SET_4: EDCS * (DCSP - DCSA));ICRC = @SUM( SET_5: ECRC * (CRCP - CRCA));ICSC = @SUM( SET_1: ECSC * (CSCP - CSCA));@FOR ( SET_1: @BND(DSCT,DSCA,DSCP)); 
@FOR ( SET_1: @BND(CSCT,CSCA,CSCP)); 
@FOR ( SET_2: @BND(CRST,CRSA,CRSP)); 
@FOR ( SET_4: @BND(DCST,DCSA,DCSP)); 
@FOR ( SET_4: @BND(CCST,CCSA,CCSP)); 
@FOR ( SET_5: @BND(CRCT,CRCA,CRCP)); 
@FOR ( SET_1: @GIN(DSCA)); 
@FOR ( SET 4: @GIN(DCSA));
```
# II. Solução

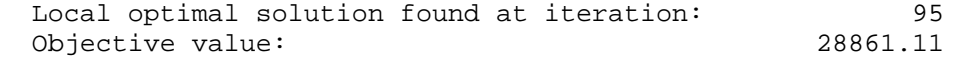

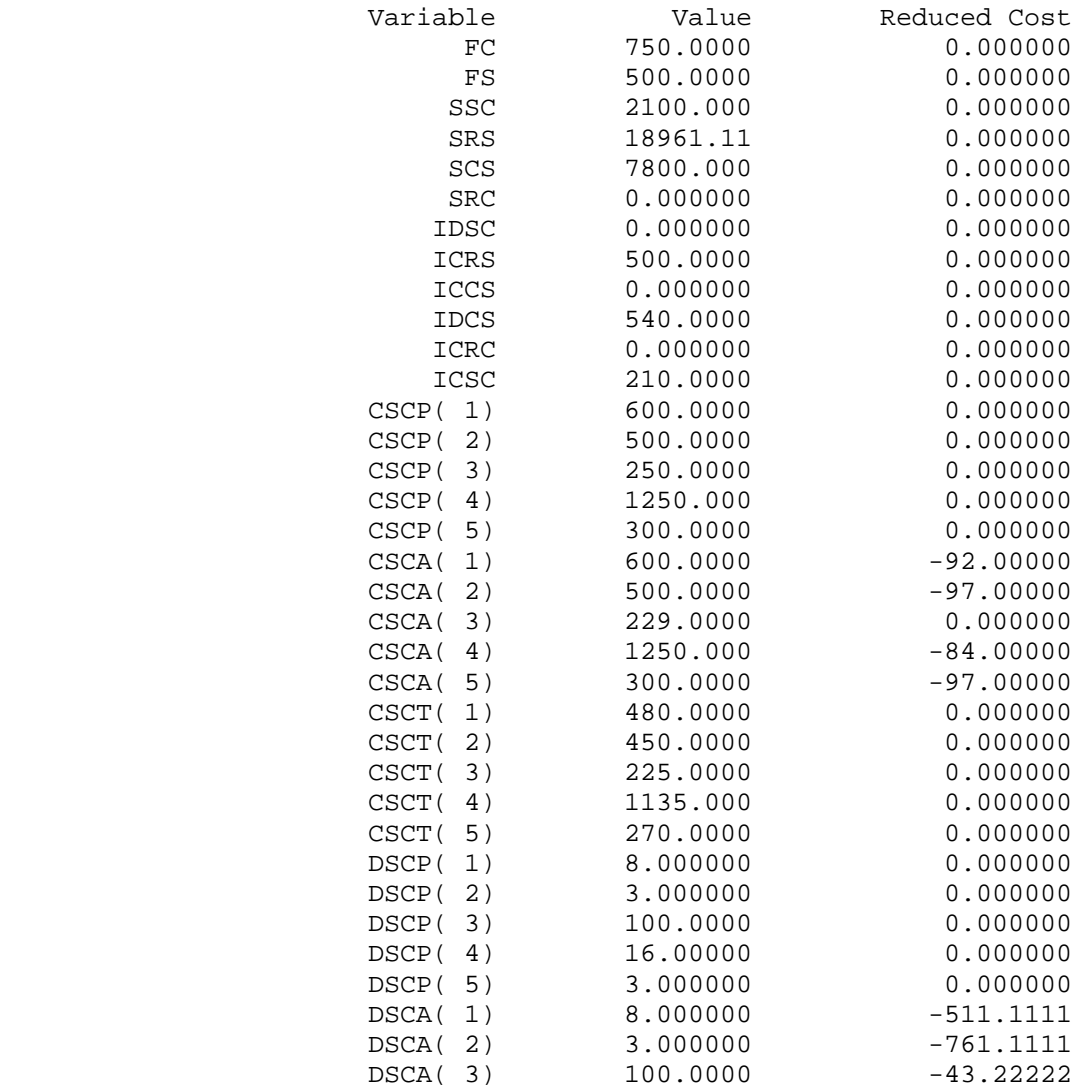

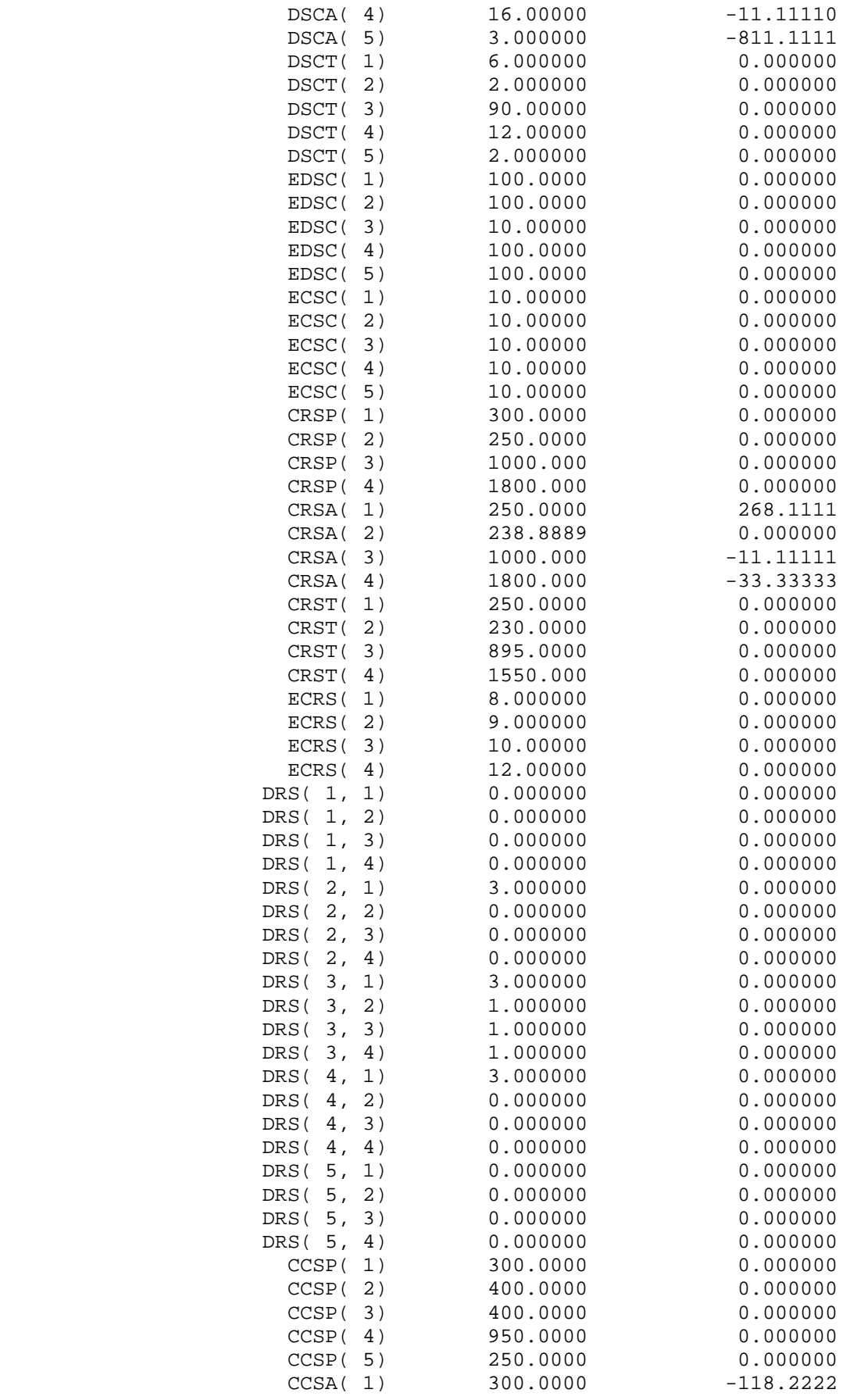

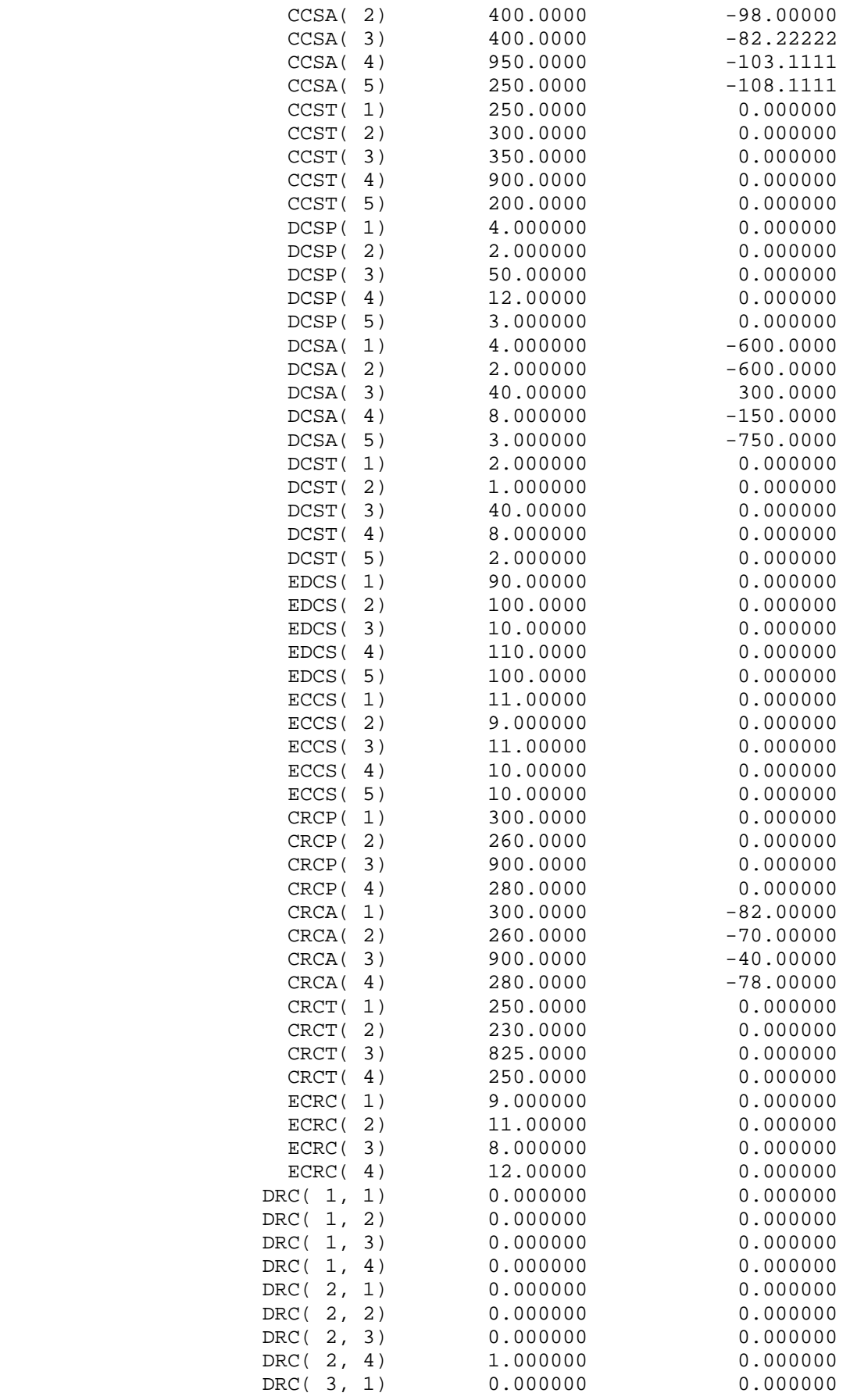

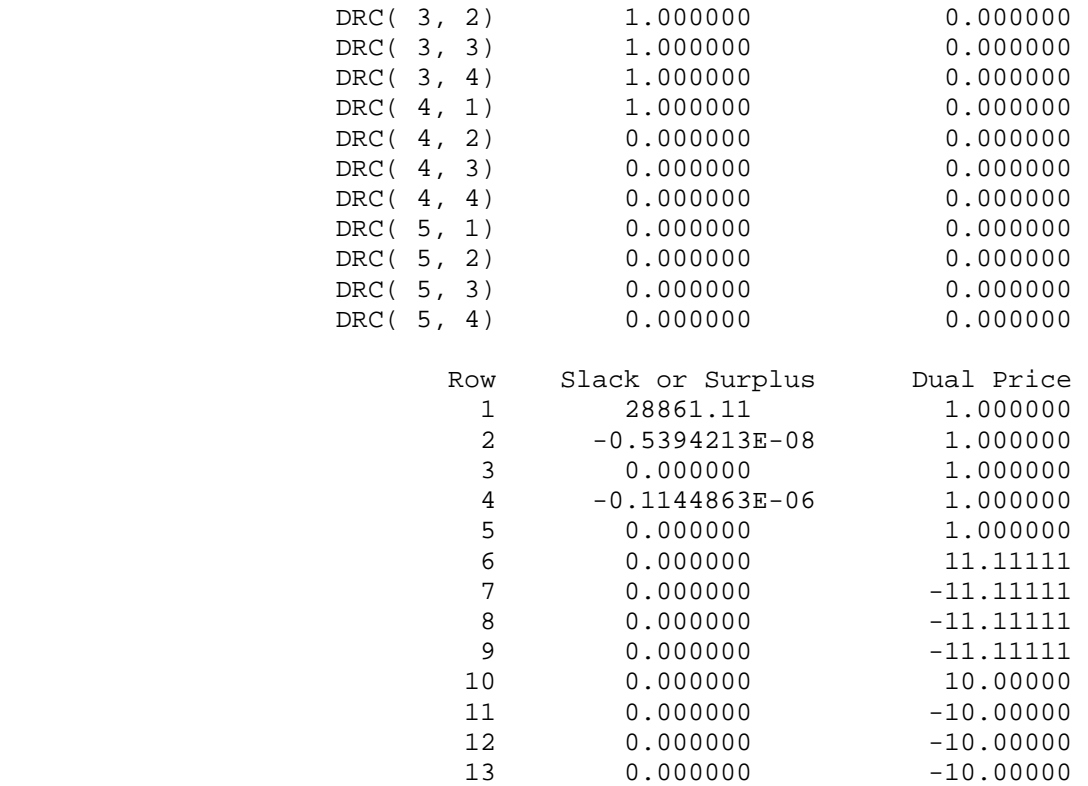

## **Investimentos em Conjunto**

# I. Formulação

#### SETS:

SET\_1 /1..5/: CSCP, CSCA, CSCT, DSCP, DSCA, DSCT, EDSC, ECSC; SET\_2 /1..4/: CRSP, CRSA, CRST, ECRS; SET\_3(SET\_1, SET\_2): DRS;

SET\_4 /1..5/: CCSP, CCSA, CCST, DCSP, DCSA, DCST, EDCS, ECCS; SET\_5 /1..4/: CRCP, CRCA, CRCT, ECRC;  $SET_6(SET_4, SET_5)$ : DRC;

#### ENDSETS

### DATA:

CSCP = 600 500 250 1250 300; CSCT = 480 450 225 1135 270; DSCP = 8 3 100 16 3; DSCT = 6 2 90 12 2; ECSC = 10 10 10 10 10; EDSC = 100 100 10 100 100; CRSP = 300 250 1000 1800; CRST = 250 230 895 1550; ECRS =  $8$  9 10 12; DRS = 0 0 0 0

```
 3 0 0 0 
       3 1 1 1 
       3 0 0 0 
       0 0 0 0; 
CCSP = 300 400 400 950 250CCST = 250 300 350 900 200; 
DCSP = 4 2 50 12 3; 
DCST = 2 1 40 8 2;ECCS = 11 9 11 10 10; 
EDCS = 90 100 10 110 100; 
CRCP = 300 260 900 280; 
CRCT = 250 230 825 250; 
ECRC = 9 11 8 12; 
DRC = 0 0 0 0 0 0 0 1 
       0 1 1 1 
       1 0 0 0 
       0 0 0 0; 
FC = 750;FS = 500;ENDDATA
MAX = SSC + SRS + SCS + SRC;SSC = @SUM( SET_1: CSCP * DSCP - CSCA * DSCA);SRS = @SUM( SET_3(i,j): DSCA(i) * (CRSP(j) - CRSA(j)) * DRS(i,j));SCS = @SUM( SET_4: CCSP * DCSP - CCSA * DCSA);SRC = @SUM( SET_6(k,1):DCSA(k) * (CRCP(1) - CRCA(1)) * DRC(k,1));IDSC + ICRS + ICCS + IDCS + ICRC + ICSC < FS + FC; 
IDSC = @SUM( SET 1: EDSC * (DSCP - DSCA));ICRS = @SUM( SET_2: ECRS * (CRSP - CRSA));
ICCS = @SUM( SET_4: ECCS * (CCSP - CCSA));IDCS = @SUM( SET_4: EDCS * (DCSP - DCSA));ICRC = @SUM( SET 5: ECRC * (CRCP - CRCA));ICSC = \circledcircSUM( SET 1: ECSC * (CSCP - CSCA));
@FOR ( SET_1: @BND(DSCT,DSCA,DSCP)); 
@FOR ( SET_1: @BND(CSCT,CSCA,CSCP)); 
@FOR ( SET_2: @BND(CRST,CRSA,CRSP)); 
@FOR ( SET_4: @BND(DCST,DCSA,DCSP)); 
@FOR ( SET_4: @BND(CCST,CCSA,CCSP)); 
@FOR ( SET_5: @BND(CRCT,CRCA,CRCP)); 
@FOR ( SET_1: @GIN(DSCA)); 
@FOR ( SET_4: @GIN(DCSA));
```
### II. Solução

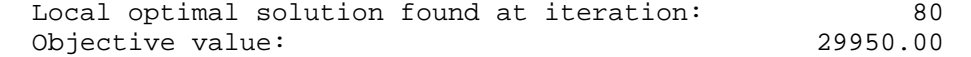

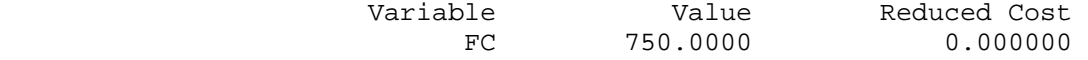

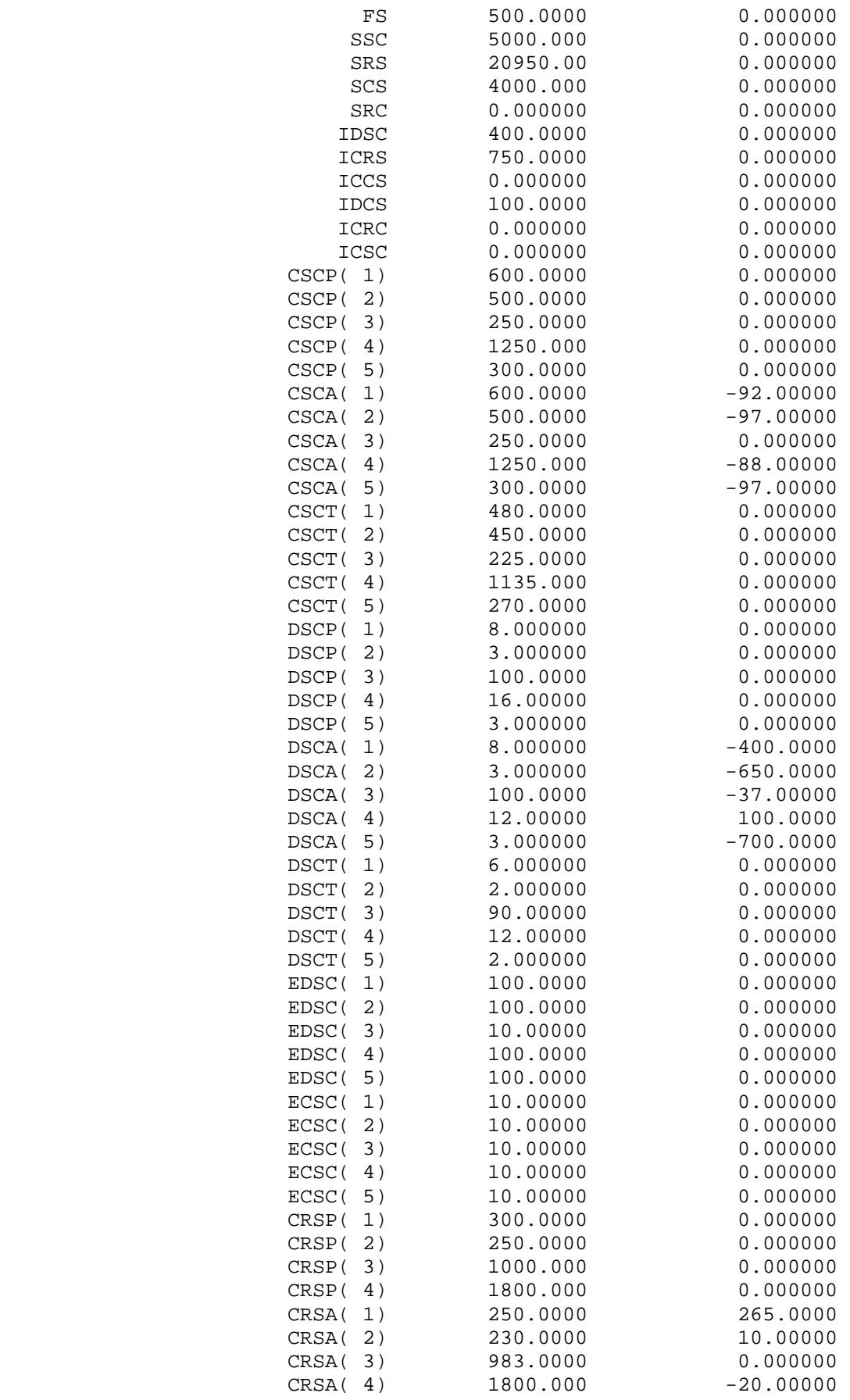

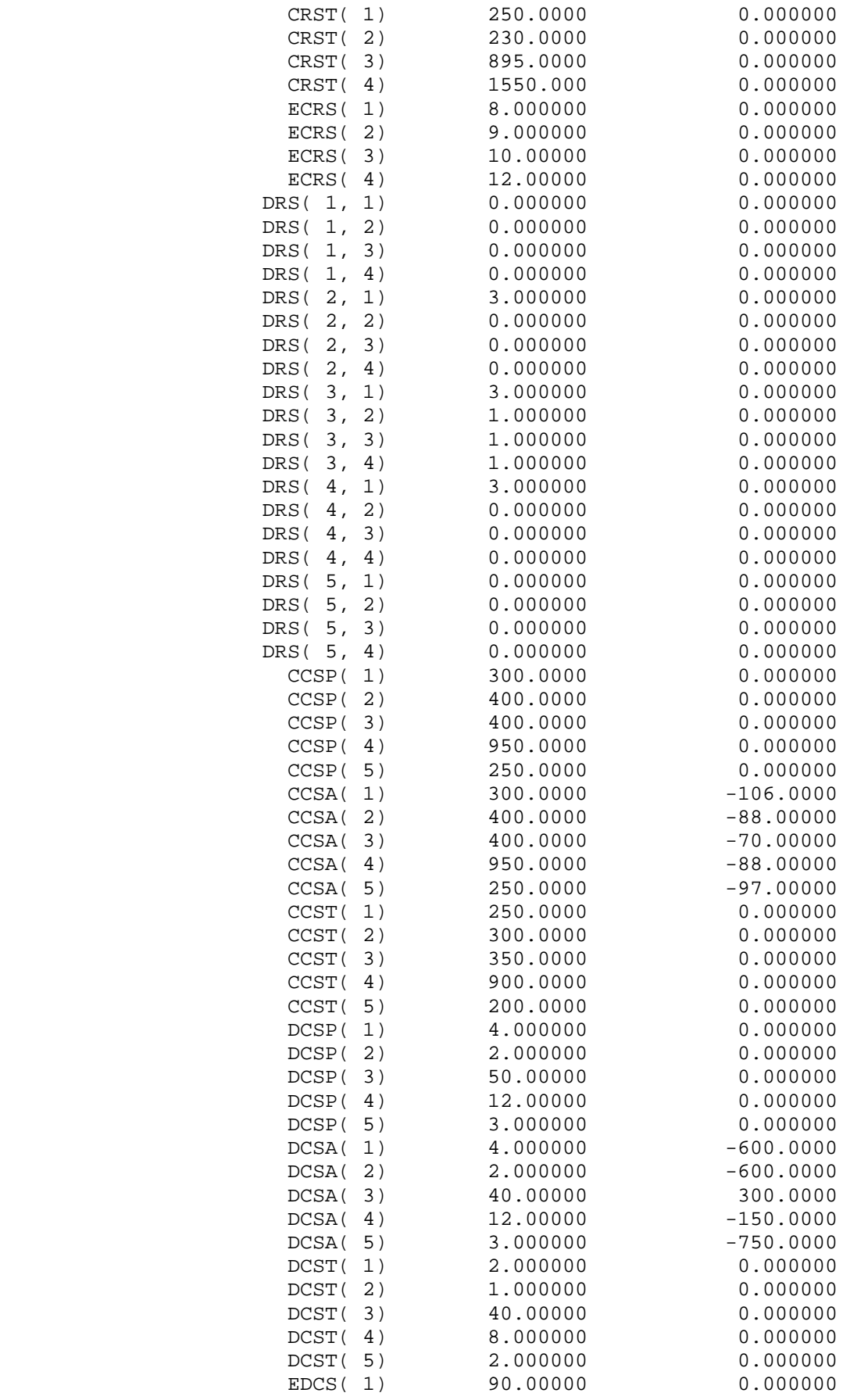

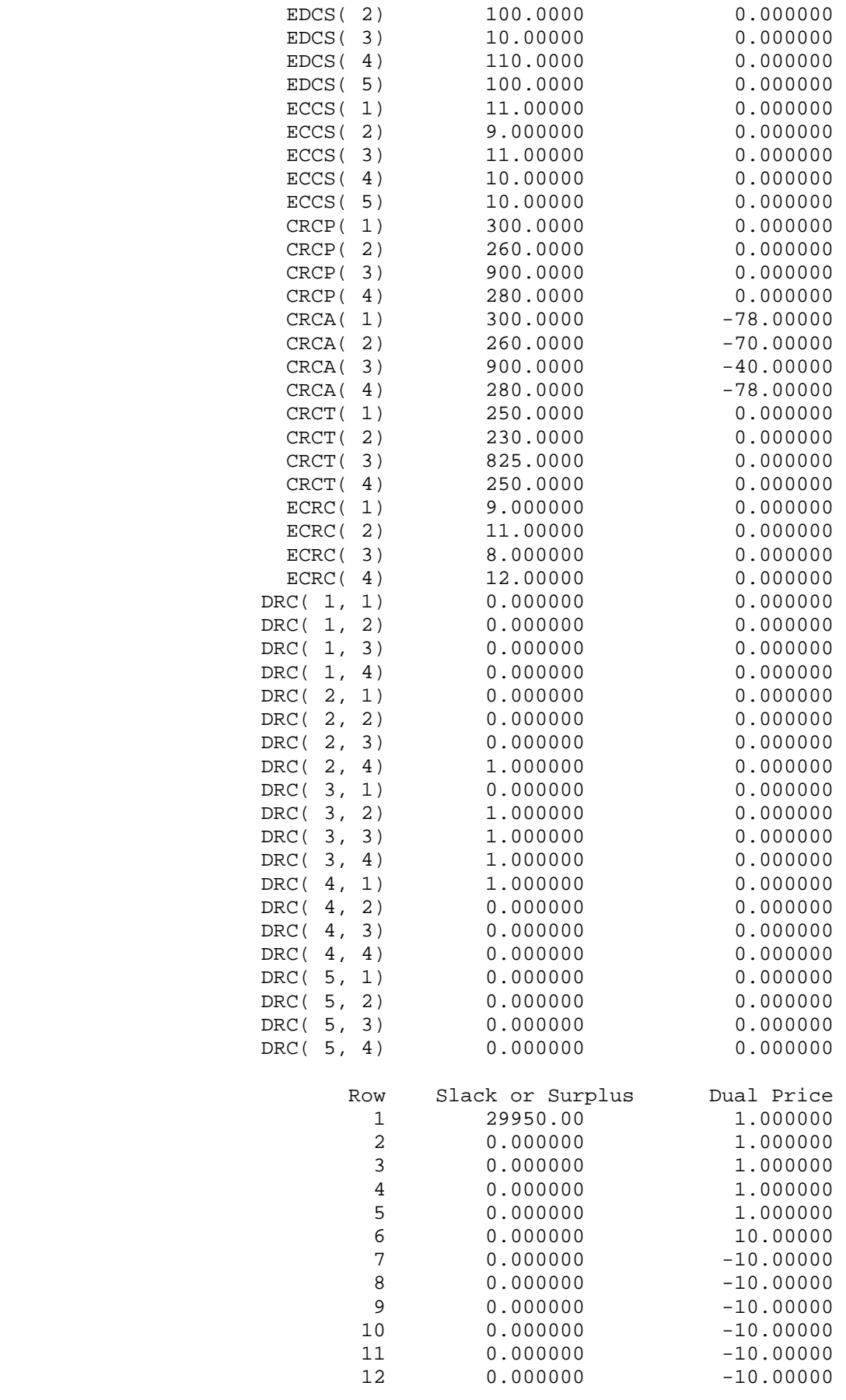